## **UNIVERSIDAD NACIONAL**

## **"PEDRO RUIZ GALLO"**

## **FACULTAD DE CIENCIAS FÍSICAS Y MATEMÁTICAS**

**ESCUELA PROFESIONAL DE INGENIERÍA EN COMPUTACIÓN E INFORMÁTICA**

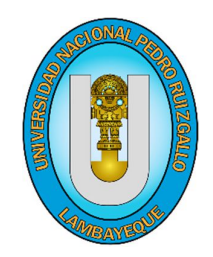

**"DISEÑO E IMPLEMENTACIÓN DE UN SISTEMA EXPERTO PARA EL DIAGNÓSTICO DE ENFERMEDADES GASTROENTEROLÓGICAS EN EL HOSPITAL PROVINCIAL DOCENTE BELÉN – LAMBAYEQUE 2014"**

# **TESIS**

**Para optar por el Título Profesional de:**

# **INGENIERO EN COMPUTACIÓN E INFORMÁTICA**

## **AUTORES:**

**Bach. DÁVILA MUNDACA, HELMER**

**Bach. NOMBERTO CORONADO, LESLY YOHANA**

## **ASESOR:**

**Mg. Ing. MAQUEN NIÑO GUISELLA LUISA ELENA**

**LAMBAYEQUE – PERÚ**

**DISEÑO E IMPLEMENTACIÓN DE UN SISTEMA EXPERTO PARA EL DIAGNÓSTICO DE ENFERMEDADES GASTROENTEROLÓGICAS EN EL HOSPITAL PROVINCIAL DOCENTE BELÉN - LAMBAYEQUE 2014**

**PRESENTADO POR:**

 $\overline{\mathcal{Z}}$ DÁVILA MUNDACA, Helmer **Autor**

**NOMBERTO CORONADO, Lesly Yohana**

**Autora**

**Mg. MAQUEN NIÑO, Guisella Luisa Elena**

**Asesor**

**APROBADO POR:** 

**MG. CARRIÓN BARCO GILBERTO**

**PRESIDENTE**

**ING. FUENTES ADRIANZEN DENNY JOHN**

**SECRETARIO**

**ING. CHAYÁN COLOMA ALEJANDRO**

**VOCAL**

### **PRESENTACIÓN**

Señores miembros del Jurado, presento ante ustedes la Tesis titulada: **Diseño e Implementación de un Sistema Experto para El Diagnóstico de Enfermedades Gastroenterológicas en el Hospital Provincial Docente Belén, Lambayeque 2014.**

Con la finalidad de obtener el Título Profesional de Ingeniero en Computación e Informática de la Universidad Pedro Ruiz Gallo de la Facultad de Ciencias Físicas y Matemáticas.

> Esperando cumplir con los requisitos de aprobación, quedamos con ustedes muy agradecidos.

> > Los Autores.

#### **DEDICATORIA**

Dedico este proyecto principalmente a Dios, por haberme dado la vida y por haberme permitido llegar hasta este momento tan importante de mi formación profesional.

A mi madre, por ser el pilar más importante y por demostrarme siempre su cariño y apoyo incondicional.

**Lesly Yohana Nomberto Coronado.**

Este logro se lo dedico a mi madre, creer en mí y porque siempre me apoyaste. Mamá gracias por darme una carrera para mi futuro, todo esto te lo debo a ti.

**Helmer Davila Mundaca.**

#### **RESUMEN**

Mediante la presente tesis, queremos dar a conocer que la investigación realizada es para el desarrollo e implementación de un sistema experto para el apoyo en el diagnóstico de enfermedades gástricas. Por tal motivo se aplicó la metodología CommonKADS, con la que se obtuvo la Base de Conocimiento; además del Lenguaje de Modelamiento Unificado, con esto se obtuvo el Motor de Inferencia, la Interfaz Gráfica del Usuario y otros componentes.

El sistema experto tiene las siguientes funcionalidades: El primer módulo se denomina Gestionar Sesión en lo que se hace todo lo referente a la Sesión de un usuario, tanto el Registrar Sesión, Iniciar Sesión, Consultar Resumen y Cerrar Sesión; el segundo módulo se denomina Gestionar Diagnóstico en lo que hace referencia a Consultar Diagnóstico y Listar Diagnóstico; y el último módulo Gestionar Administración, en este módulo la actualización del conocimiento se hace de manera restringida, ya que deberá ingresar como usuario Administrador, podrá Administrar Pacientes, Administrar Síntomas, Administrar Enfermedades, Administrar Estados y Generar Reportes.

#### **SUMMARY**

By meansof the present thesis, we want to make known that the realized investigation is for the development and implementation of an expert system for the support in the diagnosis of gastric diseases. For that reason the CommonKADS methodology was applied, with which the Knowledge Base was obtained; In addition to the Unified Modeling Language, with this the Inference Engine, Graphical User Interface and other components were obtained.

The expert system has the following functionalities: The first module is called Manage Session in what is done everything related to the session of a user, both the Log Session, Log On, Query Summary and Logout; The second module is called Manage Diagnosis in what refers to Consult Diagnosis and List Diagnosis; And the last module Manage Administration, in this module the knowledge update is done in a restricted way, since you must enter as an Administrator user, you can Manage Patients, Manage Symptoms, Manage Diseases, Manage States and Generate Reports.

#### **INTRODUCCIÓN**

Antes de la aparición de la computadora, el hombre ya se preguntaba si se le arrebataría el privilegio de razonar y pensar. En la actualidad existe un campo dentro de la inteligencia artificial al que se le atribuye esa facultad: el de los Sistemas Expertos. Estos sistemas permiten la creación de máquinas que razonan como el hombre, restringiéndose a un espacio de conocimientos limitado. En teoría pueden razonar siguiendo los pasos que seguiría un experto humano (médico, analista, empresario, etc.) para resolver un problema concreto. Este tipo de modelos de conocimiento por ordenador ofrece un extenso campo de posibilidades en resolución de problemas y en aprendizaje.

Los Sistemas Expertos, los cuales, en sí no tienen verdadera Inteligencia Artificial; más bien, es un sistema basado en el conocimiento que, mediante el buen diseño de su base de información y un adecuado motor de inferencias para manipular dichos datos proporciona una manera de determinar resoluciones finales dados ciertos criterios.

La presente tesis aborda el tema de Sistemas Expertos, debido a que son una herramienta cuya utilidad ya está comprobada. Se desean presentar los aspectos generales de un Sistema Experto, sus orígenes, componentes, construcción y utilización.

A continuación, se presenta de manera general el contenido de la presente tesis.

En el Capítulo I, *Aspecto Organizacional*, se detallan la descripción de la organización y sus factores estratégicos.

En el Capítulo II, *Aspecto Informativo*, se detallan la situación problemática, revisión bibliográfica, problema, hipótesis de la organización, objetivos y marco teórico de los Sistemas Expertos, se presenta con detalle la historia de la Inteligencia Artificial, los primeros Sistemas Expertos.

En el Capítulo III, *Aspecto Metodológico*, se detalla la Metodología CommonKADS; Ciclo de vida, etapas, modelos, fases, ventajas y desventajas de esta metodología.

En el Capítulo IV, *Implementación del Sistema Experto*, se presenta el Modelo de casos de uso del negocio, modelo de objetos del negocio, modelo del dominio del problema, package de requerimientos, diagrama de casos de uso del análisis.

## ÍNDICE GENERAL

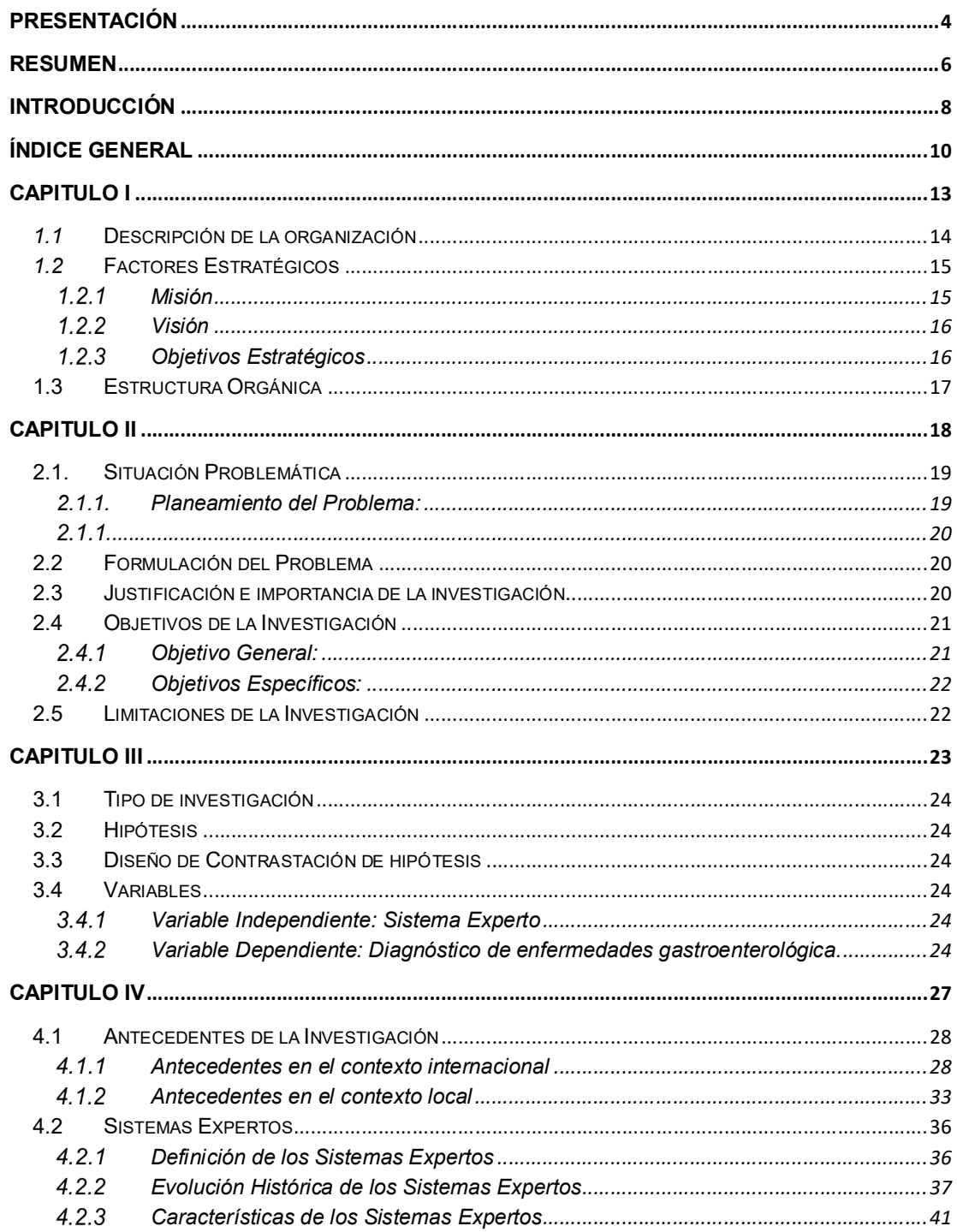

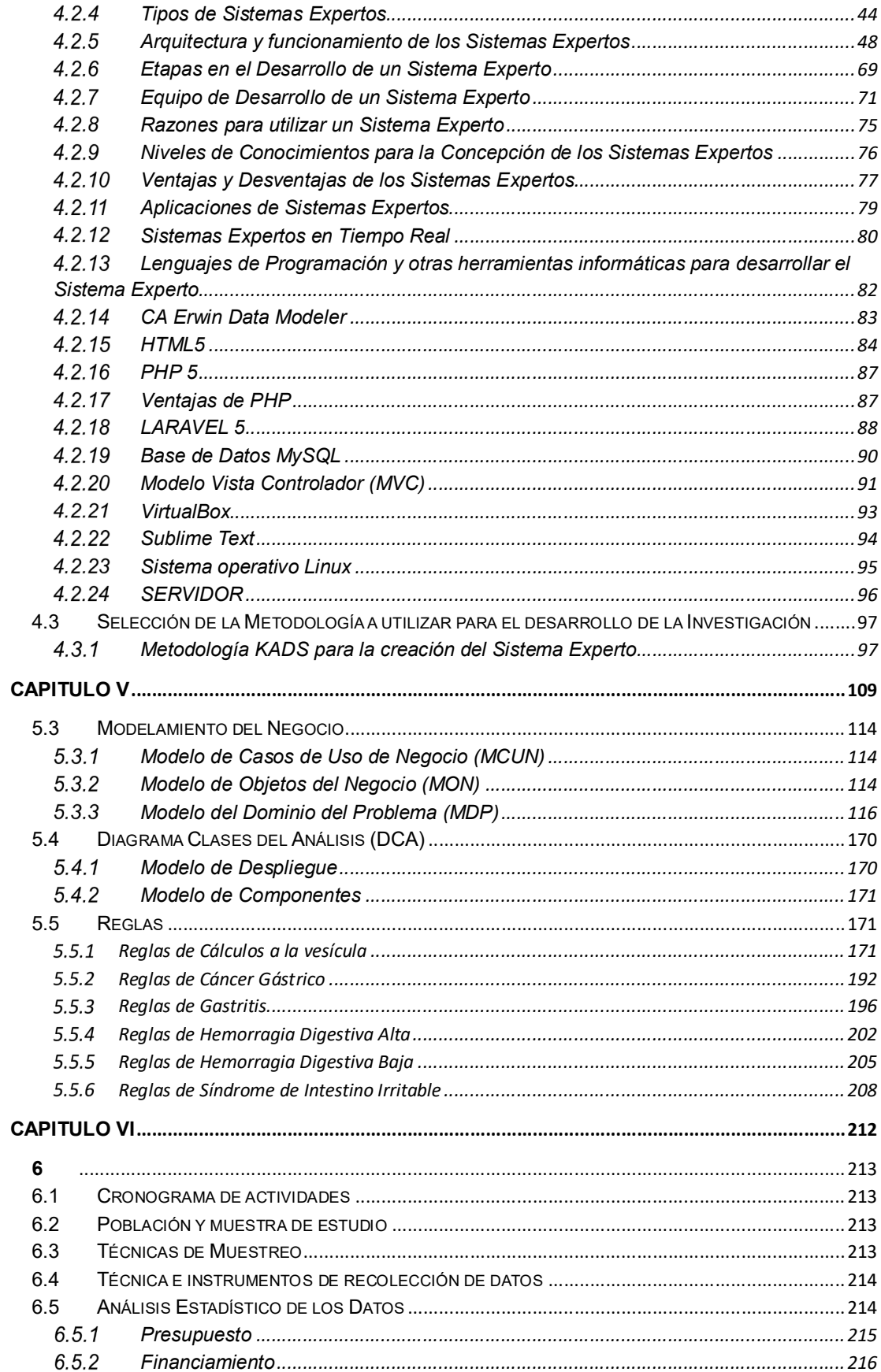

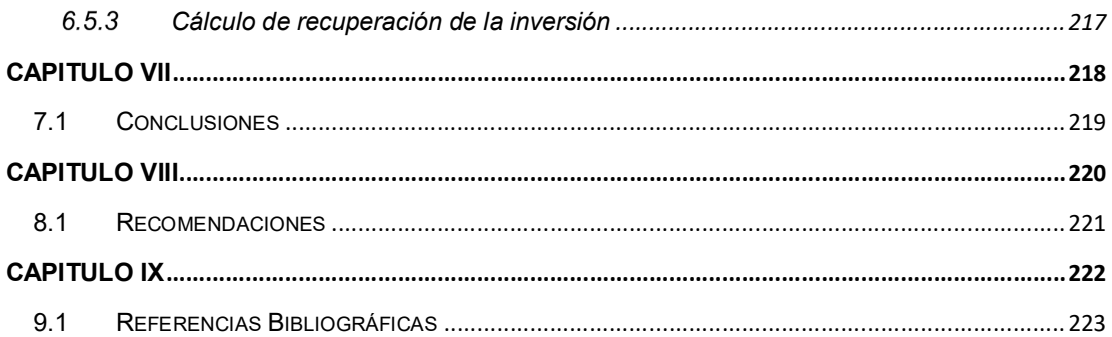

## **CAPITULO I**

*DATOS GENERALES DE LA ORGANIZACIÓN*

#### **CAPITULO I: Datos Generales de la Organización**

#### *1.1* **Descripción de la organización**

El Hospital Provincial Docente Belén, se encuentra situada en la ciudad de Lambayeque, capital de la provincia del mismo nombre, perteneciendo a la Dirección Regional de salud (DIRESA) del Gobierno Regional de Lambayeque.

La existencia de este hospital, data desde la época de la colonia, según consta en los archivos de la parroquia de esta ciudad. En los años 1600 fueron los religiosos los que se encargaron de brindar atención de salud a los enfermos en el denominado AUSPICIO PARA LOS INDIOS Y ENFERMOS.

El 02 de julio de 1780, se oficializo la apertura con el nombre de CONVENTO HOSPITALARIO PARA ESPAÑOLES E INDIOS, siendo administrado por los frailes Betlehemitas (Belén) hasta el año de 1835.

Por la ubicación del inmueble, este fue destruido por otra inundación lo que pudo rescatarse (enseres, documentos y dinero) fueron entregados a la Sociedad de Beneficencia Pública de Lambayeque, siendo esta institución que a partir del 02 de julio de 1925 se encargaba de construir un nuevo local dentro del casco urbano, bajo el auspicio del Gobierno de la República, y es el 02 de mayo de 1926 que se inauguran los nuevos pabellones tanto civiles como militares, en el lugar que actualmente ocupa y que perdura con el nombre de HOSPITAL PROVINCIAL DOCENTE BELÉN Lambayeque, nombre que se tomó en razón a la Congregación de los Frailes Betlehemitas,

Hospital que se encuentra ubicado en la Av. Ramón Castilla N° 597 en la histórica, evocadora y hoy turística ciudad de Lambayeque.

En el año 1980 la Sociedad de Beneficencia Pública de Lambayeque, deja de administrar el Hospital, pasando a cargo del Ministerio de Salud, según D.S. N° 009-79-SA, de fecha 31 de diciembre de 1979, teniendo actualmente 33 años a cargo del Ministerio de Salud, tiempo durante el cual ha evolucionado favorablemente al servicio de la comunidad, y por cumplir 234 años de creación en el año 2014.

El Hospital brinda atención de salud en algunas especialidades, orientadas a toda la población de la Provincia de Lambayeque, derivados de los Centros y Puestos de Salud existentes, así como de las Provincias de Chiclayo, Ferreñafe y de otras Regiones del Norte y Oriente del país

#### *1.2* **Factores Estratégicos**

#### **Misión**

Los trabajadores del Hospital Provincial Docente Belén de Lambayeque, tenemos la misión de garantizar la provisión continua de una atención integral de salud con calidad y calidez, en sus esferas físicas, psíquicas y sicosocial de la persona, su familia y su comunidad.

Nuestra misión es prevenir los riesgos, proteger del daño, recuperar la salud y rehabilitar las capacidades de los pacientes, en condiciones de plena accesibilidad y de atención a la persona desde su concepción hasta su muerte natural.

#### **Visión**

El Hospital Provincial Docente Belén de Lambayeque, tiene la visión de ser la primera institución de Salud que proteja la dignidad humana y garantice el derecho a la Salud de toda la población Lambayecana, la prevención de la enfermedad y el retorno al bienestar.

Para el año 2020 será un Hospital con usuarios satisfechos por la atención recibida, con trabajadores capacitados, pro-activos y trabajando en equipo; con servicios básicos, infraestructura y equipamiento mínimos adecuados, con gestión democrática, coordinando e investigando la solución a los problemas de salud en su ámbito de influencia.

#### **Objetivos Estratégicos**

- Brindar atención Integral de Salud.
- Atiende la salud básica de toda la población real y potencial que se encuentra bajo su radio de influencia y en algunos casos a aquella población que se encuentra fuera de su ámbito de desarrollo en forma coherente y organizada.
- Brinda prestación de servicios y atención de la salud de calidad que permitan garantizar la satisfacción de las expectativas de los usuarios.
- Garantiza y facilita el acceso universal mediante la oportuna oferta de servicios de salud, con calidad, eficiencia y calidez a través de programas de prevención, promoción, atención y educación para la salud.

### **1.3 Estructura Orgánica**

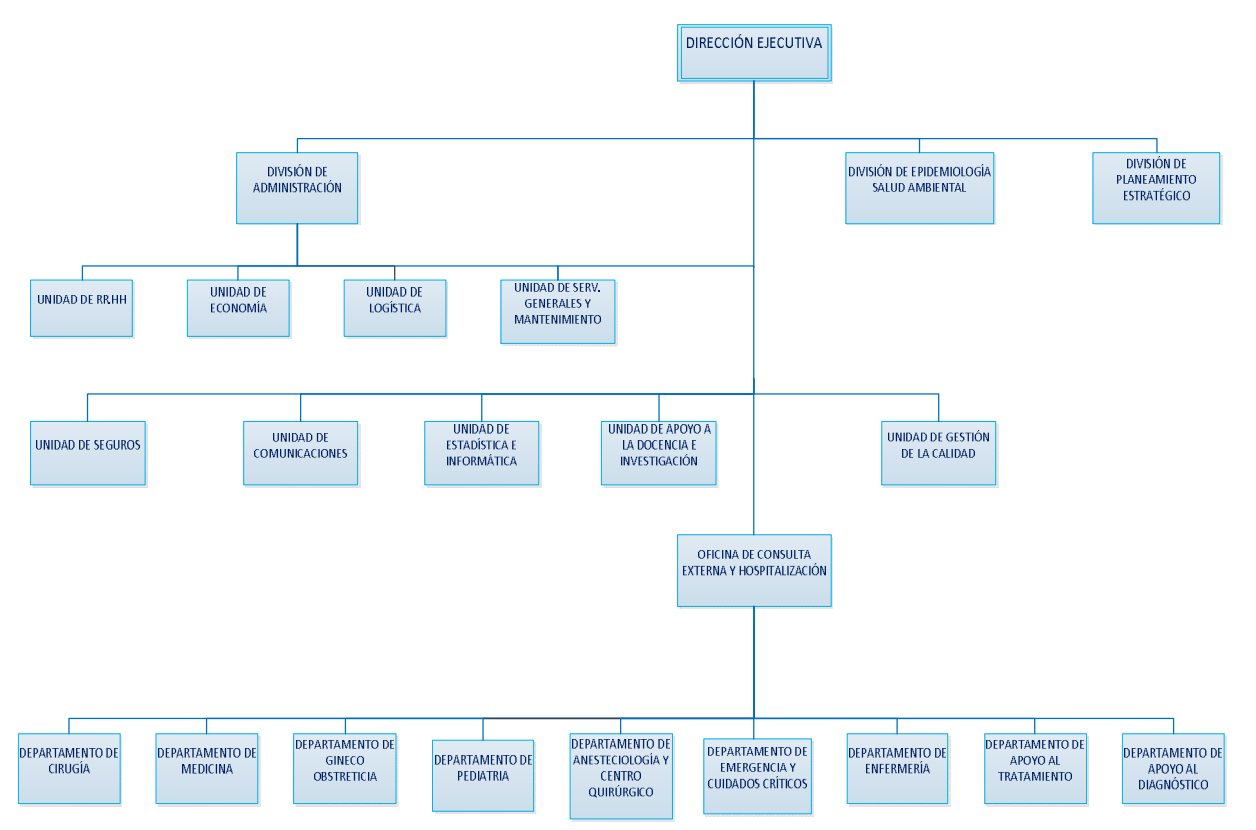

*Figura n° 1.3. Organigrama del Hospital Provincial Docente Belén*

### **CAPITULO II**

*PROBLEMÁTICA DE LA INVESTIGACIÓN*

#### **CAPITULO II: Problemática de la Investigación**

#### **2.1. Situación Problemática**

#### **2.1.1. Planeamiento del Problema:**

En la actualidad, el Hospital realiza todas sus actividades de atención al cliente en forma directa, manual y en algunas áreas cuenta con sistemas informáticos para ciertas actividades que ayuden a agilizar sus labores administrativas y médicas, por su gran afluencia de pacientes que requieren el servicio de atención a su salud en los diferentes cuadros clínicos; específicamente el de Gastroenterología, el cual es un área que en la actualidad sólo cuenta con un médico especialista, quien debe cumplir con todos los pacientes programados para ese día, haciendo dificultoso una atención personalizada, adecuada y óptima a sus pacientes; generándose así un malestar del paciente que solicita atención en la mencionada área.

Según lo observado por el médico especialista del área de gastroenterología afirma que muchas veces los pacientes llegan a realizar su consulta médica en etapa avanzada de la enfermedad, pudiéndose realizar un tratamiento menos costoso y más efectivo si es que el paciente llegara en la etapa inicial de la enfermedad a eso se suma que los pacientes del Hospital Belén no tienen una cultura preventiva que permita iniciación de la enfermedad, viéndose la necesidad de crear una estrategia para que el paciente tome conciencia de los síntomas y la gravedad de las enfermedades gastroenterológicas y así pueda tratar su enfermedad en su inicio.

Por lo tanto, presentamos, como una alternativa de solución el "Desarrollo e Implementación de un Sistema Experto para el Apoyo en el Diagnóstico de Enfermedades Gastroenterológicas en el Área de Gastroenterología del Hospital Provincial Docente Belén, Lambayeque, buscando con ello que el paciente pueda acceder a un sistema que le permita obtener un posible diagnóstico de una enfermedad gastroenterológica a partir del ingreso de determinados síntomas.

#### **2.2 Formulación del Problema**

¿El diseño e implementación de un Sistema Experto fundamentado en la metodología COMMON KADS, permitirá mejorar el diagnóstico de enfermedades gastroenterológicas en el Hospital Provincial Docente Belén?

#### **2.3 Justificación e importancia de la investigación**

Es un proyecto justificable económicamente, ya que los costos de inversión para el desarrollo del proyecto no son tan elevados; con su empleo se pueden reducir gastos respecto tratamientos inequívocos, también se beneficiaría tanto el hospital como los pacientes que padecen de estas enfermedades que acuden a esta, teniendo la capacidad de dar un diagnóstico preciso y confiable.

Los sistemas expertos son de mucha utilidad en la vida real, y apoyan en gran manera a los sistemas de soporte a la decisión, ya que nos permiten realizar decisiones basadas en la experiencia humana de algún especialista en determinada área, como por ejemplo la medicina, esto es con el fin de retener

el conocimiento y conllevándonos a una toma de decisiones más apegada a la realidad y con más información.

Con esto podemos establecer que uno de los bienes mejor valuados es el conocimiento humano, y con esto la capacidad de tomar decisiones y de aportar un punto de opinión. En la actualidad, con la ayuda de las personas especializadas podemos crear un sistema que simule la evaluación de los mismos a través de estudio de cierta situación. A esto se le conoce como sistema experto.

En los últimos años, la progresiva incorporación de los avances tecnológicos (aplicación de la informática) en la práctica de la medicina han hecho que esta ciencia médica del futuro sufra un cambio radical.

El presente trabajo pretende contribuir en las investigaciones de Sistemas expertos aplicados a la Medicina.

La importancia de este proyecto es la optimización del proceso de detección de las enfermedades gastroenterológicas para la obtención del tratamiento de forma rápida y eficaz.

#### **2.4 Objetivos de la Investigación**

#### **Objetivo General:**

Diseñar e implementar un Sistema Experto fundamentado en la metodología COMMON KADS que permita mejorar el diagnóstico de enfermedades gastroenterológicas en el Hospital Provincial Docente Belén.

### **Objetivos Específicos:**

- Realizar un primer diagnóstico sin interacción del doctor de manera rápida, remota y segura.
- Validar la interacción de síntomas con sus respectivas enfermedades del experto en enfermedades gastroenterológicas, para la correcta detección de enfermedades del Sistema Experto.
- Desarrollar la base de conocimiento en algoritmos para la aplicación web basado en reglas, tomando en cuenta la flexibilidad de interacción de reglas y la experiencia del usuario al momento de interactuar con este.
- Desplegar el prototipo en línea en un servidor web de producción y asegurar su continua disponibilidad cuando los usuarios interactúen en él.

### **2.5 Limitaciones de la Investigación**

- Por los horarios de asistencia de los doctores no se pudo entrevistar la totalidad de estos del Hospital Provincial Docente Belén para obtener la base de conocimientos.
- Cantidad de profesionales en el nosocomio.

**CAPITULO III**

*MARCO METODOLÓGICO*

#### **CAPITULO III: Marco Metodológico**

#### **3.1 Tipo de investigación**

Investigación Tecnológica Formal

#### **3.2 Hipótesis**

Si se diseña e implementa un Sistema Experto fundamentado en la metodología Common KADS, entonces se mejorará el diagnóstico de enfermedades gastroenterológicas en el Hospital Provincial Docente Belén.

#### **3.3 Diseño de Contrastación de hipótesis**

#### **Consecuencias lógicas**

Si se implementa el Sistema Experto basado en la metodología Common KADS entonces se mejorará el diagnóstico de enfermedades Gastroenterológicas en el Hospital Provincial Docente Belén, se usarán interfaces de fácil acceso tanto para los doctores como para los pacientes que lo manipularán, además de ayudar en el desarrollo y crecimiento del Hospital Provincial Docente Belén de manera tecnológica pertinente para estos casos.

Modelo empírico, experimental u operacional de contrastación: Diseño Experimental.

#### **3.4 Variables**

**Variable Independiente:** Sistema Experto

**Variable Dependiente:** Diagnóstico de enfermedades gastroenterológica.

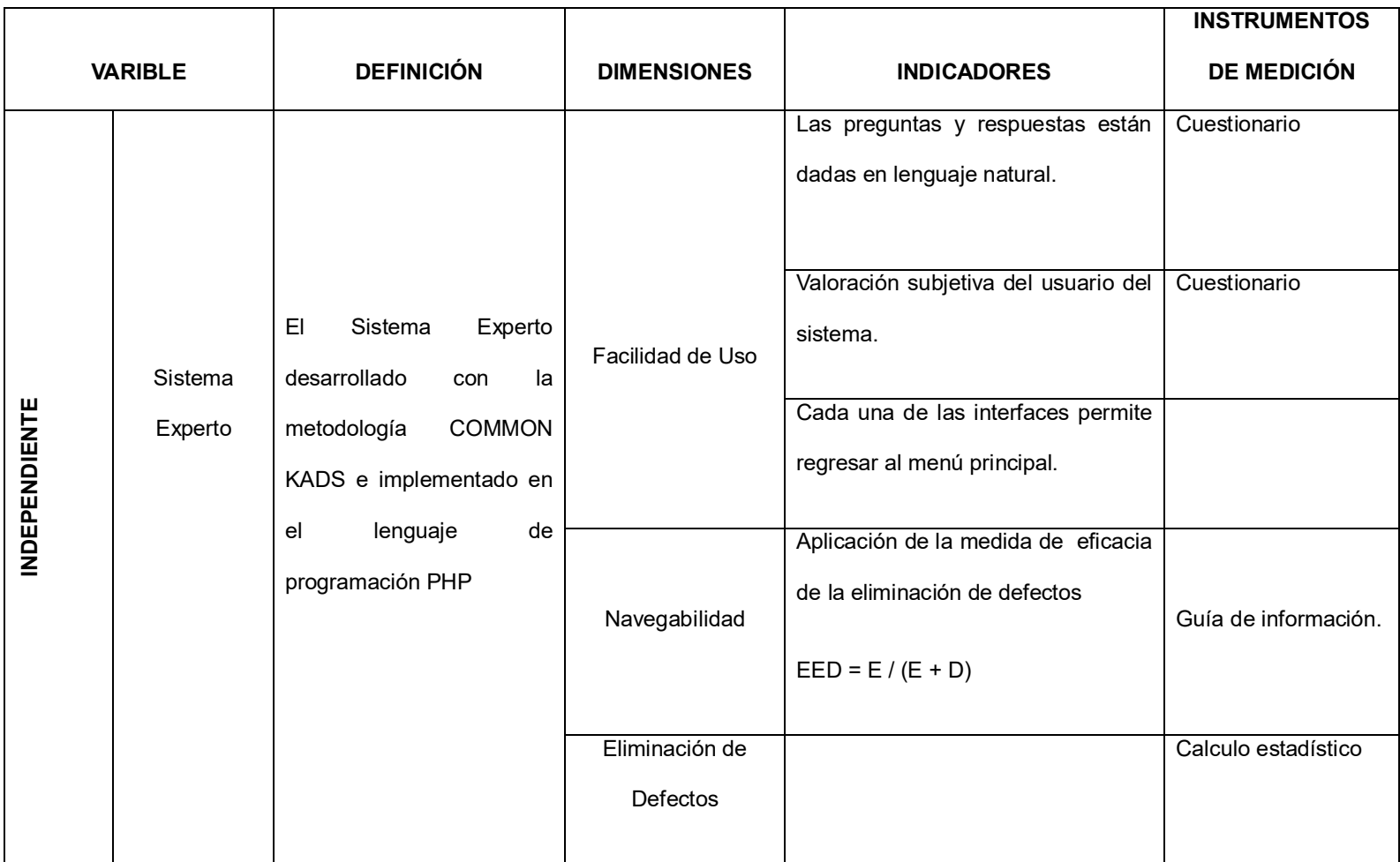

*Tabla n° 3.4.1 Elaboración propia*

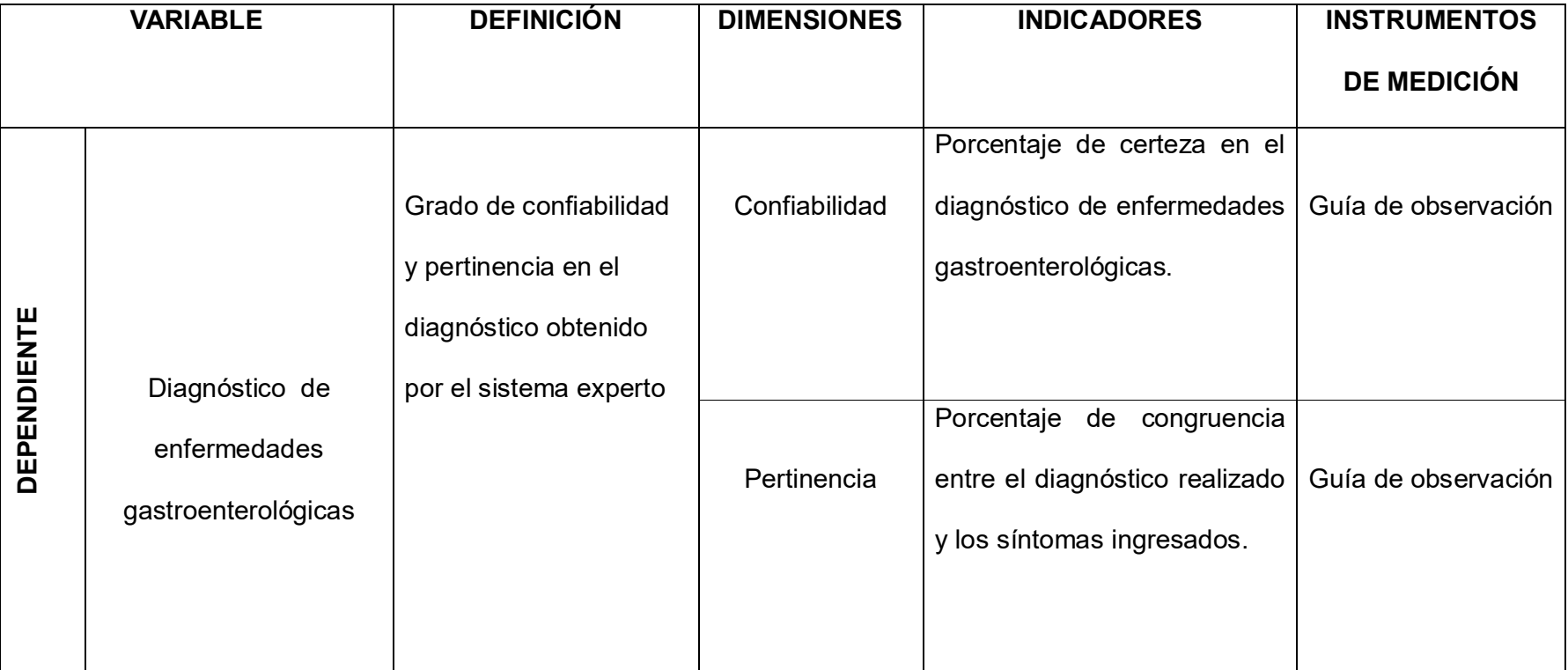

*Tabla n° 3.4.2 Elaboración propia*

## **CAPITULO IV**

*MARCO TEÓRICO*

#### **CAPITULO VI: Marco Teórico**

#### **4.1 Antecedentes de la Investigación**

#### **Antecedentes en el contexto internacional**

 **Título:** "SISTEMA EXPERTO PARA LA DETECCIÓN DE CÁNCER A LA GLÁNDULA TIROIDES - SIECAT" (Ramirez Q., Ponce E., & Nolivos A., 2004)

**Autor:** Sergio Ramírez Q, Cristina Ponce E, Indira Nolivos A.

**Año:** 2004

#### **Lugar:** Guayaquil-Ecuador

**Descripción:** Se desarrolló este Sistema experto para el diagnóstico médico de cáncer de la glándula Tiroides (SIECAT) basado en la técnica de redes bayesianas que establezca la probabilidad de un paciente de obtener un diagnóstico positivo a partir de la valoración de su sintomatología. En la construcción del modelo bayesiano se incorporó el conocimiento de un experto oncólogo. Para la consecución del objetivo se desarrolló una interfaz de usuario que permite el acceso en línea de doctores en medicina especialistas o no especialistas a la información y conocimiento contenidos en el Sistema Experto, de tal forma que el SIECAT pueda ser utilizado como una herramienta de consulta.

**Conclusión:** Este trabajo nos ha permitido concluir que se cumplieron con los objetivos trazados en la tesis, de implementar una interface que permita a especialistas y no especialistas en oncología establecer la probabilidad de un paciente de padecer cáncer en la glándula tiroides a partir de la valoración de su sintomatología.

El modelo sobre el que construyó la red bayesiana sin duda no es perfecto, pues recoge las creencias del experto oncólogo, dando lugar a que estas experiencias no sean tan precisas. El modelo podría ser mejorado realizando estudios profundos sobre las variables definidas en la red bayesiana, y con un estudio clínico más detallado se podrían dar respuestas más categóricas en cuanto a la distribución de probabilidad conjunta de las variables que se están modelando.

**Repercusión en el presente proyecto:** Este proyecto repercutirá en el nuestro ya que se nos está demostrando haber llegado a grandes resultados en ayuda a los pacientes y doctores que necesiten de la aplicación, además de relacionarse con una de las muchas enfermedades que hoy en día son más comunes.

 **Título: "**IMPLEMENTACIÓN DE UN SISTEMA EXPERTO PARA EL APOYO Y CONTROL DEL PACIENTE DIABÉTICO" (Hernández Bolaños, 2009)

**Autor:** Miguel Hernández Bolaños

**Año:** 2009

**Lugar:** México, D.F.

**Descripción:** Un sistema Experto para el apoyo en el tratamiento y control de la diabetes, en un equipo de cómputo, como una aplicación de la Inteligencia Artificial en el área de la medicina. La diabetes mellitus es una enfermedad crónica caracterizada por niveles elevados de glucemia, debido a una deficiencia en la producción de insulina. Este sistema experto emite hasta cuatro regímenes posibles de administración de insulina, que el paciente deberá acatar para darle un seguimiento al control y tratamiento de la enfermedad; la base de conocimientos fue conformada con la asesoría de médicos de un laboratorio clínico y por una investigación médica europea avalada por la Organización Mundial de la Salud; en el desarrollo se utilizó lógica difusa para el procesamiento y análisis de la información.

**Conclusión:** Este sistema fue implementado con lógica difusa, debido a que no existe tal desarrollo y una aportación importante a señalar es el monitoreo continuo del nivel de glucemia que realiza durante el día, debido a que requiere de 4 mediciones. El sistema desarrollado para apoyar el diagnóstico y control de la diabetes mellitus insulinodependiente fue un esfuerzo por sistematizar el problema de la prescripción de regímenes de administración de insulina.

Asimismo, en este sistema se probaron funciones de membresía lineales y no lineales con diferentes parámetros, donde dicho sistema trabajó eficazmente con funciones de membresía lineales. Por lo tanto, la contribución del algoritmo de generar regímenes de administración de insulina radica en el hecho de que coinciden en un 90% con las soluciones dadas por los expertos.

**Repercusión en el presente proyecto:** Este proyecto repercute en el nuestro ya que se verá el conocimiento y tratamiento al que acuden los pacientes respecto a la enfermedad que tenga, además de ayudarnos en la introducción y todo respecto a los Sistemas Expertos.

 **Título:** "SISTEMA EXPERTO PARA EL DIAGNÓSTICO DE TRASTORNOS DEPRESIVOS" (Dones Luengo, 2005)

**Autor:** Martín Dones Luengo.

#### **Año:** 2005

**Lugar:** Madrid, España.

**Descripción:** La aplicación detecta cuándo el paciente o usuario tratado padece un trastorno depresivo, basándose en la sintomatología asociada. Este sistema de detección tratará de observar al paciente durante un tiempo, conservando su diagnóstico anterior, lo que ayudará a llevar un seguimiento. Esta información quedará a disposición del usuario de la aplicación para que pueda servir de utilidad en el futuro por si en algún momento desea realizar este tipo de consulta.

**Conclusión:** La mayoría de los diagnósticos médicos y por tanto también el que hemos realizado sobre los trastornos depresivos necesitan unas altas dosis de experiencia que resulta difícil de aplicar en cualquier aplicación que se quiera desarrollar y mucho más si cabe, de este tipo.

El objetivo principal del proyecto no ha sido construir un Sistema Experto que simulase exactamente el diagnóstico de un psiquiatra, sino complementar a los profesionales, expertos en la materia, sirviéndoles de ayuda. Así como ser punto de referencia para aquellos usuarios que no sean expertos y puede utilizar la aplicación como utilidad práctica para ejercer la profesión.

**Repercusión en el presente proyecto:** Este proyecto nos ayudará a analizar la correcta estructura para dar un diagnóstico preciso y confiable a los pacientes que padecen estas enfermedades, además de darnos una mejor orientación sobre lo que se implementará y se realizará en nuestra aplicación.

 **Título:** "SISTEMAS EXPERTOS Y SUS APLICACIONES" (León Quintanar, 2007)

**Autor:** Tomás León Quintanar

**Año:** 2007

**Lugar:** Pachuca de Soto, Estado de Hidalgo, México.

**Descripción:** Se aborda el tema de Sistemas Expertos, debido a que son una herramienta cuya utilidad ya está comprobada, y que, sin embargo, muchas personas desconocen y otras más no las aceptan todavía. Se desean presentar los aspectos generales de un Sistema Experto, sus orígenes, componente, construcción y utilización primordialmente, con el fin de crear conciencia en las empresas de que los Sistemas Expertos representan una oportunidad innegable de modernización y mejoramiento de sus procesos.

**Conclusión:** Un Sistema Experto puede, sin duda alguna, darnos el mismo resultado que un experto humano; lo que sí debemos reconocer es que ningún sistema experto, hasta ahora, puede resolver diferentes problemáticas dentro de una empresa, ya que estos son siempre muy específicos.

A pesar de los dramáticos avances logrados, la inteligencia artificial no ha sido capaz de desarrollar sistemas capaces de resolver problemas de tipo general, de aplicar sentido común ni de utilizar efectivamente información incompleta. Estas últimas son características de la inteligencia natural.

**Repercusión en el presente proyecto:** Este antecedente de proyecto repercutirá en el nuestro ya que nos da a conocer los diferentes tipos,

componentes, definiciones que podremos emplear para llevar a cabo nuestros fines en este presente proyecto.

#### **Antecedentes en el contexto local**

 **Título:** "DESARROLLO E IMPLEMENTACIÓN DE UN SISTEMA EXPERTO PARA EL APOYO EN EL DIAGNOSTICO DE ENFERMEDADES RESPIRATORIAS EN EL ÁREA DE NEUMOLOGÍA DEL HOSPITAL REGIONAL DOCENTE "LAS MERCEDES". CHICLAYO: OCTUBRE 2004 – ENERO 2005." (Tapia Vega, 2005)

**Autor:** Willy Martín Tapia Vega

**Año:** 2005

**Lugar:** Chiclayo – Perú

**Descripción:** Mediante la presente tesis, quiero dar a conocer que la investigación realizada es para el desarrollo e implementación de un sistema experto para el apoyo en el diagnóstico de enfermedades respiratorias (ESBI) Expert system of Breathing Illnesses. Por tal motivo se aplicó el Ciclo de Vida de Frenzel, con la que se obtuvo la Base de Conocimiento; además del Lenguaje de Modelamiento Unificado, con esto se obtuvo el Motor de Inferencia, la Interfaz Gráfica del Usuario y otros componentes.

El ESBI tiene las siguientes funcionalidades: Registrar clase de la enfermedad, registrar la enfermedad, registrar los síntomas, para luego registrar los síntomas de cada enfermedad separadas en reglas; al igual que reportes; todo esto en el módulo de Base de Conocimientos. En el otro módulo denominado Atención al Paciente se registra el tipo de atención, registra paciente, registra atención, registra síntomas del paciente, genera y registra diagnóstico, registra hospitalización y alta del paciente, además de

los reportes más sugeridos para este fin. La actualización del conocimiento se hace de manera restringida, ya que se debe ingresar como administrador con un nick y un password para poder acceder a la actualización de la base de conocimientos.

**Conclusión:** El SE permite realizar una actualización restringida de los conocimientos en su base de conocimientos. Es necesario aclarare que esto no significa que el SE aprende, puesto que el término "aprender" implica que el SE actualice su base de conocimientos por sí solo sin la intervención o la ayuda del ser humano.

**Repercusión en el presente proyecto:** Este proyecto repercute, ya que nos enseña que los sistemas expertos ayudan a hacer un diagnóstico correcto con la supervisión del especialista humano.

 **Título:** "DESARROLLO DE UN SISTEMA EXPERTO SOBRE WEB PARA UN DIAGNÓSTICO TEMPRANO DE CÁNCER DE CUELLO UTERINO EN LA CLÍNICA MATERNIDAD BELÉN - Chiclayo" (Barturen Sanchez, 2012)

**Autor:** Barturen Sánchez, Lourdes Yosli.

**Año:** 2012

**Lugar:** Chiclayo, Perú

**Descripción:** Se modela el diseño y desarrollo del sistema experto utilizando la metodología CommonKADS. Los modelos que forman parte de esta metodología son: el modelo de organización, modelo de tareas, modelo de agente, modelo de conocimiento, modelo de comunicación y el modelo de diseño. Se diseñó una base de conocimiento utilizando reglas de producción, empleando un razonamiento progresivo por parte del experto del área.

Finalmente se permitirá comprobar la hipótesis donde haciendo una comparación de los resultados del sistema experto con los resultados por el experto en el área. De los resultados obtenidos de las pruebas, se evalúa el sistema experto llegándose a la conclusión que los diagnósticos obtenidos tienen un grado de certeza de un 97 %.

**Conclusión:** Se desarrolló un sistema experto en web que brinde ayuda a pacientes para poder realizarse un diagnóstico temprano de cáncer de cuello uterino y así acudir a su médico.

El Sistema Experto será utilizado por la paciente en web con solo ingresar sus síntomas y antecedentes para darse un diagnóstico temprano de cáncer de cuello uterino. Se ha reducido el tiempo promedio que el ginecólogo se tomaba para dar un diagnóstico de cáncer uterino el tiempo máximo en que se tomaba era de 45 minutos; con la utilización de sistema experto se da un diagnóstico temprano en un promedio de minutos. Se obtuvo por parte del Sistema Experto de Diagnóstico Temprano de Cáncer de Cuello Uterino, un 97% de certeza.

**Repercusión en el presente proyecto:** Este proyecto nos ayudará a comprender los conocimientos de los expertos humanos paso a paso para darle implementación en nuestra aplicación, orientándola a objetivos, y así plantear la mejor solución.

#### **4.2 Sistemas Expertos**

#### **Definición de los Sistemas Expertos**

Un Sistema Experto es "Un programa de computador inteligente que usa el conocimiento y los procedimientos de inferencia para resolver problemas que son lo suficientemente difíciles como para requerir la intervención de un experto humano para su resolución" (Feigenbaum).

Hoy, con los avances conseguidos, resultaría más correcto definir un Sistema Experto como: "Un Sistema Informático que simula el proceso de aprendizaje, de memorización, de razonamiento, de comunicación y de acción de un experto humano en una determinada rama de la ciencia o campo, suministrando, de esta forma, un consultor que puede sustituirle con unas ciertas garantías de éxito". (Zapata, 1998)

Para esto, se debe tener en cuenta que la principal característica del experto humano viene a ser el conocimiento o habilidades profundas en ese campo concreto, por consiguiente, un Sistema Experto deber ser capaz de representar este conocimiento profundo con el objetivo de utilizarlo para resolver problemas, justificar su comportamiento e incorporar nuevos conocimientos. Se podría incluir también el hecho de poder comunicarse en lenguaje natural con las personas, si bien esta capacidad no es tan determinante como las anteriores de lo que se puede definir como Sistema Experto.

Los programas convencionales utilizan datos exactos lo que es una indudable ventaja de las computadoras. Esta clase de datos se denomina Conocimiento Factual o Preciso.
Los humanos usamos una mezcla de ese conocimiento factual y de conocimiento heurístico (o sea la intuición lógica), que es una indisputable ventaja de los humanos.

Los Sistemas Expertos trabajan con Inteligencia Artificial simbólica, es decir, a nivel de símbolos; como ideas, imágenes, conceptos, etc. Aunque debido a su naturaleza algorítmica se usen internamente estructuras de datos e instrucciones. Pueden ser definidos como una herramienta que tiene la capacidad de entender el conocimiento de un problema específico y utilizar el conocimiento de un dominio inteligentemente para sugerir un camino alternativo de acción.

Para poder realizar un Sistema Experto es necesario contar con dos personas: el Experto del Dominio y un Ingeniero de Conocimiento, ya que ambos van a almacenar en la base de conocimientos sus experiencias y es mediante una interfaz con la que el usuario se comunica al motor de inferencia.

#### **Evolución Histórica de los Sistemas Expertos**

A comienzos de los años 50 el conocido Alan Mathinsong Turing publicó "Inteligencia y Funcionamiento de las Máquinas" con el fin de demostrar hasta qué punto estas tienen inteligencia.

- En el año de 1950 el campo de la automática recibe un gran impulso cuando Wiener desarrollo el principio de la retroalimentación. La teoría de la retroalimentación es base fundamental de los sistemas de control.
- En 1955 Newell y Simon desarrollan la Teoría de la lógica. Este desarrollo permitió desarrollar un programa que exploraba la solución a un problema

utilizando ramas y nudos, seleccionando únicamente las ramas que más parecían acercarse a la solución correcta del problema.

- En 1956, se celebra una conferencia de Vermont (USA) de gran trascendencia en el desarrollo de la Inteligencia Artificial John McCarthy propone por primera vez el uso del término "Inteligencia Artificial" para denominar el estudio del tema.
- En 1957, aparece la primera versión de "The General Problem Solver" (GPS, solucionador general de problemas), un programa capaz de solucionar problemas de sentido común pero no de problemas del mundo real como diagnósticos médicos. El GPS utilizaba la teoría de la retroalimentación de Wiener.
- En 1958 McCarthy anuncia su nuevo desarrollo el lenguaje LISP (LISt Procesing), el lenguaje de elección para todos aquellos desarrolladores inmersos en el estudio de la IA.
- En 1963, el instituto Tecnológico de Massachussets (MIT) recibe una subvención de 2,2 millones de dólares del gobierno de los Estados Unidos en concepto de investigación en el campo de la IA. De esa forma, se comprueba la importancia que el Gobierno concede a la investigación dentro de ese campo.
- En 1965 aparece DENDRAL, el primer Sistema Experto. El objetivo de DENDRAL fue estudiar un compuesto químico. El descubrimiento de la estructura global de un compuesto exigía buscar un árbol, las posibilidades, y por esta razón su nombre es DENDRAL que significa en griego "árbol". Antes de DENDRAL los químicos solo tenían una forma de

resolver el problema, estar era tomar unas hipótesis relevantes como soluciones posibles, y someterlas a prueba comprándolas con los datos.

- En 1972, en la Universidad de Standford se desarrolla MYCIN, sistema experto dentro del campo de la medicina para diagnóstico de enfermedades infecciosas. Desde resultados de análisis de sangre, cultivos bacterianos y demás datos, el programa era capaz de determinar, o en lo menos, sugerir el microorganismo que estaba causando la infección. Después de llegar a una conclusión, MYCIN prescribía una medicación que se adaptaba perfectamente a las características de la persona, tales como el peso corporal de este.
- En 1972 aparece el lenguaje PROLOG basado en las teorías de Minsky.
- En 1973 se desarrolla el sistema experto llamado TIERESIAS. El cometido de este sistema experto era el de servir de intérprete entre MYCIN y los especialistas que lo manejaban, a la hora introducir nuevos conocimientos en su base de datos. El especialista debía utilizar MYCIN de una forma normal. Y cuando este cometiera un error en un diagnóstico (hecho producido por la falta o fallo destruyendo la regla si es falsa o ampliándola si es eso lo que se necesita.
- En 1979 aparece XCON, primer programa que sale del laboratorio. Su usuario fue la Digital Equipament Corporation (DEC). El cometido de XCON sería configurar todos los ordenadores que saliesen de la DEC. El proyecto presentó resultados positivos y empezó a trabajar en el proyecto más en serio en diciembre de 1978.
- En 1980 se instauró totalmente en DEC. Y en 1984, el XCOM había crecido hasta multiplicarse por diez. El XCOM supuso un ahorro de cuarenta millones de dólares al año por la DEC.
- Entre los años 80 a 85 se produce la resolución de los Sistemas Expertos. En estos 5 años se crearon diversos sistemas expertos como el DELTA, de General Electric Company, para la reparación de locomotoras diesel y eléctricas. "Aldo en Disco" para la reparación de calderas hidroéstaticas giratorias usadas para la eliminación de bacterias.
- Se crearon multitud de empresas dedicadas a los sistemas expertos como Teknowledge Inc., Carnegie Group, Symbolics, Lisp Machines Inc., Thinking Machines Corporation, Cognitive System Inc., formando una inversión total de 300 millones de dólares. Los productos más importantes que creaban estas nuevas compañías eran las "máquinas Lisp", que se trataba de unos ordenadores que ejecutaban programas LISP con la misma rapidez que en un ordenador central, y el otro producto fueron las "herramientas de desarrollo de sistemas expertos".
- En 1987 XCON empieza a no ser rentable. Los técnicos de DEC tuvieron que actualizar XCOM rápidamente llegándose a gastar más de dos millones de dólares al año para mantenimiento y algo parecido ocurrió con el DELTA. También en 1987 aparecieron los microordenadores Apple y compatibles IBM con una potencia parecida a los LISP. El software se transfirió a máquinas convencionales utilizando el lenguaje "C" lo que acabó con el LISP.
- A partir de los 90 y con el desarrollo de la informática, se produce un amplio desarrollo en el campo de la IA y los sistemas expertos,

pudiéndose afirmar que estos se han convertido en una herramienta habitual en determinadas empresas en la actualidad.

## **Características de los Sistemas Expertos**

Este software, capaz de realizar una tarea experta (clasificación, diagnóstico, concepción, planificación, etc.) con realizaciones iguales a la de los mejores especialistas, posee ciertas características fundamentales:

# **4.2.3.1 La base de conocimiento es independiente del motor de inferencia que utiliza el conocimiento de esta base.** (Soto & Soto, Sistema Experto de diagnóstico médico del Síndrome de Guillian Barre)

Decir que existe una separación muy clara entre el conocimiento y el mecanismo de razonamiento, significa que no interviene ningún conocimiento especializado en la concepción del motor de inferencia y en todo lo concerniente a la base de conocimiento:

- Que los elementos que la constituyen son independientes los unos de los otros.
- Propiedad esencial de granularidad o modularidad del conocimiento.
- Que el orden en el cual se introduce los elementos en el sistema no tiene ninguna influencia en los resultados.
- La modificación de uno de estos elementos no tiene consecuencias catastróficas sobre el desarrollo del programa. No cambia más que las conclusiones de los razonamientos en las que el elemento interviene.

#### **4.2.3.2 Capacidad de inferencia deductiva**

Esto significa que los agentes no solo eran capaces de recuperar información almacenada en la base de datos sino hacer deducciones usando la información para hacer deducciones que produzcan nuevas informaciones para la base de datos.

## **4.2.3.3 Crecimiento dinámico**

Porque los datos y las reglas están sujetas a constante revisión. Es decir, es fácil borrar o modificar los datos y las reglas que hacen las decisiones.

## **4.2.3.4 La base de conocimiento tiene, en principio, un volumen muy grande**,

y los Sistemas Expertos deber ser capaces de organizarla y poder tratar conocimientos inciertos o incompletos.

## **4.2.3.5 Tiene un carácter declarativo**

El programa se escribe bajo forma de un conjunto de especificaciones, independientes unas de otras (elementos de conocimiento), que se ponen en acción dinámicamente por un procedimiento de resolución que es independiente de la naturaleza del conocimiento (motor de inferencia).

# **4.2.3.6 Son capaces de dar explicaciones**

Relativas a los razonamientos que efectúan hasta llegar a una conclusión. Estas explicaciones deben, no solamente ser expresadas en el lenguaje del experto, sino corresponderse, también, con un comportamiento que le parezca "natural" al experto.

Estos dos puntos son fundamentales, ya que permiten al experto corregir, enriquecer y validar el sistema.

En la medida de lo posible, hace falta que ese conocimiento, que procede del experto, pueda ser realizado en un lenguaje que le sea familiar y que la expresión del conocimiento no prejuzgue en nada la forma en la que debe de utilizarse.

Es necesario, igualmente, que el razonamiento seguido por el Sistema Experto se corresponda con el efectuado por el experto.

# **4.2.3.7 El conocimiento manipulado es esencialmente de naturaleza**

# **simbólica**

En oposición a los datos numéricos utilizados por los programas clásicos; esto no quiere decir que se excluya, en absoluto, el tratamiento de las informaciones numéricas.

# **4.2.3.8 Colección integrada del Conocimiento**

Los agentes que constituyen el sistema pueden representar los juicios de muchos expertos en varias partes del globo. Estas experiencias son guardadas en un solo lugar por lo que es posible su utilización luego por expertos o no expertos también. Sin embargo, la real utilidad de este sistema es que permite un constante intercambio de datos y juicios de líderes expertos, y esto permite la información de nuevas reglas e ideas acerca del tema.

# **4.2.3.9 Utilizan esencialmente métodos empíricos (saber, hacer,**

## **experiencia.)**

Se apoyan en un conocimiento heurístico y que permiten encontrar la mejor solución (teniendo en cuenta el estado de conocimientos sobre el dominio considerado) y no la solución óptima.

#### **Tipos de Sistemas Expertos**

Hay muchos puntos de vista desde los cuales se pueden clasificar los Sistemas Expertos. Algunos de ellos son:

#### **4.2.4.1 Por la forma de almacenar conocimiento:**

Se pueden distinguir sistemas basados en reglas y sistemas basados en probabilidad. En la **Tabla 4.2.4** se presentan las comparaciones de estos sistemas.

Así en el primer caso, el conocimiento se almacena en forma de hechos y reglas, mientras que el segundo, la base de conocimientos está constituida por hechos y sus dependencias probabilísticas; en el primer caso el motor de inferencia opera mediante encadenamiento de reglas hacia atrás y adelante, mientras que el segundo caso opera mediante la evaluación de probabilidades condicionales. Finalmente, también hay diferencias en la adquisición del conocimiento y el método de explicación.

En cuanto a las ventajas e inconvenientes de uno y otro puede mencionarse que, en el caso de los Sistemas Probabilísticos, el motor de inferencia es muy rápido, ya que todas las implicaciones están presentes y solo se ha de determinar con que probabilidad se da una determinada implicación. En cuanto a los Sistemas basados en Reglas, la principal ventaja es el hecho de que el mecanismo de explicación es sencillo, al tener presente el sistema las reglas que han sido disparadas. Otra ventaja es que únicamente se emplean las reglas necesarias en cada caso, sin necesidad de evaluar toda una estructura probabilística.

|                              |                              | Modelo basado en          |
|------------------------------|------------------------------|---------------------------|
| <b>Elementos</b>             | <b>Modelo Probabilístico</b> | <b>Reglas</b>             |
|                              | Estructura<br>Abstracto:     |                           |
|                              | probabilística<br>(sucesos   |                           |
| <b>Base de conocimientos</b> | dependientes).               | Abstracto: Reglas         |
|                              | Concreto: Hechos             |                           |
|                              | Evaluación<br>de             |                           |
|                              | probabilidades               | Encadenamiento<br>hacia   |
| Motor de inferencia          | condicionales<br>(Teoremas   | atrás y hacia delante.    |
|                              | de Bayes).                   |                           |
| Subsistema de                | Basado en probabilidades     | Basado en reglas activas. |
| explicación                  | condicionales.               |                           |
| Adquisición de               | probabilístico<br>Espacio    | Reglas.                   |
| conocimiento                 | Parámetros.                  | Factores de certeza.      |
|                              | Cambio en la estructura      |                           |
| Subsistema de                | del<br>espacio               | Nuevas reglas.            |
| aprendizaje                  | probabilísticos.             | Cambio en los factores de |
|                              | Cambio en los parámetros.    | certeza.                  |

*Tabla 4.2.4: Comparación entre sistemas basados en reglas y sistemas basados en* 

*probabilidad.*

# **4.2.4.2 Por la naturaleza de la tarea a realizar:**

Así se tiene cuatro posibilidades:

- **Diagnostico o Clasificación:** se conocen soluciones y se tratan de clasificarlas o diagnosticarlas en función de una serie de datos. Por ejemplo: sistema de diagnóstico médico.
- **Monitorización:** análisis del comportamiento de un sistema buscando posibles fallos, en este caso es importante contemplar la evolución del sistema pues no siempre los mismos datos dan lugar a idénticas soluciones.
- **Diseño:** se busca la construcción de la solución a un problema, que en principio es desconocida, a partir de datos y restricciones a satisfacer.
- **Predicción:** se estudia el comportamiento de un sistema.

# **4.2.4.3 Por la interacción del usuario:**

- **Apoyo:** el sistema aconseja el usuario, que mantiene la capacidad de una última decisión. Por ejemplo, el diagnóstico médico.
- **Control:** el sistema actúa directamente sin intervención humana.
- **Critica:** Su misión es analizar y criticar decisiones tomadas por el usuario.

# **4.2.4.4 Por la limitación de tiempo para tomar decisiones:**

- **Tiempo ilimitado:** por ejemplo, aquellos que emplean conocimiento casual, que busca orígenes de un problema que ha ocurrido y cuyo análisis no necesita ser inmediato.
- **Tiempo limitado (tiempo real):** sistemas que necesitan actuar controlando o monitorizando dispositivos y que han de tomar

decisiones inmediatas frente a los problemas que surjan. Por ejemplo, el control de una red de comunicaciones.

# **4.2.4.5 Por la variabilidad temporal del conocimiento:**

- **Estáticos:** la base del conocimiento no se altera durante el proceso de decisión.
- **Dinámicos:** ocurren cambios en la base de conocimiento durante la toma de decisiones. Estos cambios pueden ser predecibles o impredecibles y además pueden, bien añadir información, bien modificar la información ya existente.

# **4.2.4.6 Por la naturaleza del conocimiento almacenado:**

- **Basado en experiencia:** el conocimiento se basa en experiencias o hechos ocasionados conocidos por el experto, pero sin que existe una causa clara para los efectos que se observan.
- Basado en relaciones causa-efecto.

# **4.2.4.7 Por la certeza de la información:**

- **Completa o perfecta:** se conocen todos los datos y reglas necesarios para la decisión.
- **Imperfecta:** que puede ser incompleta (falta información para tomar decisiones), Datos inciertos (o no confirmados), Conocimientos incierto (reglas no siempre validas), Terminología ambigua (dobles sentidos, etc.).

# **Arquitectura y funcionamiento de los Sistemas Expertos**

Los componentes típicos que conforman al SE son: Módulo de adquisición de conocimientos, la Base de conocimiento, el Módulo de Explicación, el Motor de inferencia, la Base de hechos y la Interfaz de usuario.

Los componentes mencionados anteriormente interactúan entre sí, como se muestra en la Figura 4.2.5.

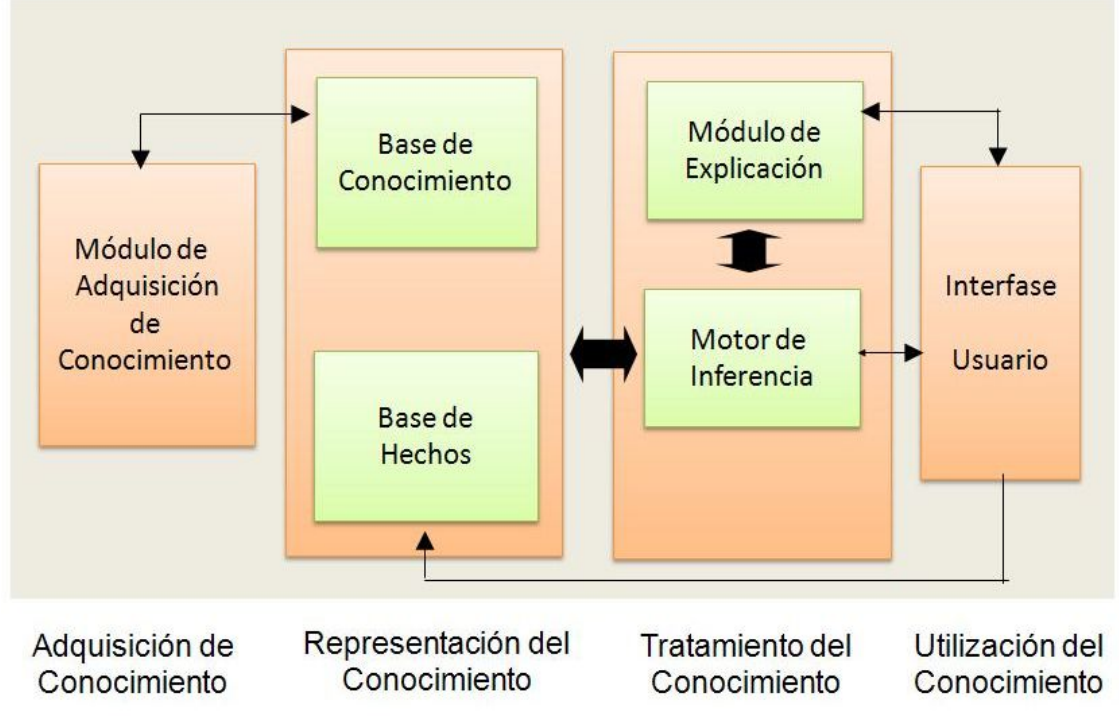

*Figura 4.2.5: Arquitectura de los Sistemas Expertos*

Por medio de la Interfaz de usuario, el usuario del sistema introduce datos sobre el problema, éstos se almacenan de manera temporal en la Base de hechos por medio del Motor de inferencia que usa estos datos para encontrar la solución al problema planteado, trabajando con la información contenida en la Base de conocimiento (reglas de producción), una vez que se

encuentra la solución, ésta es proporcionada al usuario por medio de la Interfaz de usuario y el Módulo de explicación, arma la explicación o justificación de la solución que también se presenta por medio de la interfaz de usuario.

# **4.2.5.1 Base de conocimientos (González Pérez P., 1995)**

Es la sección de software en donde se deposita la información que posee el experto humano en cierta área de especialización, contiene la experiencia y el conocimiento del dominio al que pertenece el Sistema Experto representados por un conjunto de hechos y reglas e información. El conocimiento es utilizado por el Motor de inferencia para formular hipótesis.

Posee las siguientes características:

- El conocimiento que aquí se incluye es estático.
- La calidad y cantidad determina la bondad del Sistema experto en la solución de problemas del dominio.
- Debe ser exhaustiva, es decir, debe incorporar todos los hechos y reglas necesarios para la solución de cualquier problema del dominio.
- Debe ser consistente, sin reglas contradictorias, redundantes o innecesarias.
- El conocimiento será de diferentes tipos, por lo que admitirá diversas formalizaciones para su representación y manipulación.
- Algunos autores identifican a la Base de conocimiento con el nombre de Base estática (se puede asociar a una memoria permanente), ya que el conocimiento contenido en ésta no se modifica ni se actualiza

durante los procesos de solución de problemas, a menos que el sistema posea un módulo de aprendizaje.

 Este conocimiento lo constituye la descripción de objetos a tener en cuenta y sus relaciones, el conocimiento está formado por hechos, reglas, conceptos, procedimientos, fórmulas, estadísticas, heurísticas, entre otros.

#### **4.2.5.2 Motor de Inferencia (Marcellin Jacques, 1997)**

También es llamado Mecanismo de razonamiento, Mecanismo de inferencia o Estructura de control. Es la parte central del SE. Es un conjunto de rutinas que controlan las decisiones y las preguntas al usuario. Su objetivo es utilizar los datos que se le suministraron y almacenaron en la Base de hechos para recorrer la Base de conocimientos mediante estrategias de control y de esta forma encontrar una solución.

La base de conocimiento y el motor de inferencia son componentes que se encuentran estrechamente ligados, ya que el primero contiene la organización del conocimiento sobre la que el Motor de inferencia va a trabajar, entonces se establece que existe una relación entre la organización del SE y su control (el Motor de inferencia es el intérprete del conocimiento almacenado en la Base de conocimiento).

El motor de inferencia tiene tres elementos principales: (Turban, 1992)

- **Intérprete:** que ejecuta la elección hecha por la estrategia de control para ejecutar las reglas correspondientes de la Base de conocimiento.
- **Estrategias de control:** estima los efectos de aplicar determinadas reglas de inferencia pro prioridades u otro criterio definido.

 **Verificador de la coherencia:** que intenta mantener consistencia de la información en la solución emergente.

Para su implantación, se establecen las siguientes condicionales:

- No debe contener información sobre el domino específico del problema.
- No puede ser completamente independiente del tipo de problema a resolver.
- Las rutinas no deben ser tan especializadas para que puedan ser aplicadas en otro tipo de programas.

Para cumplir su objetivo realiza las siguientes actividades:

- Evaluación del conocimiento que se va a emplear.
- Comprobación de que el conocimiento es aplicable.
- Utilización de información estática (de la Base de conocimiento) y dinámica (los datos de usuario de la base de hechos).
- Selección de reglas a ejecutar, hasta que se efectúe la revisión todas las que se satisfacen.
- Determinación de las acciones que realizara el SE así como el orden de estas.
- Control de diálogo con él(los) usuario(s).

El Motor de inferencia está definido por las siguientes características: (Sánchez Beltrán, 1990)

- El lenguaje con el que ha escrito.
- La velocidad del trabajo.
- Las estrategias de control que utiliza.
- La posibilidad de utilizar metaconocimiento.
- El orden de la lógica que emplea.
- El método de evaluación.

## **4.2.5.3 Proceso de inferencia**

Los procesos de inferencia en los SE basados en reglas se realizan por medio del encadenamiento de reglas.

Para llevar a cabo las inferencias el Motor de inferencia hace uso de la información dinámica y el cocimiento estático, la información dinámica se refiere a los datos de entrada aportados inicialmente por el usuario y a la respuesta que éste dé a preguntas hechas por el sistema, en tanto que, el conocimiento estático es el que está contenido en la Base de conocimiento y es usado por el Motor de inferencia para construir hipótesis y llegar a una conclusión dependiendo del problema a resolver.

La información aportada por el usuario es almacenada como hechos en la Base de hechos. Cuanto más se logre satisfacer las condiciones de una regla, se realizará un proceso de selección (utilizando criterios heurísticos) para determinar que regla(s) será ejecutada (satisfecha). Una vez ejecutada la regla seleccionada, su acción o consecuente también pasa a formar parte de los hechos almacenados en la Base de hechos. Esto produce la formación de nuevas combinaciones (arreglos) de hechos, para los cuales existen otras reglas en la Base de conocimiento que pudieran satisfacer sus condiciones. De esta forma, el proceso continúa sucesivamente hasta que ya no sea posible satisfacer las condiciones de nuevas reglas.

## **4.2.5.3.1 Estrategias de control**

El razonamiento del SE debe ser guiado de alguna forma para proporcionar al usuario buenas respuestas que sean válidas y coherentes, esto permite medir que tan correctamente son aplicadas las técnicas de razonamiento sobre el conocimiento almacenado, para lo cual, es necesario un conjunto de estrategias de control que permitan manejar de forma apropiada y eficiente dicho conocimiento, para alcanzar las metas propuestas (Ver Figura 2), dichas estrategias son: (Pajares Martin Sanz & Santos Peña, 2006)

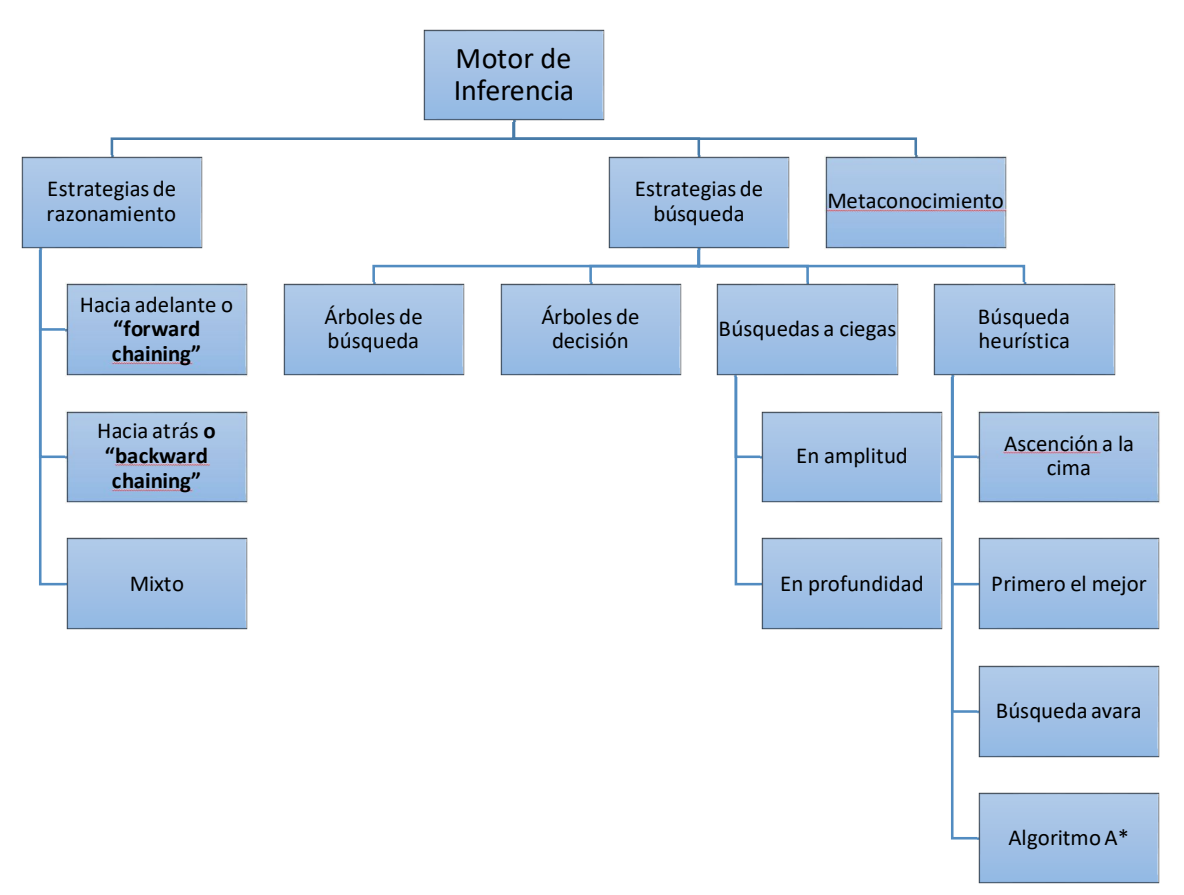

*Figura 4.2.5.2: Estrategias de control del Motor de inferencia*

#### **4.2.5.3.1.1Estrategias de razonamiento**

Para resolver un problema, el SE debe buscar la solución, ésta tarea le corresponde al Motor de inferencia de razonamiento ya que en la mayoría de los casos, el acceso directo a una solución única no es posible.

El éxito de un SE puede estar medido con la correcta aplicación de estas estrategias sobre el conocimiento almacenado, es decir, se verá reflejado en la respuesta del sistema proporcionada de forma eficiente al usuario.

El Motor de inferencia trabaja de tres formas diferentes: encadenamiento hacia adelante, encadenamiento hacia atrás y encadenamiento mixto. (González Pérez, 1995)

## **a. Encadenamiento hacia delante o "forward chaining"**

Se construye el objetivo o se elabora la solución, para lo cual se consideran primero todas las reglas cuyas premisas son verdaderas, se establecen nuevos hechos y se determina qué nuevas reglas pueden procesarse; el proceso termina cuando se alcanza un objetivo o se agotan las posibilidades.

Este mecanismo se denomina también "impulsado por datos" y es el más apropiado en el caso de sistemas expertos que construyen soluciones a partir de especificaciones, por ejemplo, en sistemas para diseño de planes.

#### **b. Encadenamiento hacia atrás o "backward chaining"**

Se intenta determinar si la regla objetivo es correcta, para lo cual se consideran sus premisas y se trata de comprobar que a su vez éstas son correctas, lo cual conduce a determinar otras reglas que podrían confirmar estas premisas; de esta manera, se retrocede a lo largo de las reglas hasta encontrar hechos que indiquen que todas las premisas previas son correctas, o bien hasta que se determine que esto no es efectivo.

Este mecanismo se denomina también "impulsado por objetivos" y se utiliza preferentemente en sistemas en que los resultados posibles son conocidos, por ejemplo en clasificación de muestras, diagnóstico médico y diagnóstico de fallas.

#### **c. Encadenamiento mixto**

También es llamado encadenamiento oportunísimo, combinado, mixto o técnica de doble búsqueda. Resulta útil, en los casos en los cuales ciertos aspectos de un problema son mejor tratados con encadenamiento hacia atrás y otros aspectos con encadenamiento hacia adelante ya que permite la unificación de las ventajas de ambos tipos de razonamiento, en casos cuando el espacio de búsqueda es grande y son muchas las posibles inferencias o cuando más de una vía de razonamiento pueda establecerse.

El razonamiento oportunísimo es una combinación de los razonamientos por encadenamiento de reglas hacia adelante (direccionado por los datos) y encadenamiento hacia atrás (direccionado por las metas). En

este tipo de razonamiento el procesamiento general es hacia atrás, pero una vez obtenidas las evidencias, éstas son utilizadas en un procesamiento hacia adelante. Esta metodología de búsqueda permite a un sistema realizar nuevas inferencias cuando nuevos datos de entrada han sido proporcionados y efectúe preguntas acerca de datos relevantes cuando nuevas metas han sido direccionadas.

## **4.2.5.3.1.2Estrategias de búsquedas**

## **a. Árboles de búsqueda**

Los árboles de búsqueda son métodos gráficos para representar espacios de búsqueda. Para visualizar los elementos del conocimiento en una Base de conocimiento se puede hacer un dibujo con arcos y nodos como en las redes semánticas. Cada nodo representa a un hecho, una regla u otro elemento de la Base de conocimiento. Los nodos están conectados mediante arcos para mostrar las relaciones. Al nodo inicial se le llama "nodo raíz" y a través de él, se baja por los arcos hacia los descendientes o hijos, los nodos finales carecen de hijos. La estructura básica de un árbol de búsqueda, es jerárquica y similar al organigrama de una organización. Ocasionalmente los problemas que trata la IA tienen un espacio de búsqueda muy grande por lo que realizar un árbol de búsqueda que describa el problema, resulta una labor difícil, sin embargo ayuda a determinar como el Motor de inferencia recorre la Base de conocimiento.

#### **b. Árboles de decisión**

Un árbol de decisión tiene un nodo raíz, nodos intermedios, arcos de conexión y objetivos. Con frecuencia se utiliza el término de árbol de búsqueda y árbol de decisiones de manera indistinta, sin embargo, este último, cada nodo representa un punto de decisión, se puede considerar cada nodo como una pregunta con una o más respuestas. Una de las formas más simples de un árbol de decisión es aquel que tiene dos caminos para cada nodo: si y no, o verdadero o falso. Existen muchas aplicaciones que se ajustan de manera natural a esta disposición.

#### **c. Búsquedas a ciegas**

En este tipo de búsqueda no se cuenta con información a priori que la dirija en su secuencia de acciones para la obtención del objetivo final, realiza una búsqueda exhaustiva en el espacio de estados. El problema de búsqueda se reduce a recorrer una estructura de datos de forma sistemática hasta llegar al objetivo y se hayan examinado todas las posibilidades. La principal desventaja de estas estrategias de búsqueda reside en que no hay ninguna información relativa a la dirección para orientar la búsqueda.

Los algoritmos que se pueden implementar bajo la concepción de la búsqueda a ciegas se denominan algoritmos de generación y prueba. En su implementación más básica, los pasos para ejecutarlos son:

- Generar una posible solución, ya sea un camino a través del espacio de búsqueda.
- Probar si ese nuevo camino generado es una solución estableciendo una comparación con un conjunto de estados objetivo.
- Si es la solución, terminar. En otro caso, volver al paso 1.

#### **d. Búsqueda en amplitud**

También se denomina anchura prioritaria, el cual es un tipo de búsqueda en donde se examinan los valores de los nodos metódica y controladamente con la finalidad de encontrar la solución por niveles, la idea principal es generar varias trayectorias de una misma longitud antes de crear una trayectoria más larga, se examinan los nodos de derecha a izquierda situados a un paso del estado inicial (o del nivel superior inmediato), y después se examinan los nodos ubicados dos niveles más allá, y así sucesivamente, hasta que se han considerado todos los nodos del árbol o se ha encontrado la solución.

En un método de búsqueda que garantiza encontrar la solución si es que ésta existe, pero no es óptimo, ya que no se busca la mejor solución sino la primera que satisfaga el objetivo. La complejidad del tiempo y espacio crece exponencialmente por lo que se recomienda usarla en problemas de pequeñas dimensiones.

#### **e. Búsqueda en profundidad**

En esta búsqueda sigue las ramas del árbol hacia abajo, hasta el nivel más inferior que pueda, hasta que encuentra la solución o un nodo sin hijos. Si hay una solución, este algoritmo la encontrará, aunque en términos de tiempo resulta ineficiente pues el algoritmo puede recorrer un camino demasiado largo que no lleve a ninguna solución o se meta en ciclos infinitos, puede ser efectiva para problemas de dimensiones pequeñas, sin embargo para problemas demás complejos esta búsqueda no guiada es impracticable, una variante de este tipo de búsqueda como la búsqueda por profundización iterativa es una

estrategia óptima y completa, resulta un método idóneo para problemas con espacios de búsqueda de dimensión grande. La complejidad de espacio se reduce respecto a la búsqueda en amplitud ya que sólo es necesario almacenar el camino construido hasta el momento, la eficiencia del método aumenta cuando existen múltiples soluciones posibles.

#### **f. Búsquedas heurísticas**

A diferencia de las búsquedas normales, en las búsquedas heurísticas existe un conocimiento previo sobre el problema específico como el costo o la distancia al nodo final, lo cual le ayuda a tratar de encontrar la mejor solución a un problema complejo en el menor tiempo y espacio y/o poder detectar estancamientos en la búsqueda, dicho en otras palabras, en un búsqueda heurística, se aplican las reglas heurísticas para determinar a lo largo de un recorrido, cual es el trayecto que aporta la mayor probabilidad de conducir a una solución, limitando el tiempo y el espacio. Para lograr lo anterior, los métodos heurísticos utilizan funciones de evaluación heurísticas f que calculan o evalúan el valor de cada nodo particular en el árbol de búsqueda, dando una idea que tan cercano o lejano se encuentra el nodo objetivo, y hacen corresponder a cada estado del espacio de búsqueda un valor numérico *c <sup>j</sup>* .

# $f$ (estado<sub>*i*</sub>) =  $c$ <sub>*j*</sub>

Con estos valores se puede estimar el costo que tiene recorrer las ramificaciones, y guiando la búsqueda hacia aquellos caminos que impliquen el menor costo. El valor máximo o mínimo de las funciones heurísticas debe ser alcanzado en un estado objetivo (meta).

Los principales métodos de búsqueda heurística son: (Pajares Martin Sanz & otros, 2006)

 Ascensión a la cima o gradiente: Incorpora información resultante de la comparación de un nuevo camino que puede ser la solución con un conjunto de caminos objetivo, es decir, de la evaluación del estado actual para mejorar la generación de un nuevo camino candidato. Al evaluar un estado mediante la función prueba se le asocia una medida o estimación de su distancia al estado objetivo, que servirá para orientar la generación del siguiente, en el caso del método del gradiente, la función de evaluación es un costo que se intenta minimizar, la iteración se actualizará en la dirección de los valores decrecientes. Uno de sus principales inconvenientes es que puede caer en extremos, ya que siempre se está avanzando en la dirección del menor costo y por ello se puede seguir un camino que alcance una buena solución pero dejando de lado la solución óptima que probablemente se encontraba cerca.

#### **Primero el mejor.**

También llamada "búsqueda preferentemente por lo mejor", es resultado de la combinación de los métodos de búsqueda en amplitud y en profundidad. La característica que diferencia a este método de los otros es que en este caso se utiliza la información de las funciones de evaluación para ordenar los nodos de la cola, por lo que se elige como primer nodo el que represente el costo mínimo o haya resultado mejor evaluado, sin tomar en cuenta la posición en el árbol o grafo. Por medio de este método se encuentra un mínimo global, evita caer en extremos locales. Presenta una desventaja el hecho de que en el algoritmo no se considera el camino recorrido hasta el momento, lo que la solución dada podría no ser eficiente.

#### **g. Búsqueda avara.**

También llamada "greedy search", esta estrategia se deriva del método "primero el mejor", elimina la desventaja que presenta este último, intenta minimizar el costo total para alcanzar la meta. Siguiendo esta estrategia se expandirá el nodo que se suponga más cercano al nodo final, minimizando así el recorrido. Es un método eficiente ya que suele encontrar la solución con rapidez, sin embargo, en ocasiones esta solución no es siempre óptima porque considera en todo momento la solución inmediata "más barata" sin tener una visión global, además puede recorrer una ruta infinita y se estancaría en ella sin probar otros caminos alternativos.

#### **Algoritmo A\*.**

Combina las ventajas del método de búsqueda avara con el método de costo uniforme (que es una variación del método de búsqueda en amplitud en donde se busca el camino de menor costo y así minimizar la ruta), encuentra una solución siempre y cuando ésta exista, incluso para grafos infinitos, encuentra un extremo total y expande el menor número de nodos. Este algoritmo es el mejor de los algoritmos de resolución de problemas, sin embargo, puede tardar en hacer la selección entre los caminos casi iguales por lo que a veces puede requerir más tiempo que los otros.

### **metaconocimiento**

Teóricamente es el conocimiento acerca del propio conocimiento, sin embargo, en este entorno, es el conocimiento acerca de las capacidades del razonamiento de los SE. Su función es vigilar constantemente el comportamiento del SE, se activa cuando encuentra determinadas condiciones en la Base de conocimiento en donde los procedimientos convencionales responden a llamados específicos, son identificados y se ponen en acción, en tanto que los procedimientos activados por el metaconocimiento lo hacen por medio de la asociación existente de los objetos que maneja el sistema.

Es necesario aclarar que, a pesar de que algunos autores refieren que el metaconocimiento está contenido en la Base de conocimiento, no es así, forma parte del Motor de inferencia.

Además, contiene el conocimiento que será adquirido sobre casos particulares o excepciones y diferentes estrategias de resolución con sus condiciones de aplicación, es posible añadir extractos de espacios al espacio de búsqueda para así ayudar a decidir qué hacer enseguida. Cuando se habla de metaconocimiento se puede pensar en las estrategias y elementos tácticos, que son elegidos entre varios métodos potenciales para decidir qué hacer en el siguiente nivel del problema, por esa razón sirve para asegurar que el conocimiento se ha aplicado correctamente.

El metaconocimiento puede presentar cuatro formas: (Sánchez Veltrán, 1990)

- i. Fijo y ciego, estando embebido en el propio Motor de Inferencia. Por ejemplo: búsqueda en profundidad o el encadenamiento hacia atrás.
- ii. Seleccionable antes de la ejecución o demostración del programa, es decir, realiza un control estratégico, sea ciego o no.
- iii. Seleccionable durante la ejecución o demostración, un control de tipo táctico.
- iv. Externo, para lo cual el SE permanece en modo iterativo durante todo el proceso de comunicación con el usuario.

Una condición importante que se debe cumplir cuando un Motor de inferencia usa metaconocimiento es que la Base de conocimiento debe dividir el conocimiento en clases o grupos.

## **4.2.5.4 Módulo de Explicación**

Se encarga de explicar y justificar las conclusiones o acciones del SE, es decir, explica el proceso seguido por el Motor de inferencia (proceso de inferencias) en el razonamiento, lo cual es muy importante puesto que la credibilidad de un SE depende de su habilidad para explicar su propio proceso de razonamiento.

Este componente aporta ayuda considerable al Ingeniero de conocimiento para refinar la gestión del Motor de inferencia, es de igual manera útil para el experto humano, en la construcción y verificación de la coherencia de la Base de conocimiento y explica al usuario cómo ha deducido tal hecho y por qué plantea tal cuestión, esto permite al usuario seguir muy de cerca el proceso de inferencias llevado a cabo durante la solución de un problema, por ello el Ingeniero de conocimiento puede utilizarlo para detectar errores y el usuario del sistema se beneficia de la transparencia del mismo.

Las explicaciones ofrecidas al usuario consisten en una identificación de los pasos en el proceso de razonamiento (rastreando hacia atrás el camino de la solución) y de una justificación de cada uno de ellos y responden a la formulación de las siguientes preguntas:

¿Cómo una hipótesis o conclusión fue alcanzada?

Para poder responder a esta pregunta, el módulo de explicaciones muestra al usuario, de forma comprensible, la cadena de las reglas disparadas durante el proceso de inferencias. De esta manera, el usuario puede apreciar la línea de razonamiento seguida por el sistema para llegar a una conclusión.

¿Por qué cierta información es requerida?

La respuesta a esta pregunta consiste en explicar al usuario el papel que juega la información solicitada al dar un paso necesario dentro del proceso de razonamiento.

¿Por qué cierta hipótesis o conclusión fue rechazada?

El módulo de explicaciones debe poder exponer la razón por la cual los datos de entrada no producen una respuesta final.

¿Cuál es el plan para llegar a una solución?

Por ejemplo, cómo se puede determinar lo que queda antes de que se establezca un diagnóstico final.

En la implementación de un Módulo de explicación, es necesario tomar en cuenta lo siguiente:

 $\checkmark$  Debe presentar al usuario la información de manera ordenada e inteligible, de tal forma que sea aceptable por parte del usuario.

- $\checkmark$  Es recomendable que se pueda elegir el nivel del contenido de la explicación, que dependerá de la identificación del nivel de conocimientos del usuario y del entendimiento de cómo adaptar la explicación para acoplarla correctamente.
- $\checkmark$  La profundidad de esta explicación debe ser suficiente para satisfacer a un usuario en cuanto a la solidez del conocimiento y al proceso de razonamiento.
	- Es difícil lograr un buen componente explicativo.
	- Se puede representar de forma gráfica el progreso de la consulta al sistema.
	- Las soluciones descubiertas por los expertos humanos deben poder ser repetibles tanto por el ingeniero del conocimiento en la fase de comprobación como por el usuario. La exactitud de los resultados sólo podrá ser controlada por los expertos.

### **4.2.5.5 Base de Hechos**

En la base de hechos se albergan los datos propios correspondientes a los problemas que se desean tratar con la ayuda del sistema. Al principio del periodo del trabajo, la base de hechos dispone únicamente de los datos que le ha introducido el usuario pero, a medida que va actuando el motor de inferencia, contiene las cadenas de inducciones y deducciones que el sistema forma al aplicar las reglas para obtener las conclusiones.

## **4.2.5.6 Interfaz de Usuario**

También denominado Sistema de consulta. Representa el vínculo de diálogo (comunicación) que existe entre el SE y el usuario. Permite captar la información del exterior y la introduce en la Memoria de trabajo. Debe mostrar y obtener información de una manera fácil y agradable. En el desarrollo de un SE, es necesario poner especial atención en la construcción de una interfaz ya que a la larga, los usuarios son los que van a determinar si el sistema les resulta útil o no y muchas veces se dejan llevar por la impresión que les causan los elementos de software utilizados y se deja de lado la calidad de los sistemas que es lo que verdaderamente importa.

Sus objetivos son:

- Aceptar y reconocer un lenguaje de comandos en forma cuasi-natural, traduciéndolos en instrucciones y datos para que el SE trabaje.
- Comunicar al Motor de inferencia las consultas del usuario.
- Comunicar al usuario los resultados de cada consulta. La interfaz de un SE debe facilitar la comunicación con un usuario, se debe poder establecer un diálogo en un lenguaje común sobre el problema, a semejanza de una conversación entre seres humanos y pone al alcance del usuario dos elementos principales: (Flores Sosa & Gómez García, 2004)
- Componente activo que determina el resultado de la interacción con el usuario.
- Componente pasivo que justifica el resultado, es decir, es el componente explicativo.

#### **Funcionamiento general.**

Se plantean al usuario una serie de preguntas generales para alcanzar una determinación aproximada del contexto y dependiendo del método de procesamiento fijado para estas respuestas en la Base de conocimiento, se produce un diálogo con el usuario cuya finalidad es aceptar o rechazar hipótesis, orientando las respuestas subsecuentes hacia la solución del problema dado.

Cuando se establece este diálogo el Sistema Experto se comporta como un experto humano y plantea preguntas precisas, informa sobre resultados intermedios, determina el resultado y además lo justifica y explica. Cuando termina el diálogo, el SE puede o no suministrar el historial completo de la consulta, éste puede mostrar las entradas del usuario, comparar el resultado con todos los resultados posibles, mostrar las reglas que se activaron durante el proceso de inferencia o bien mostrar las reglas que no se activaron.

Para que el SE alcance el óptimo resultado estará sujeto a la calidad de la respuesta del usuario, el SE no puede determinar la consistencia de las diferentes respuestas del usuario, en especial cuando el usuario intenta corregir algún dato introducido erróneamente, por lo que la responsabilidad de la consistencia de las respuestas proporcionadas al SE recae en el usuario.

Entonces, al pensar en el diseño de una Interfaz de usuario debemos cuestionarnos lo siguiente: ¿Cómo deberá responder el usuario a las preguntas? ¿Cómo se presentarán las respuestas a las preguntas

planteadas? ¿Si se representará información gráfica? Para cumplir con los requerimientos de una interfaz gráfica para un Sistema experto se deben contemplar los siguientes puntos:

- La habilidad de hacer preguntas.
- El usuario pueda aprender a utilizarla con rapidez.
- Evitar la entrada de datos erróneos.
- La presentación de los resultados sea en forma clara (para el usuario).
- Las preguntas y explicaciones deben ser comprensibles.
- El usuario deba poder hacer uso del sistema por medio de menús o gráficos, que faciliten su uso.
- Deba poder mostrar la forma en la que se extrajeron las conclusiones.

## **4.2.5.7 Módulo de adquisición de conocimientos**

Es el proceso mediante el cual se localiza, recolecta y refina el conocimiento que dará origen al sistema experto.

La principal fuente de conocimiento está constituida por los expertos humanos en el dominio de aplicación; otras fuentes son textos, manuales y documentos.

El conocimiento generalmente se adquiera en base a entrevistas estructuradas en las que participan el desarrollador o "Ingeniero de Conocimiento" y los expertos. También existen herramientas de software específicamente para apoyar el proceso de adquisición del conocimiento.

En las entrevistas el Ingeniero de Conocimiento formula preguntas, problemas o casos de estudio y los expertos dan soluciones a partir de las cuales el Ingeniero extrae conceptos que formaliza empleando los mecanismos de representación. Para tener éxito en el proceso es fundamental asegurar la colaboración de los expertos.

## **Etapas en el Desarrollo de un Sistema Experto**

Para el desarrollo de un sistema experto, se recomienda utilizar un esquema "incremental de prototipos", en el cual el sistema experto resuelve primeramente un problema simple. La evaluación del sistema permite refinar la Base de Conocimientos y desarrollar una segunda versión, capaz de resolver problemas de mayor complejidad o enfrentarlas en forma más apropiada.

El desarrollo incremental presenta la siguiente evolución:

- Prototipo inicial
- Prototipos intermedios
- Prototipo de trabajo
- Modelo productivo
- Sistema comercial.

El desarrollo de un sistema experto comprende las siguientes etapas:

- **4.2.6.1 Identificación:** Los desarrolladores y expertos identifican los problemas y sub-problemas, formulan los objetivos globales del sistema y definen las necesidades de hardware y software. En esta etapa se estudia también la relación costo-beneficio esperada.
- **4.2.6.2 Conceptualización:** A partir de su interacción con el experto, el desarrollador define los objetos y sus interrelaciones, los mecanismos de solución de problemas y los datos que el experto utiliza en dichas soluciones.
- **4.2.6.3 Formalización:** Los conceptos y relaciones identificados se expresan formalmente utilizando algún mecanismo de representación dado por las herramientas disponibles y las características propias del problema.
- **4.2.6.4 Implementación:** El conocimiento formalizado se incorpora al sistema experto, utilizando alguna herramienta de desarrollo, para convertir el conjunto de reglas en un programa computacional. El conocimiento almacenado se organiza de forma de reflejar el mecanismo de razonamiento del experto. El resultado de esta etapa es un programa factible de ser probado.
- **4.2.6.5 Prueba:** Se evalúa el desempeño del sistema experto, revisando su capacidad para plantear soluciones a problemas y cumplir los requisitos impuestos por los expertos. La evaluación la llevan a cabo los expertos quienes sugieren aspectos en que el sistema debe ser mejorado. En esta etapa se inicia el desarrollo incremental. Dependiendo del resultado de las pruebas, será necesario volver a la Implementación o inclusive a etapas anteriores.
- **4.2.6.6 Integración:** Una vez terminado el desarrollo del sistema experto comercial, éste se integrará a su entorno de trabajo, lo cual incluye la conexión a bases de datos, equipos e instrumentos, y la capacitación de los usuarios.
- **4.2.6.7 Mantenimiento:** Esta etapa considera la modificación de la Base de Conocimientos, lo que dependiendo del sistema puede ser realizado por un usuario experto o el desarrollador.

# **Equipo de Desarrollo de un Sistema Experto**

# **4.2.7.1 El Ingeniero de conocimiento (IC).**

Es un especialista informático cuya responsabilidad es asegurarse de que la ejecución del Sistema Experto se realice de tal manera que cumpla los objetivos y satisfaga a los usuarios.

Es el encargado de realizar las siguientes actividades:

- Extraer el conocimiento del experto humano por medio del planteamiento de preguntas o algún otro método definido para la Adquisición del conocimiento y lo plasma en una Base de conocimiento.
- Implementar correctamente el conocimiento del experto humano.

# **4.2.7.2 El Experto humano.**

Es una persona que tiene experiencia desarrollada en cierta área, es decir, tiene conocimientos o habilidades específicos que la mayoría no conoce o no dispone y puede resolver problemas que la mayoría no podría resolver o los resuelve con mucha mayor eficiencia. Cuando se habla de un experto humano, éste debe tener las siguientes características:

- Tener conocimientos profundos en su materia.
- Tener una amplia experiencia en la solución de problemas referentes a dicha materia.
- Llegar a conclusiones, a través de recomendaciones, utilizando el conocimiento que posee o que hayan adquirido.
- Poder explicar dichas conclusiones y su comportamiento.

Con frecuencia, el experto humano usa reglas aplicadas casi subconscientemente y el conocimiento que posee no está estructurado y ubicado explícitamente, por ello es indispensable que el rol del experto humano lleve a cabo actividades como las siguientes:

- Suministrar (informar, resolver problemas y proporcionar una explicación) a los ingenieros del conocimiento, una Base de conocimiento ordenada y estructurada y poner sus conocimientos especializados (dominio del conocimiento) a disposición del SE.
- Verificar constantemente si sus conocimientos han sido plasmados correctamente por el Ingeniero de conocimiento y de esta manera se convierte en el responsable de la exactitud de conocimiento, que será plasmado en el SE.
- Tener conocimientos sobre la problemática que existe alrededor del procesamiento de datos, lo cual facilitará el trabajo.

La experiencia humana es extensa y se refiere concentración de conocimiento especializado adquirido por entrenamiento, lectura y experiencia. Los siguientes tipos de conocimiento son ejemplos de lo que involucra la experiencia: (Turban, 1992)

- Reglas sobre el área del problema.
- Teorías sobre el área del problema.
- Reglas rígidas y procedimientos con respecto al área general del problema.
- Reglas (heurísticas) de lo que se hace en un problema dado.
- Estrategias globales para la resolución de este tipo de problemas.
- Metaconocimiento (conocimiento acerca del conocimiento).
Este tipo de conocimiento habilita a los expertos humanos para tomar las mejores y más rápidas decisiones que los no expertos, en la solución de problemas.

Típicamente, la experiencia humana incluye una serie de acciones como:

- Reconocimiento y formulación del problema.
- Solución del problema rápida y propiamente.
- Explicación de la solución.
- Aprendizaje de la experiencia.
- Reestructuración del conocimiento.
- Ruptura de las reglas.
- Determinación de la relevancia.

## **4.2.7.3 El Usuario.**

Es la persona que aporta los hechos o información en la ejecución del SE, así como deseos e ideas durante el desarrollo del SE, determinando con ellos el escenario en el que debe aplicarse.

Realiza tareas específicas como:

- Ser el responsable de proporcionar respuestas consistentes al SE.
- Ser el encargado de utilizar el SE.

Los usuarios pueden no estar familiarizados con las computadoras y carecer de conocimientos profundos en el dominio del problema. Algunos, sin embargo, tienen el interés en hacer lo mejor y posiblemente tomar decisiones menos costosas y rápidas utilizado los SE. Sin embargo, es importante que el usuario conozca el dominio del problema.

Un SE tiene diferentes tipos de usuarios como: (Turban, 1992)

- **Cliente.** Usuario que aplica la habilidad del SE a tareas específicas reales. En cada caso el SE actúa como un consultor o asesor.
- **Estudiante.** Busca desarrollar habilidades relacionadas con el dominio del problema. En este caso el SE actúa como un instructor.
- **Constructor o tutor.** Que quiere mejorar o aumentar la Base de conocimiento. En este caso el sistema actúa como un socio.
- **Experto.** En este caso el SE actúa como un colega.
- **Verificador.** En este caso casi el usuario intenta comprobar la validez del desempeño del SE.

El experto humano en el dominio y el Ingeniero de conocimiento pueden anticiparse a las necesidades y limitaciones de los usuarios cuando diseñen el SE.

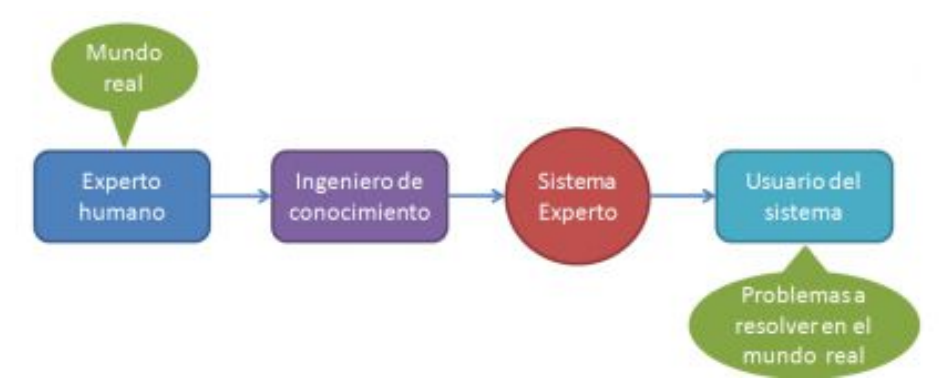

*Figura 4.2.7: Interacción de los roles en el desarrollo de un SE.*

Con el propósito de obtener la aceptación y el éxito del SE, es necesario tomar en cuenta las ideas y necesidades del experto humano, con el objetivo de disponer de un SE útil.

## **Razones para utilizar un Sistema Experto**

A continuación en la **Tabla 4.2.7** se muestran las diferencias entre el experto humano y el experto artificial lo que a simple vista nos da una idea de porque se debe utilizar un experto artificial.

| <b>Experto Humano</b>          | <b>Experto Artificial</b> |
|--------------------------------|---------------------------|
| No perdurable                  | Permanente                |
| Difícil de transferir          | Fácil                     |
| Difícil de documentar          | Fácil                     |
| Impredecible                   | Consistente               |
| Caro                           | Alcanzable                |
| Creativo                       | No inspirado              |
| Adaptativo                     | Necesita ser enseñado     |
| Experiencia personal           | Entrada simbólica         |
| Enfoque amplio                 | Enfoque cerrado           |
| Conocimiento del sentido común | Conocimiento técnico      |

*Tabla 4.2.7: Diferencias entre Experto humano y artificial*

En una situación ideal, un sistema experto es tal que se comporta en la misma forma que lo haría un experto humano sobre lo que se ha construido el sistema, presentando ciertas ventajas respecto al humano. La potencia de un Sistema Experto se basa más en una gran cantidad de conocimientos que en un formalismo deductivo muy eficaz.

Teniendo esto en cuenta, se puede pensar que un sistema experto no es un sistema pensado para reemplazar al experto humano sino un sistema pensado para ayudar al experto humano en la toma de decisiones y además supone una descarga del experto en el trabajo rutinario y, por lo tanto, la reducción de sus problemas. Entonces los Sistemas Expertos ofrecen ayuda para:

- o Evitar fallos en labores rutinarias complejas
- o Ampliar de forma más rápida los conocimientos de los especialistas
- o Diagnosticar fallos con mayor rapidez
- o Conseguir tareas de planificación más completas y consistentes.

# **Niveles de Conocimientos para la Concepción de los Sistemas Expertos**

A pesar de que no se dispone de un modelo general, existen tres niveles de conocimiento aceptados y citados, a los que corresponden tres fases diferentes de estudio y sobre los que se pasa la concepción de un Sistema Experto y son:

#### **4.2.9.1 Nivel de Estructuración:**

Define el mecanismo que genera la certeza y varía según el campo al que se aplique el Sistema Experto, ya que las evidencias asociadas a cada campo no son idénticas. La determinación del nivel de estructuración permite definir un formalismo de representación del conocimiento así como un mecanismo adecuado de deducción.

#### **4.2.9.2 Nivel Conceptual:**

Este nivel determina el conjunto de los conceptos que emplea al experto humano en la materia. Se le asocia un descriptor que se experimenta con el formalismo correspondiente al nivel de estructuración.

#### **4.2.9.3 Nivel Cognoscitivo:**

Corresponde al conjunto de conocimientos que el experto humano pone en práctica para la resolución del problema planteado.

Este conjunto de conocimientos debe poder traducirse al lenguaje definido mediante el formalismo de representación del conocimiento adoptado.

#### **Ventajas y Desventajas de los Sistemas Expertos**

Estos programas proporcionan la capacidad de trabajar con grandes cantidades de información, que son uno de los grandes problemas que enfrenta el analista humano que puede afectar negativamente a la toma de decisiones pues el analista humano puede depurar datos que no considere relevantes, mientras un SE debido a su gran velocidad de proceso analiza toda la información incluyendo las no útiles para de esta manera aportar una decisión más sólida.

- **Mayor disponibilidad.** La experiencia está disponible en cualquier momento, un SE es la producción masiva de experiencia.
- **Costo reducido.** El costo de poner la experiencia a disposición del usuario se reduce enormemente.
- **Peligro reducido.** Los SE pueden usarse en ambientes peligrosos para un ser humano.

- **Permanencia.** A diferencia de un especialista humano que puede retirarse, renunciar o morir, el conocimiento del SE durará indefinidamente.
- **Conservación de conocimiento.** Los sistemas Expertos permiten representar el conocimiento de varios expertos humanos, así como, intercambiar datos y juicios de ellos, promoviendo la formación de nuevas ideas y reglas en el dominio del conocimiento.
- **Mayor confiabilidad.** Al proporcionar una segunda opinión, los SE incrementan la confianza en que un experto humano ha tomado la decisión correcta.
- **Explicación.** Explica clara y detalladamente el razonamiento que conduce a una conclusión. Un ser humano puede estar cansado, mostrarse renuente o ser incapaz de hacerlo siempre.
- **Respuesta rápida.** Va a ser necesaria una respuesta en tiempo real para ciertas explicaciones o en caso de una emergencia, cosa que un experto humano por la presión no podría dar correctamente Respuestas sólidas, completas y sin emociones, en todo momento.

Por las características mencionadas anteriormente, el uso de los Sistemas Expertos es especialmente recomendado en las siguientes situaciones:

- Cuando los expertos humanos en determinada área son escasos.
- En situaciones muy complejas, en donde la subjetividad del ser humano puede llevar a conclusiones erróneas.
- Cuando la cantidad de datos a considerar para llegar a una conclusión sea muy grande.
- Cuando las conclusiones se obtienen a partir de la aplicación de reglas.

#### **4.2.11 Aplicaciones de Sistemas Expertos**

Debido a que la estructuración y la implementación del conocimiento del experto requiere una gran cantidad de trabajo, solo valdrá la pena el esfuerzo de crear un sistema experto cuando un conocimiento sea válido durante un largo espacio de tiempo y vaya a ser utilizado por el mayor número posible de personas.

- **MYCIN:** Es el primer Sistema Experto que llegó a funcionar con la misma calidad que un experto humano, dando a su vez explicaciones a los usuarios sobre su razonamiento. Antes del desarrollo de MYCIN (mediados de los 70), se criticaba a la Inteligencia Artificial por resolver únicamente problemas "de juguete", sin embargo, el éxito de MYCIN demostró que la tecnología de los Sistemas Expertos estaba suficientemente madura como para salir de los laboratorios y entrar en el mundo comercial. MYCIN es, en definitiva, un sistema de diagnóstico y prescripción en medicina, altamente especializado, diseñado para ayudar a los médicos a tratar con infecciones de meningitis (infección que produce inflamación de las membranas que envuelven al cerebro y la médula espinal) y bacteriana (infección que implica la presencia de bacterias en la sangre).
- **TROPICAID**, que permiten obtener información adicional sobre los medicamentos más usados. TROPICAID selecciona un conjunto de posibles diagnósticos a partir del análisis del cuadro médico, y propone un tratamiento óptimo para el caso concreto.
- **DENTRAL:** Desarrollado en 1964 en Stanford; examina un análisis espectroscópico de una molécula desconocida y predice qué estructuras moleculares pueden explicar ese análisis.

- **HEARSAY:** Desarrollado hacia fines de los 60 en Carnegie Mellón; comprende el lenguaje hablado.
- **INTERNIST:** Desarrollado a principios de los 70 en Pittsburg; diagnóstico en medicina interna.
- **PROSPECTOR:** Desarrollado a fines de los 70 en Stanford; sistema de consulta para geólogos en detección de yacimientos.
- **GENESIS:** Desarrollado en los años 70 en Stanford; apoya a un genético molecular en el diseño de experimentos complejos para determinar la naturaleza de una molécula de ADN.
- **DELTA/CATS (Diésel-Electric Locomotive Troubleshooting Aid/ Computer Aided Troubleshooting System):** Desarrollado por General Electric en 1982; asistencia al personal de mantenimiento en diagnóstico y reparación de fallas en locomotoras Diesel; 1200 reglas, programado en Lisp y reprogramado en Forth.
- **DRILLING ADVISOR:** Apoyo a supervisores de sondeo para resolver problema de atascamiento del taladro en la perforación de pozos.

## **Sistemas Expertos en Tiempo Real**

Los sistemas en tiempo real deben hacer frente a una serie de características propias de la aplicación, las que plantean requerimientos particulares:

- Interfaz con ambiente externo, Los datos se adquieren de sensores.
- Falta de monotocidad, Los datos no permanecen estáticos, varían en el tiempo y pierden validez.
- Datos inciertos o que faltan, Puede haber por fallas en sensores o sistemas de transmisión.
- Eventos asíncronos, El sistema debe hacer frente a eventos no programados previamente que lo interrumpen asíncronamente y que pueden variar en importancia relativa.
- Operación continua, El sistema debe operar sin detenerse, hasta que ocurra un evento externo o sea detenido por un usuario; como consecuencia, puede generarse un requerimiento creciente de memoria ("garbage collection").
- Razonamiento temporal, El sistema debe razonar acerca de eventos ocurridos en el pasado, en el presente y en futuro, así como sobre la secuencia en que ellos ocurren.
- Elevada capacidad de procesamiento, Puede requerirse tiempos de respuesta muy cortos, por ejemplo 100 mseg. en sistemas aerodinámicos, lo cual constituye una fuerte exigencia si la Base de Conocimientos incluye muchas reglas que deben ser procesadas.
- Tiempos de respuesta garantizados, Se requiere producir la mejor respuesta posible, pero en un tiempo máximo predefinido.
- $\bullet$  Integración con componentes procedurales, El sistema experto en tiempo real debe integrarse con software de tiempo real convencional.

# **Lenguajes de Programación y otras herramientas informáticas para desarrollar el Sistema Experto**

## **4.2.13.1 Rational Rose**

- Para los analistas de negocios, Rose ofrece la capacidad de modelar y visualizar sus procesos de negocios y destacar oportunidades para aumentar la eficiencia.
- Para los analistas de datos, el modelado de su diseño de base de datos en Rose, mejora la comunicación entre usted y los desarrolladores, y, cuando usted modela sus casos de uso en Rose, asegura que la solución sea creada con el usuario en mente.
- Rational Rose unifica a los analistas de negocios, sistemas y datos al permitirles crear y administrar modelos en una herramienta con un solo lenguaje de modelado.

# **Estructura de la Herramienta Gráfica**

- Ayuda para dibujar diagramas, mejor que herramientas genéricas de dibujo.
- No imponen restricciones, no garantizan la corrección de los diagramas.
- Subrayar atributo, subrayado doble.
- Puntuación elevada que puede resultar engañosa (UML).

# **Sintáctica**

- Diagramas correctos pero no construyen internamente un modelo
- Los diagramas quedan desconectados, sin significado o referente común : mensajes y operaciones
- No se puede comprobar la coherencia entre diagramas

# **Semántica**

Modelo correctamente expresado en diagramas coherentes entre sí

- Las únicas que con propiedad pueden llamarse herramientas CASE para UML
- Puntuaciones intermedias y extremas

## **Ventajas**

- El equipo de proyecto aprende a lo largo del camino
- El cambio es más manejable
- El producto tiene mejor calidad total

### **Desventajas**

 Las aplicaciones son muy pesadas y necesita en la mayoría de los casos equipos potentes.

## **CA Erwin Data Modeler**

- Objetivos de Negocio que provee poderosas capacidades para entregar informes mediante gráficas la información clave en una gran variedad de formatos (hojas de datos, PDFs, reportes con base HTML, etc.).
- Reportes ODBC para que las áreas de TI implementen una serie de habilidades para manejar el acceso, publicación y la responsabilidad de compartir datos para un amplio rango de herramientas y aplicaciones.
- Intercambio de Metadatos para compartir información crítica de negocio, así como datos técnicos con numerosas herramientas que incluyen Oracle BI, Cognos, SAP/MDM y otras, mejorando la consistencia y eficiencia de las iniciativas de la organización como inteligencia empresarial, administración maestra de datos y gobernabilidad.
- Apoyo extendido de Bases de Datos para Teradata, SQL Server 2008 y DB2 z/OS v9 para optimizar el análisis, diseño y entregar mejoras funcionales.
- Apoyo en el Desarrollo de Aplicaciones con Microsoft Visual Team System Edition 2008 que ayuda a asegurar el desarrollo y despliegue de aplicaciones SQL Server críticas en Windows XP, Windows 2003 Server y Vista.
- Soporte para Oracle eBusiness Suite en CA ERwinSaphir\* Option que permite a los modeladores y analistas descubrir, documentar y usar nuevamente metadatos ERP para facilitar la inteligencia de negocio, la administración de datos, aplicaciones e iniciativas de gobernabilidad.
- Diseño de Data Definition Language (DDL) a través de un código que facilite incorporación de códigos automáticos mediante plantillas fáciles de usar, enfocadas en los productos del CA Erwin – dando una simple y poderosa forma de personalizar el proceso de desarrollo para unificar las necesidades organizacionales.

## 4.2.15 **HTML5**

HTML5 es la actualización de HTML, el lenguaje en el que es creada la web. HTML5 también es un término de marketing para agrupar las nuevas tecnologías de desarrollo de aplicaciones web: HTML5, CSS3 y nuevas capacidades de JavaScript.

#### a. **Nuevas Etiquetas de HTML5**

Para empezar a usar HTML5 lo único que tienes que hacer es colocar este DOCTYPE antes de la etiqueta <html>:

- **<! DOCTYPE html>:** Es un DOCTYPE mucho más simplificado que XHTML (cuyas reglas siguen siendo usadas) y te permite usar todas las habilidades de HTML5 sin que nada de lo que ya tienes programado deje de funcionar.
- **<header>:** está diseñada para reemplazar la necesidad de crear divs sin significado semántico.

- <hgroup>: Muchos headers necesitan múltiples títulos, como un blog que tiene un título y un tagline explicando el blog. <hgroup> permite colocar un h1, h2 y h3 dentro del header sin afectar el SEO, permitiendo usar otro h1 en el sitio.
- <nav>: *Igual que* <header>, <nav> está diseñado para que ahí coloques la botonera de navegación principal.

Puedes colocar cualquier etiqueta dentro, aunque lo recomendado es usar listas <ul>.

 **<section>:** Define un área de contenido única dentro del sitio. En un blog, sería la zona donde están todos los posts.

En un video de YouTube, habría un section para el video, uno para los datos del video, otro para la zona de comentarios.

- **<article>:** Define zonas únicas de contenido independiente. En el home de un blog, cada post sería un article. En un post del blog, el post y cada uno de sus comentarios sería un <article>.
- **<aside>:** Cualquier contenido que no esté relacionado con el objetivo primario de la página va en un aside. En un blog, obviamente el aside es la barra lateral de información. En el home de un periódico, puede ser el área de indicadores económicos.
- **<footer>:** Es el pie de página y todo lo que lo compone.

Atención <div> no está muerto:

Estas nuevas etiquetas no significan que ya no se use <div>. Div siempre debe usarse cuando necesites una caja con objetivos de diseño gráfico o cualquier cosa que no tenga significado semántico. Sólo usa las etiquetas semánticas de HTML5 donde sean necesarias.

#### b. **Las etiquetas nuevas importantes de HTML5**

Específicamente, las nuevas etiquetas son:

- **<video>:** Inserta video sin necesidad de plugins. Es muy fácil usarla, pero cada navegador soporta codecs diferentes de video, lo que hace necesario recodificar un video en múltiples codecs.
- **<audio>:** Lo mismo que video, pero sin video. Puede usar múltiples formatos, en especial mp3, pero también depende del navegador.
- **<input \*>:** Input ya existía como la etiqueta para insertar cajas de texto y botones. Ahora es más poderosa, con la capacidad de insertar cajas tipo "email" que se auto-validan, calendarios tipo "date", sliders, números, entre otras.
- **<canvas>:** Un área de dibujo vectorial y de bitmaps con JavaScript. Es un API de dibujo entero para JavaScript.
- **<svg>:** Una etiqueta, igual que <img>, para insertar dibujos y animaciones vectoriales al estilo de Flash. Todo basado en el estándar abierto SVG (Scalable Vector Graphics), derivado de XML.

#### c. **Soporte HTML5 en navegadores viejos**

Cosas como <video>y <canvas> eran más que necesarias. Sin embargo, no es el primer gran cambio de internet. La primera gran revolución del desarrollo web vino en el 2004 con Gmail, al traer a la luz el objeto XmlHttpRequest, más conocido como AJAX.

Lo que pocos saben es que AJAX fue creado por Microsoft para Internet Explorer 5 en 1999. Sí, el navegador responsable de detener la innovación en los estándares web también es el creador de la innovación más

importante sin la cual, cosas como Gmail, Facebook, Google Maps o quizás Twitter, habrían sido inviables.

## **PHP 5**

Se trata del lenguaje script de servidor más popular. Fue el primero en aparecer aunque realmente empezó a imponerse en torno al año 2000 por encima de ASP que era la tecnología de servidor reinante. Hoy en día se puede instalar módulos para interpretar PHP en casi todos los servidores de aplicaciones web. En especial PHP tiene una gran relación con Apache. Es un lenguaje basado en C y en Perl, que se ha diseñado pensando en darle la máxima versatilidad y facilidad de aprendizaje, por encima de la rigidez y coherencia semántica.

## **Ventajas de PHP**

- **Multiplataforma:** A diferencia de otros lenguajes (especialmente de ASP y ColdFussion), se trata de un lenguaje que se puede lanzar en casi todas las plataformas de trabajo (Windows, Linux, Mac,…).
- **Abierto y gratuito:** Pertenece al software licenciado como GNU, la licencia del sistema Linux; lo que permite su distribución gratuita y que la comunidad mejore el código.
- **Gran comunidad de usuarios:** La popularidad de PHP, junto con la gran defensa que de él hacen los defensores del código abierto, permite tener una comunidad amplia y muy dinámica a la que acudir en caso de necesidad.
- **Apache, MySQL:** Apache es el servidor web y de aplicaciones más utilizado en la actualidad. MySQL es el servidor de bases de datos

relacionales más popular en Internet para crear aplicaciones web. Puesto que PHP tiene una gran relación y compatibilidad con ambos productos (está de hecho muy pensado para hacer tándem con ellos), esto se convierte en una enorme (y a veces determinante) ventaja.

- **Extensiones:** Dispone de un enorme número de extensiones que permiten ampliar las capacidades del lenguaje, facilitando la creación de aplicaciones web complejas.
- **Fácil:** Es un punto muy controvertido. Los programadores PHP entusiastas, defienden esta idea; es indudable además que fue uno de los objetivos al crear este lenguaje. Sin embargo Microsoft defiende con energía que ASP permite crear aplicaciones web complejas con gran facilidad; y parece indudable que el lenguaje ColdFussion de Macromedia (ahora de Adobe) es más sencillo de aprender.

#### **LARAVEL 5**

Laravel es un framework para aplicaciones web para PHP5.4+. Utiliza una arquitectura MVC e implementa una interfaz expresiva, amigable y entendible. Además, implementa nativamente funcionalidades generalmente tediosas para el desarrollo, como son el manejo de rutas, autenticación, sesiones, caché, conexión SSH, entre otras.

## **4.2.18.1 Características:**

- Seguridad nativa con el manejo propio de inicios de sesión y protección contra ataques de sitios cruzados (CSRF).
- Fácil escalabilidad.
- Facilidad en el manejo de distintos ambientes de desarrollo.

- Manejo de su propio lenguaje de plantillas (blade), el cual minimiza el tiempo de desarrollo y facilita la lectura del código.
- Creación de migraciones de la base de datos.
- Soporte nativo para Eloquent ORM. Esto nos garantiza mayor rendimiento y manejo más fácil de instancias de modelos de la base de datos.

# **4.2.18.2 Arquitectura de Software**

Estructura del Proyecto, luego de crear el proyecto a través de la línea de comandos del framework, nos genera las siguientes carpetas y archivos:

## **Directorio Raíz**

La estructura del directorio raíz es la siguiente:

- app/
- bootstrap/
- vendor/
- public/
- .gitattributes
- .gitignore
- artisan
- composer.json
- composer.lock
- phpunit.xml

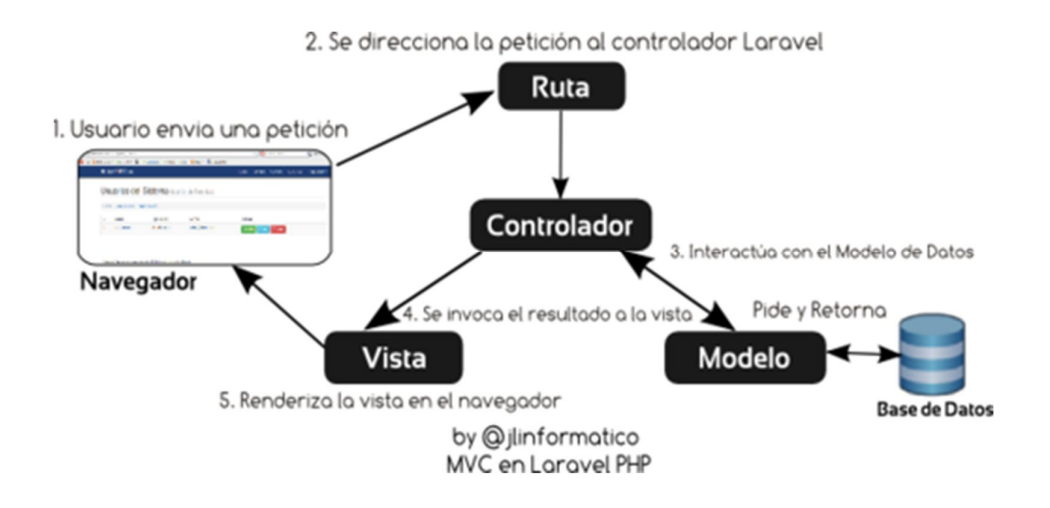

*Figura 5.1.5: Sistema de Seguimiento de Proyectos, Basado en actividades Tipo Ilalo V. 1, Nota: Tomada de Vizuete Oñate Fausto Paúl - Quito-Ecuador (2015).*

## **Base de Datos MySQL**

MySQL es un gestor de base de datos relacional, multi-hilo y multi-usuario, en enero de 2008 fue parte de Sun Microsystems y ésta luego paso a formar parte de Oracle Corporation desde abril de 2009. Ahora Oracle desarrolla MySQL como software libre en un esquema de licenciamiento dual. Por lo tanto tiene dos distribuciones, la primera bajo la licenciatura GNU GPL, pero para cualquier tipo de empresa que requiera incorporar en sus productos de forma privada, deben adquirir o comprar una licencia específica, que le permita el uso de la misma.

La mayor parte de MySQL está desarrollada en ANSI.

MySQL es patrocinado por una empresa privada que en este caso es Oracle, que tiene es propietaria de la mayoría del código. Es por esta razón que el licenciamiento tiene sus dos formas ya mencionadas.

MySQL fue fundado por David Axmark, Allan Larsson y Michael Widenius.

### **Modelo Vista Controlador (MVC)**

- Es un patrón de arquitectura de las aplicaciones software que separa la lógica de negocio de la interfaz de usuario y el módulo encargado de gestionar los eventos y las comunicaciones.
- Facilita la evolución por separado de ambos aspectos e incrementa la reutilización y flexibilidad.
- MVC define una forma de desarrollar software en la que el código para definir y acceder a los datos (el modelo) está separado del pedido lógico de asignación de ruta (el controlador), que a su vez está separado de la interfaz del usuario (la vista).
- Una ventaja clave de este enfoque es que los componentes tienen un acoplamiento débil entre sí. Eso significa que cada pieza de la aplicación Web que funciona sobre Django tiene un único propósito clave, que puede ser modificado independientemente sin afectar las otras piezas. Por ejemplo, un desarrollador puede cambiar la URL de cierta parte de la aplicación sin afectar la implementación subyacente. Un diseñador puede cambiar el HTML de una página sin tener que tocar el código Python que la renderiza. Un administrador de base de datos puede renombrar una tabla de la base de datos y especificar el cambio en un único lugar, en lugar de tener que buscar y reemplazar en varios archivos.

#### **Historia del Modelo – Vista – Controlador**

- Descrito por primera vez en 1979 para Smalltalk
- Utilizado en múltiples frameworks:
- Java Swing
- Java Enterprise Edition (J2EE)
- GTK+ (escrito en C, toolkit creado por Gnome para construir aplicaciones gráficas, inicialmente para el sistema X Windows)
- ASP.NET MVC Framework (Microsoft)
- Google Web Toolkit (GWT, para crear aplicaciones Ajax con Java)
- Apache Struts (framework para aplicaciones web J2EE)
- Ruby on Rails (framework para aplicaciones web con Ruby), etc.
- **Modelo – Vista – Controlador:** Un modelo, varias vistas, varios controladores.

Las vistas y los controladores suelen estar muy relacionados. Los controladores tratan los eventos que se producen en la interfaz gráfica (vista).

Esta separación de aspectos de una aplicación da mucha flexibilidad al desarrollador.

# **Flujo de Control**

- 1. El usuario realiza una acción en la interfaz.
- 2. El controlador trata el evento de entrada.
- 3. El controlador notifica al modelo la acción del usuario, lo que puede implicar un cambio del estado del modelo (si no es una mera consulta).
- 4. Se genera una nueva vista. La vista toma los datos del modelo.
- **5.** La interfaz de usuario espera otra interacción del usuario, que comenzará otro nuevo ciclo.

# **MVC en aplicaciones web**

**Vista:** La página HTML.

- **Controlador:** Código que obtiene datos dinámicamente y genera el contenido HTML.
- **Modelo:** La información almacenada en una base de datos o en XML. Junto con las reglas de negocio que transforman esa información (teniendo en cuenta las acciones de los usuarios).

El modelo lo realiza el desarrollador.

### **VirtualBox**

Sun xVM VirtualBox es un software de virtualización para arquitecturas x86 que fue desarrollado originalmente por la empresa alemana Innotek GmbH, pero que pasó a ser propiedad de la empresa Sun Microsystems en febrero de 2008 cuando ésta compró a innotek. Por medio de esta aplicación es posible instalar sistemas operativos adicionales, conocidos como "sistemas invitados", dentro de otro sistema operativo "anfitrión", cada uno con su propio ambiente virtual.

Entre los sistemas operativos soportados (en modo anfitrión) se encuentran GNU/Linux, Mac OS X, OS/2 Warp, Windows, y Solaris/OpenSolaris, y dentro de éstos es posible virtualizar los sistemas operativos FreeBSD, GNU/Linux, OpenBSD, OS/2 Warp, Windows, Solaris, MS-DOS y muchos otros.

La aplicación fue inicialmente ofrecida bajo una licencia de software privado, pero en enero de 2007, después de años de desarrollo, surgió VirtualBox OSE (Open Source Edition) bajo la licencia GPL 2. Actualmente existe la versión privada, VirtualBox, que es gratuita únicamente bajo uso personal o de evaluación, y está sujeta a la licencia de "Uso Personal y de

Evaluación VirtualBox" (VirtualBox Personal Use and Evaluation License o PUEL) y la versión Open Source, VirtualBox OSE, que es software libre, sujeta a la licencia GPL.

En comparación con otras aplicaciones privadas de virtualización, como VMware Workstation o Microsoft Virtual PC, VirtualBox carece de algunas funcionalidades, pero provee de otras como la ejecución de máquinas virtuales de forma remota, por medio del Remote Desktop Protocol (RDP), soporte iSCSI.

En cuanto a la emulación de hardware, los discos duros de los sistemas invitados son almacenados en los sistemas anfitriones como archivos individuales en un contenedor llamado Virtual Disk Image, incompatible con los demás software de virtualización.

Otra de las funciones que presenta es la de montar imágenes ISO como unidades virtuales de CD o DVD, o como un disco floppy.

#### **Sublime Text**

Sublime Text es un editor de código multiplataforma, ligero. Es una herramienta concebida para programar sin distracciones. Su interfaz de color oscuro y la riqueza de coloreado de la sintaxis, centra nuestra atención completamente. Sublime Text permite tener varios documentos abiertos mediante pestañas, e incluso emplear varios paneles para aquellos que utilicen más de un monitor. Dispone de modo de pantalla completa, para aprovechar al máximo el espacio visual disponible de la pantalla.

El sistema de resaltado de sintaxis de Sublime Text soporta un gran número de lenguajes (C, C++, C#, CSS, D, Erlang, HTML, Groovy, Haskell, HTML, Java, JavaScript, LaTeX, Lisp, Lua, Markdown, Matlab, OCaml, Perl, PHP, Python, R, Ruby, SQL, TCL, Textile and XML).

La aplicación está disponible para OS X, Linux y Windows.

### **Sistema operativo Linux**

El sistema operativo de un ordenador se puede definir, de una manera muy burda, como el software (programa) encargado de gestionar y manejar el hardware (piezas) del equipo. Crea una capa de abstracción sobre la complejidad de los circuitos y conexiones eléctricas que componen un ordenador proporcionando una interfaz amigable.

Como ejemplos de sistemas operativos tenemos las distintas versiones de Windows de la compañía Microsoft, el Mac OS de Apple y GNU/Linux. GNU/Linux es un sistema operativo libre desarrollado por voluntarios de todo el mundo.

Sus principales características son:

- Multitarea: se pueden realizar varias actividades a la vez (navegar por Internet, editar un documento, compilar un programa,...)
- Multiusuario: varios usuarios pueden trabajar concurrentemente en un único ordenador con varios terminales (teclado y monitor) de forma que tengan la sensación de que es el único que está trabajando en el sistema. Cada usuario almacena sus datos (programas, documentos de texto, imágenes,...) en una cuenta privada o "home". Notar que para que sea multiusuario es imprescindible que sea multitarea
- Conectividad: permite las comunicaciones en red y el acceso a recursos remotamente. Por ejemplo, podemos acceder a nuestros datos situados en una máquina a través de otro equipo, conectados ambos a Internet.
- Multiplataforma: se puede instalar en multitud de dispositivos, desde todo tipo de ordenadores de sobremesa y portátiles y servidores hasta videoconsolas o incluso teléfonos móviles.
- Libre: su código fuente está disponible. Cualquiera puede usarlo, modificarlo y distribuir. Una consecuencia de esto es que es gratis.

## **SERVIDOR**

Apache es un servidor web flexible, rápido y eficiente, continuamente actualizado y adaptado a los nuevos protocolos (HTTP 1.1). Entre sus características destacan:

- **Multiplataforma**: Es un servidor de web conforme al protocolo HTTP/1.1
- **Modular**: Puede ser adaptado a diferentes entornos y necesidades, con los diferentes módulos de apoyo que proporciona, y con la API de programación de módulos, para el desarrollo de módulos específicos.
- **Extensible**: gracias a ser modular se han desarrollado diversas extensiones entre las que destaca PHP, un lenguaje de programación del lado del servidor.

# **4.3 Selección de la Metodología a utilizar para el desarrollo de la Investigación**

#### **Metodología KADS para la creación del Sistema Experto**

La metodología KADS (Knowledge Acquisition and Design System) (Schreiber et al., 93) comenzó a desarrollar de a mediados de los 80 como una metodología basada en los estándares de Ingeniería del Software convencionales, especializada en el tratamiento metodológico del modelo del conocimiento. Posteriormente, comenzó a desarrollarse CommonKADS como proyección de KADS que permitía la construcción a nivel industrial y no académico (para el que se desarrolló KADS) de sistemas inteligentes de gran escala de una manera estructurada, controlable y repetible. El paralelismo temporal en el que se desarrolló el modelo de conocimiento de CommonKADS y se avanzó en el concepto de los PSM hizo que ambos estudios compartieran gran parte de los elementos descriptivos asociados a la noción de PSM.

Se trata de una metodología estructurada que cubre la gestión del proyecto, el análisis de la organización. Se utiliza como un estándar por los responsables de la gestión del conocimiento e ingenieros del conocimiento para el desarrollo de sistemas de conocimiento.

Su fortaleza radica en dos conceptos: primero, muestra lo importante que es el análisis de la organización en las estrategias de introducción y desarrollo de sistemas de tecnologías de la información. En segundo lugar, se muestra cómo una metodología estándar del conocimiento, que soporta

las aplicaciones de ingeniería y de gestión del conocimiento a la hora de construir los sistemas del conocimiento.

Sus principales objetivos se basan en:

- Permitir detectar las oportunidades y los cuellos de botella en las organizaciones a desarrollar.
- Distribuir y aplicar sus recursos de conocimiento.

La metodología CommonKADS, fundamentada en la realización de actividades de modelado, constituye una solución robusta para el modelado y diseño de SBC (Sistemas basados en conocimiento).

Enunciamos a continuación los principios básicos de CommonKADS basados en las lecciones aprendidas en la implementación de sistemas de conocimiento y son:

- *La ingeniería del conocimiento* no intenta apoderarse de la cabeza de los expertos, aunque consiste en construir aspectos de diferentes modelos de conocimiento humano.
- *Principio de nivel de conocimiento*: para modelar el conocimiento, primero hay que concentrarse en la estructura del conocimiento conceptual, y dejar los detalles de la programación para después.
- *El conocimiento* tiene una estructura interna estable que se analiza distinguiendo los tipos específicos de conocimiento y los roles.

# **4.3.1.1 Un proyecto de conocimiento se debe gestionar aprendiendo de las experiencias, en forma de espiral controlada.**

## **4.3.1.1.1 Ciclo de vida de CommonKADS**

Esta metodología está fundamentada en el modelo del ciclo de vida en espiral el cual proporciona una estructura para el desarrollo del sistema computarizado (Wielinga, Schreiber, & Breuker, 1992), el cual se basa en los siguientes principios:

- La planificación del proyecto que se centra principalmente en los productos y las salidas que tienen que producirse como resultado, más que un conjunto de actividades o fases.
- La planificación se realiza de una forma adaptativa a lo largo de un serie de ciclos en espiral, que están dirigidos por una valoración sistemática de los riesgos del proyecto.
- El control de calidad es una parte más de la gestión del proyecto, ya que la calidad está integrada en el desarrollo del SBC por medio de la metodología. Este ciclo de vida consta de cuatro fases:

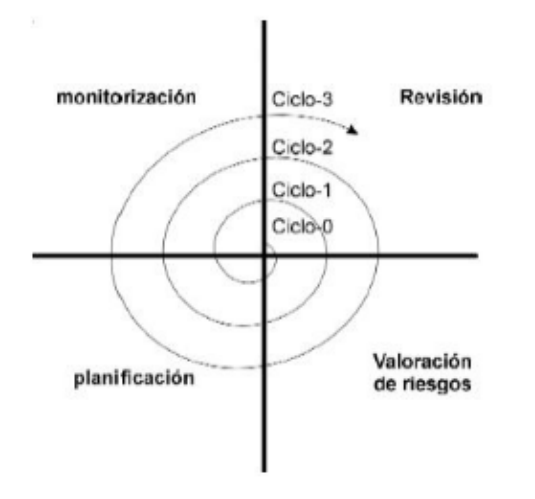

*Figura 4.3.1.1 Fases del Ciclo de vida de CommonKADS*

- **Revisión:** Es el primer paso de cada ciclo y en él se revisa el estado actual del proyecto y se establecen los objetivos principales que se quieren cubrir en el ciclo en cuestión.
- **Valoración de riesgos:** Las líneas generales del proyecto establecidas en el paso anterior sirven de entradas para esta fase. Su función principal es la identificación y valoración de los principales obstáculos que nos podemos encontrar para la consecución exitosa del proyecto, así como las acciones que se deben tomar para minimizar dichos riesgos.
- **Planificación:** Una vez obtenida una visión clara de los objetivos que hay que cubrir, los riesgos que se pueden presentar y las acciones que hay que tomar, hay que realizar una planificación del trabajo a realizar. En dicha planificación hay que establecer la distribución de la carga del trabajo en términos de qué tareas hay que realizar, una temporalización de dichas tareas, la distribución de los recursos, etc.
- **Monitorización:** Es la última fase del ciclo y está constituida por el desarrollo propiamente dicho. El trabajo realizado en esta fase está controlado y dirigido por el director del proyecto. Para determinar el grado de cumplimiento de los objetivos se requieren reuniones con los agentes implicados en el proyecto (usuarios, administradores, expertos). El resultado de dichas reuniones se utiliza como entrada del proceso de revisión del siguiente ciclo.

#### **4.3.1.2 Etapas de la Metodología CommonKADS**

#### **4.3.1.2.1 Análisis:**

En esta etapa se comprende el problema desde el punto de vista de la solución que se piensa desarrollar. Contiene la especificación de los requerimientos externos del sistema basado en el conocimiento y un análisis del problema específico. Algunos productos que se obtienen son: documento del proyecto, documento de requerimientos y documento del modelo.

## **4.3.1.2.2 Diseño:**

Se hace una descripción física donde se plantean detalladamente cada uno de sus componentes y una descripción conceptual del comportamiento del sistema. De esta etapa debe salir la descripción del sistema desde el punto de vista computarizado y la especificación modular del sistema

#### **4.3.1.2.3 Implantación del sistema:**

En esta etapa se considera la integración del software realizado como su adaptación a la organización.

## **4.3.1.2.4 El uso:**

Se elaboran actividades en relación con el manejo del sistema y de los resultados que este proporcione.

#### **4.3.1.3 Modelos de CommonKADS**

La metodología de KADS y CommonKADS define principalmente la actividad de construcción de los sistemas inteligentes como una actividad de modelización basada en la especificación de diferentes modelos derivados desde tres perspectivas diferentes: (Jova Rodríguez, 2012)

#### 4.3.1.3.1 **La perspectiva del contexto del sistema**

En la que se analiza, por ejemplo, la viabilidad y los beneficios potenciales del desarrollo del sistema, costes e impacto. Desde esta perspectiva se definen tres modelos:

a. **Modelo de Organización (OM),** Este modelo refleja el análisis de las características principales de una organización con el objetivo de descubrir problemas que puedan ser solucionados por sistemas de conocimiento, establecer su viabilidad y evaluar el impacto que tendría en el entorno donde se despliegue. Está formado por una serie de conceptos que reflejan la información y el conocimiento de la organización, como son los problemas y oportunidades, la tarea, la estructura y organización, el problema actual, entre otros.

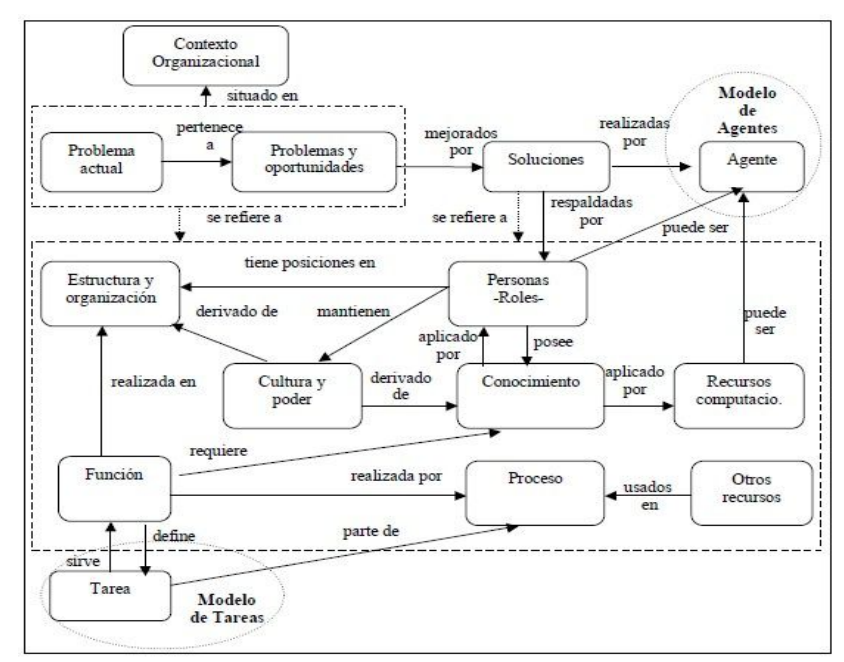

*Figura 4.3.1.3.1-a: Modelo de la organización*

b. **Modelo de tareas (TM),** Analiza las tareas, sus entradas, salidas, precondiciones y criterios de actuación, así como las competencias y recursos necesarios para llevar alcanzar el objetivo de construcción del sistema inteligente.

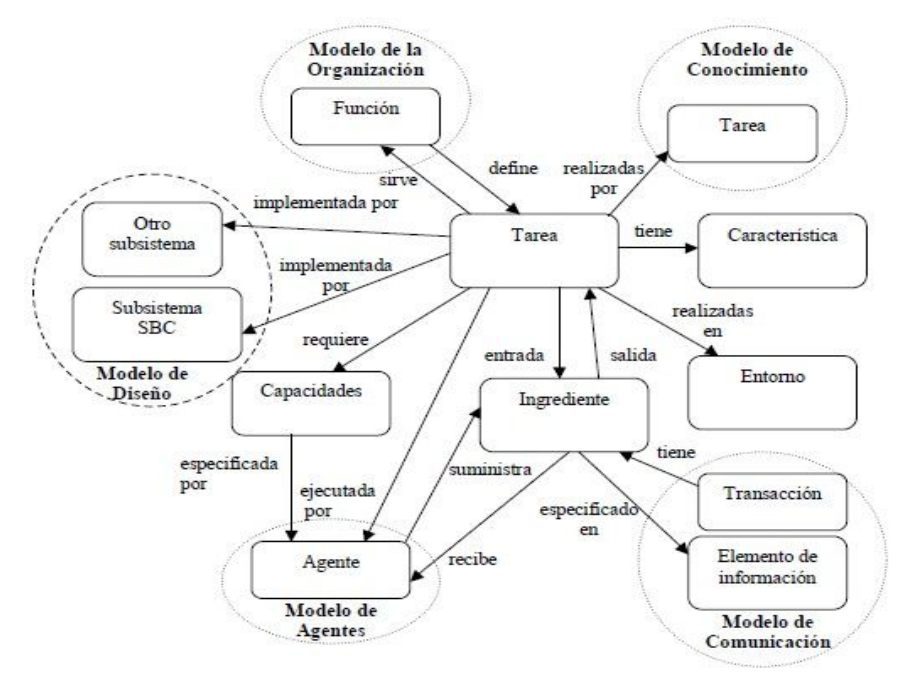

*Figura 4.3.1.3.2-b: Modelo de tarea* 

c. **Modelo de Agente (AM),** En CommonKADS una tarea es una parte de un proceso de negocios que representa actividades orientadas a alcanzar un objetivo, la cual es ejecutada por unos agentes que siguen unos criterios de calidad y rendimiento. Esta tarea recibe entradas y provee salidas deseables en una forma estructurada y controlada, consume recursos y requiere conocimientos y otras habilidades.

La idea de agente que maneja esta metodología es la de actor, la cual no es exactamente la misma que se trabaja en Agentes Inteligentes. La utilidad de este modelo es que sirve como enlace entre el modelo de tareas, el de comunicación y el de conocimiento, haciendo posible modelar las capacidades y limitaciones que los agentes tienen y que están involucradas en la solución de la tarea.

- $\checkmark$  La perspectiva conceptual, el cual se especifica qué es lo que se quiere modelar. Esto se define desde dos modelos:
	- **Modelo de Comunicación (CM)**, Su propósito es especificar los procedimientos de intercambio de información para realizar la transferencia de conocimiento entre los agentes que participan en la ejecución de una tarea, realizados de una forma conceptual e independiente de su implementación. Su componente clave es la transacción, que describe los actos de comunicación entre los diferentes agentes que participan en una tarea en el sistema.
	- **Modelo de Conocimientos o experiencia (EM)**, El propósito de este modelo es explicar en detalle los tipos y estructuras del conocimiento usado en la realización de una tarea. Para definirlo se ha hecho uso del lenguaje CML2 (CML – Conceptual Modeling Language) (Anjewierden, 1994). En esta metodología el conocimiento está diferenciado, dependiendo del tipo de conocimiento que se trate. La importancia de separar el conocimiento del dominio del de control es que da la posibilidad de hacer una reutilización, dando la posibilidad de que el conocimiento puede ser utilizado de nuevo para diferentes tareas.
- **La perspectiva de aplicación,** desde esta perspectiva se define el modelo de diseño, que describe, a partir de los requisitos funcionales recogidos por los modelos de comunicación, la especificación del sistema

en términos de arquitectura, implementación, módulos, software, construcciones de representación y mecanismos computacionales.

En la actualidad la metodología CommonKADS es soportada principalmente por tres herramientas software: ModelDraw (herramienta de dibujo de diagramas de UML) y KADS22 (herramienta constituida por un interfaz interactivo de modelización) basado en el uso del lenguaje CML2 y el KADS (editor y soporte de los modelos definidos por CommonKADS). Desde esta perspectiva se define el siguiente modelo:

 **Modelo de Diseño (DM),** Proporciona la especificación técnica del sistema en cuanto a la arquitectura, la plataforma de implementación, los módulos de software, los métodos y mecanismos computables necesarios para implementar las funciones ofrecidas en los demás modelos. Las entradas a este modelo lo constituye el modelo de conocimientos, tratado como una especificación de los requerimientos de solución del problema y las manifestaciones de la interacción externa y requerimientos no funcionales. Sirve para describir la estructura del sistema y que se necesita para construirlo en función de sub-sistemas, módulos y constructores.

#### **4.3.1.4 Integración de los Modelos**

Los modelos brindados por CommonKADS están clasificados en 3 niveles que posibilitan la construcción del SBC eficientemente, los mismos son: (Jova Rodríguez, 2012)

 **Nivel de Entorno:** Relaciona la información del entorno del sistema de conocimientos. Implica tener un entendimiento del contexto de la organización, de su ambiente y los factores críticos de éxitos correspondientes al sistema de conocimientos. En este se encuentran los modelos organizacionales, de tareas y de agentes.

- **Nivel de Conceptos:** Contiene los modelos que presentan la descripción conceptual del conocimiento aplicado a una tarea y los datos que son manejados y entregados por un sistema de conocimientos. En este nivel están los modelos de conocimientos y de comunicación.
- **Nivel de Artefacto o Componente:** Se emplea para identificar los modelos técnicos de programación y construcción. En este nivel se encuentra el modelo de diseño.

En el caso que un usuario mantiene una interacción con el SBC, de tal forma que el usuario proporciona datos al sistema y este ofrece una respuesta, cada uno de estos modelos interactúan entre sí de forma integrada, brindándole finalmente la respuesta deseada al usuario.

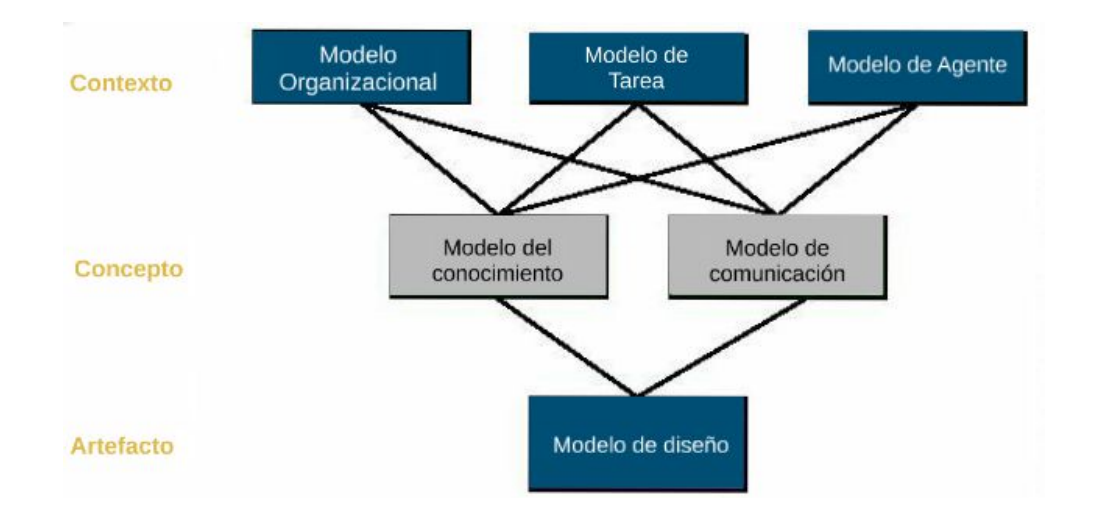

*Figura 4.3.1.3.1: Niveles de integración de los modelos.* 

#### **4.3.1.5 Fases de la metodología CommonKADS**

Otro de los aspectos importantes que introdujo CommonKADS fue la definición de un marco de trabajo para la gestión y planificación del proyecto. CommonKADS define un ciclo de vida para el desarrollo del proyecto basado en un modelo en espiral, el cual se basa en los siguientes principios:

- *La planificación del proyecto* que se centra principalmente en los productos y las salidas que tienen que producirse como resultado, más que un conjunto de actividades o fases.
- *La planificación* se realiza de una forma adaptativa a lo largo de un serie de ciclos en espiral, que están dirigidos por una valoración sistemática de los riesgos del proyecto.
- *El control de calidad* es una parte más de la gestión del proyecto, ya que la calidad está integrada en el desarrollo del SBC por medio de la metodología.

## **4.3.1.6 Ventajas y Desventajas de usar CommonKads**

**Ventajas**

Una de las principales cualidades de CommonKads es el planteamiento del desarrollo de modelos que reflejan diferentes vistas del proyecto.

CommonKads es importante porque ofrece un marco para la especificación del conocimiento independiente de la implementación, combinando un conjunto de modelos de conocimiento reutilizable para unas tareas que se realizan frecuentemente, como por ejemplo el diagnóstico o la planificación, entre otras.

Además, propone un ciclo de vida en donde se indican las fases, las actividades y los productos más relevantes para un proyecto de desarrollo de un SBC (Sistema basado en el conocimiento).

## **Desventajas**

Los aspectos negativos que se presentan son más de su aplicación que de su conceptualización, porque aplicar lo definido en ella requiere de mucha experiencia y conocimiento de la misma metodología. Esto por varias razones:

- No hay una fuente de información que contenga todo lo necesario para su aplicación.
- No hay un ejemplo completo de la aplicación de la metodología que pueda ser utilizado como guía.
# **CAPITULO V**

*DESARROLLO DE LA PROPUESTA*

#### **CAPITULO V: Desarrollo de la Propuesta**

#### **5.1. Planificación de Sistema de Experto**

# **5.1.1. Enfermedades Gastroenterológicas de diagnóstico del Sistema Experto**

#### **1. Cálculos en la Vesícula**

La vesícula biliar es un órgano de color verde que se encuentra por debajo del hígado y tiene la función de almacenar y concentrar la bilis que se produce en el mismo hígado.

Son depósitos duros que se forman dentro de la vesícula biliar. Estos cálculos pueden ser tan pequeños como un grano de arena o tan grandes como una pelota de golf.

**Estudio del Paciente:** Dispepsia biliar, dolor tipo cólico debajo de la costilla derecha o dolor sordo debajo de la costilla derecha, vómitos, eructos, gases, náuseas, fiebre, heces blanquecinas y gelatinosas.

#### **2. Cáncer de Estómago.**

Las investigaciones han demostrado que las personas antecedentes familiares de cáncer de estómago y los siguientes factores de riesgo tienen mayor posibilidad de desarrollar el cáncer de estómago:

**Estudio del Paciente:** Dolor en epigastrio "boca del estómago", acidez, pérdida del apetito, pérdida de peso involuntaria, hinchazón del abdomen, debilidad, deposiciones negras, viscosas y malolientes, vinagreras. **(Carrasco)**

Hábitos: ingesta de alcohol, Hábito tabáquico.

#### **3. Gastritis**

Gastritis es una enfermedad inflamatoria aguda o crónica de la mucosa gástrica producida por factores exógenos y endógenos que produce síntomas dispépticos atribuibles a la enfermedad y cuya existencia se sospecha clínicamente, se observa endoscópicamente y que requiere confirmación histológica.

La mayoría de los sistemas de clasificación distinguen gastritis aguda (gastritis a corto plazo) y gastritis crónica (gastritis a largo plazo).

En el Perú, es una de las causas que con más frecuencia motivan la consulta gastroenterológica.

**Estudio del Paciente:** Los síntomas típicos son acidez, pesadez, vinagreras, gases, dolor abdominal alto, sensación de llenura, intolerancia a los alimentos y vómitos. (Roldán, 2011)

#### **4. Hemorragia digestiva Alta (HDA).**

La hemorragia digestiva alta (HDA) se conoce como un síndrome potencialmente mortal que aparece como complicación de múltiples enfermedades digestivas y sistémicas.

Es la pérdida de sangre originada en el esófago, estómago o duodeno hasta el ángulo de Treitz. Es una de las complicaciones más graves del aparato digestivo y un frecuente motivo de hospitalización. Las dos causas más habituales son por úlcera péptica y la secundaria a hipertensión portal. (Dr. Ríos, Almarsegui, & Gálvez)

**Estudio del Paciente:** Hematemesis, vómito con sangre, Melena, deposiciones negras, varicosas y malolientes, Hematoquecia, deposiciones con sangre, palidez, mareo, debilidad, dolor abdominal

111

alto.

#### **5. Hemorragia Digestiva Baja (HDB).**

La Hemorragia Digestiva Baja es la pérdida de sangre por el ano, y su origen va desde el ángulo de Treitz hasta el ano.

La etiología de la HDB es variada y corresponde a numerosas patologías de las cuales las más comunes son:

**Estudio del Paciente:** Hemorroides, es la causa más frecuente de emisión de sangre por el recto, y puede significar del 2 al 9 % de HDB; Desgarro rectal, deposiciones con sangre, estreñimiento, deposiciones negras, viscosas y malolientes; shock hipovolémico, prurito, fiebre, diarrea. (Romero, Montes, Montes, & Dr. Vizcaíno, 2006).

#### **6. Síndrome de Intestino Irritable.**

Los síntomas difieren de una persona a otra y fluctúan de leves a graves. La mayoría de las personas tiene síntomas leves. Se dice que una persona tiene este síndrome cuando los síntomas han estado presentes por al menos 3 días al mes durante período de 3 meses o más.

**Estudio del Paciente:** Estreñimiento y/o diarrea por un tiempo prolongado, hinchazón abdominal, gases, llenura, vómitos, náuseas, moco en las heces, los síntomas con frecuencia se reducirán o desaparecerán después de una deposición.

Las personas con este síndrome pueden alternar entre estreñimiento y diarrea o algunas pasan de un cuadro de estreñimiento a uno de diarrea. Aun cuando el Síndrome de Intestino Irritable puede causar muchas molestias, no lesiona el intestino.

112

#### **5.2. Definición de términos y conceptos**

- **Sistema Experto:** Programa de inteligencia artificial diseñado para resolver problemas o tomar decisiones en un ámbito determinado de modo análogo al razonamiento humano.
- **Metodología COMMON KADS:** Abarca todo el ciclo de desarrollo del software. Se utiliza como estándar para el desarrollo de sistemas de conocimiento.
- **Frameworks:** Es un esquema (un esqueleto, un patrón) para el desarrollo y/o la implementación de una aplicación.
- **PHP:** Acrónimo recursivo de PHP: Hypertext Preprocessor, es un lenguaje de código abierto muy popular especialmente adecuado para el desarrollo web y que puede ser incrustado en HTML.
- **Laravel:** Es un framework de código abierto para desarrollar aplicaciones y servicios web con PHP 5 y PHP 7. Su filosofía es desarrollar código PHP de forma elegante y simple, evitando el "código espagueti". Fue creado en 2011 y tiene una gran influencia de frameworks como Ruby on Rails, Sinatra y ASP.NET MVC.
- **Web apps:** Es una aplicación software que se codifica en un lenguaje soportado por los navegadores web en la que se confía la ejecución al navegador.
- **Ajax:** Acrónimo de Asynchronous JavaScript And XML (JavaScript asíncrono y XML), es una técnica de desarrollo web para crear aplicaciones interactivas o RIA (Rich Internet Applications).

# **5.3 Modelamiento del Negocio**

# **Modelo de Casos de Uso de Negocio (MCUN)**

### **5.3.1.1 M.C.U.N Sistema experto**

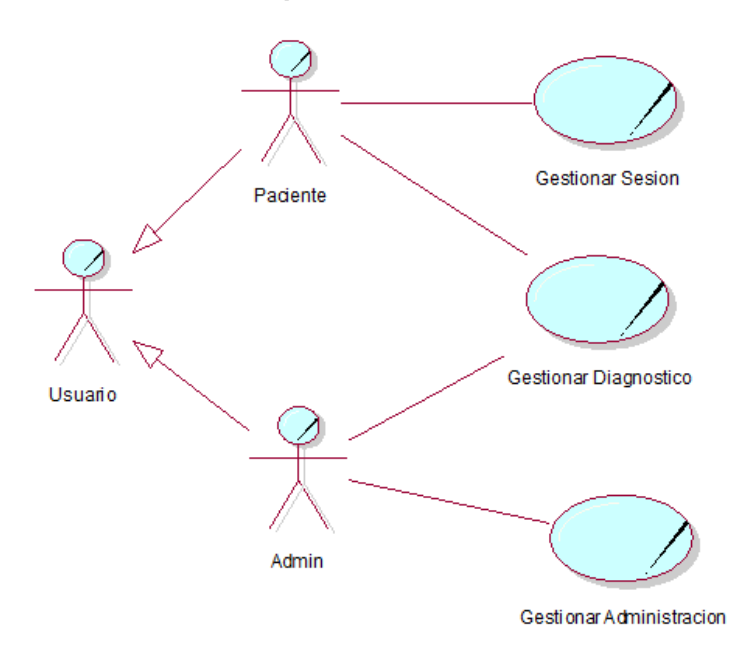

*Figura 5.3.1.1: Modelo de Casos de uso del negocio*

# **Modelo de Objetos del Negocio (MON)**

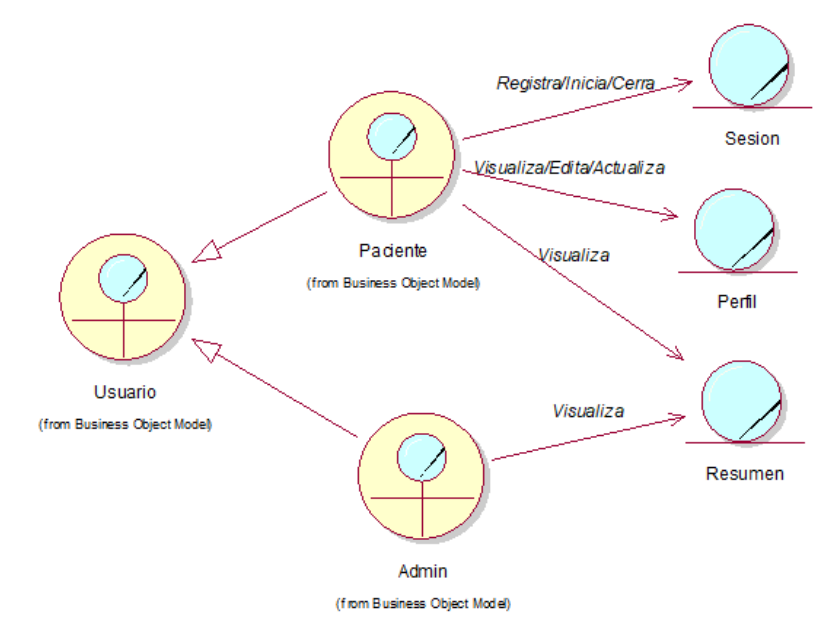

# **5.3.2.1 MON-1 Gestionar Sesión**

*Figura 5.3.2.1: Modelo de objetos del negocio – Gestionar Sesión*

# **5.3.2.2 MON-2 Gestionar Diagnóstico**

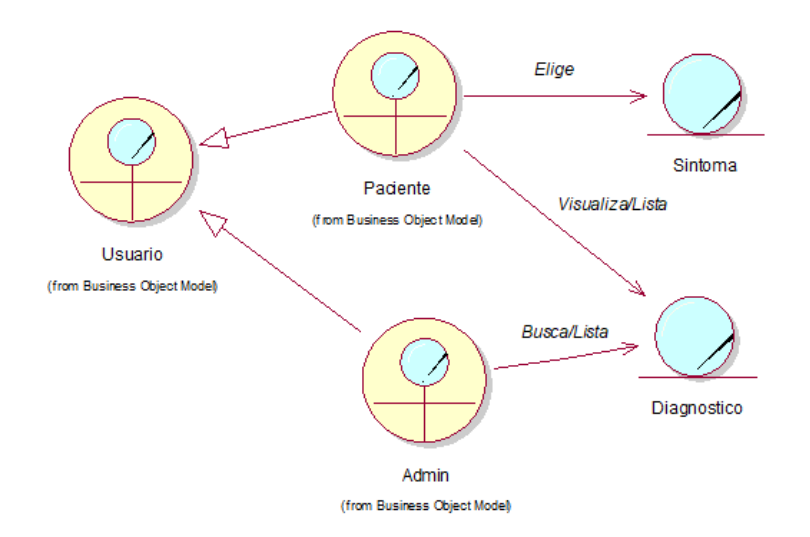

*Figura 5.3.2.2: Modelo de objetos del negocio – Gestionar Diagnóstico*

#### **5.3.2.3 MON-3 Administrar Administración**

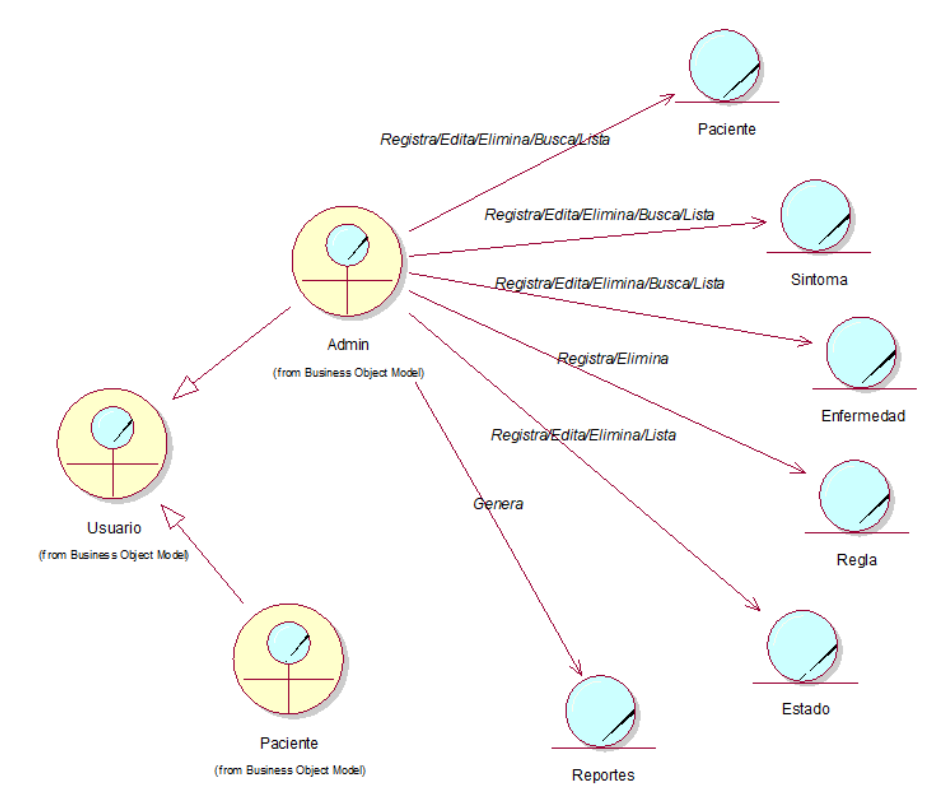

*Figura 5.3.2.3: Modelo de objetos del negocio – Gestionar Administración*

# **Modelo del Dominio del Problema (MDP)**

# **5.3.3.1 Flujo de trabajo: Iniciación**

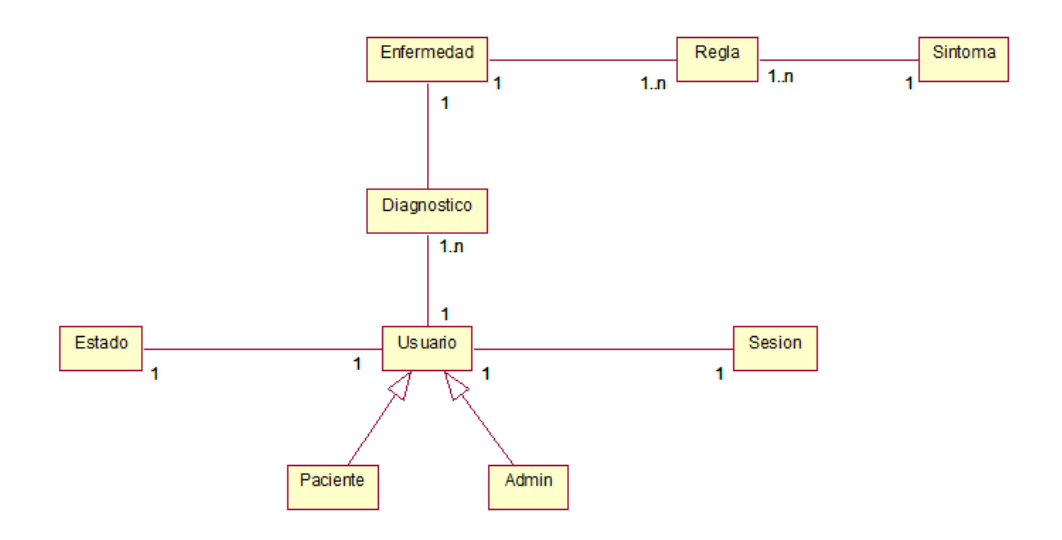

*Figura 5.3.3.1: Modelo del Dominio del problema*

# **5.3.3.2 Flujo de trabajo: Requerimientos**

# **5.3.3.2.1 Package de Requerimientos**

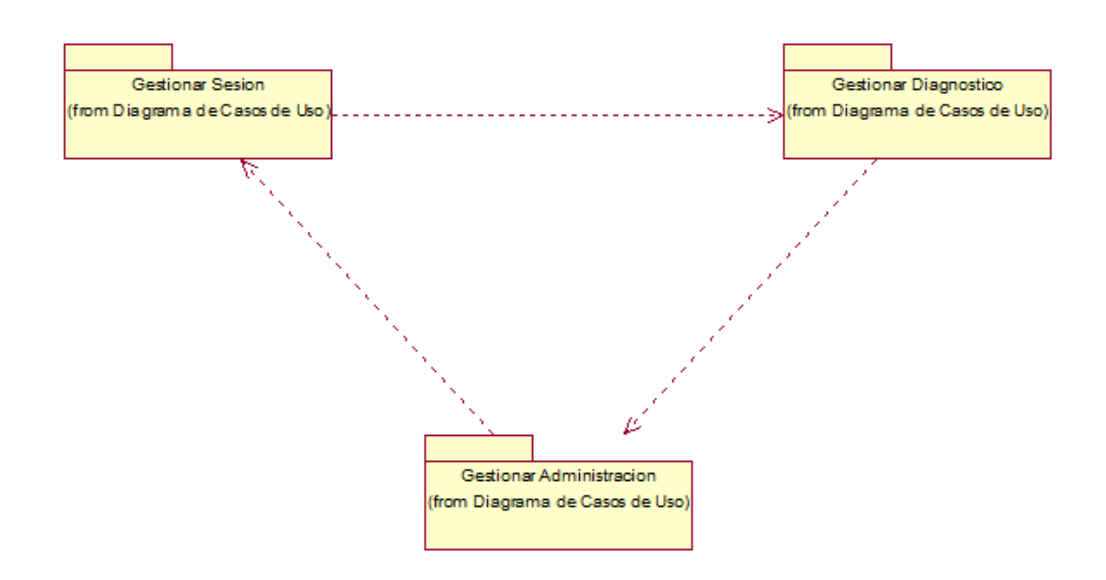

*Figura 5.3.3.2.1: Package de requerimientos*

# **5.3.3.2.2 Diagrama de Casos de Uso (DCU)**

### **5.3.3.2.2.1DCU Gestionar Sesión**

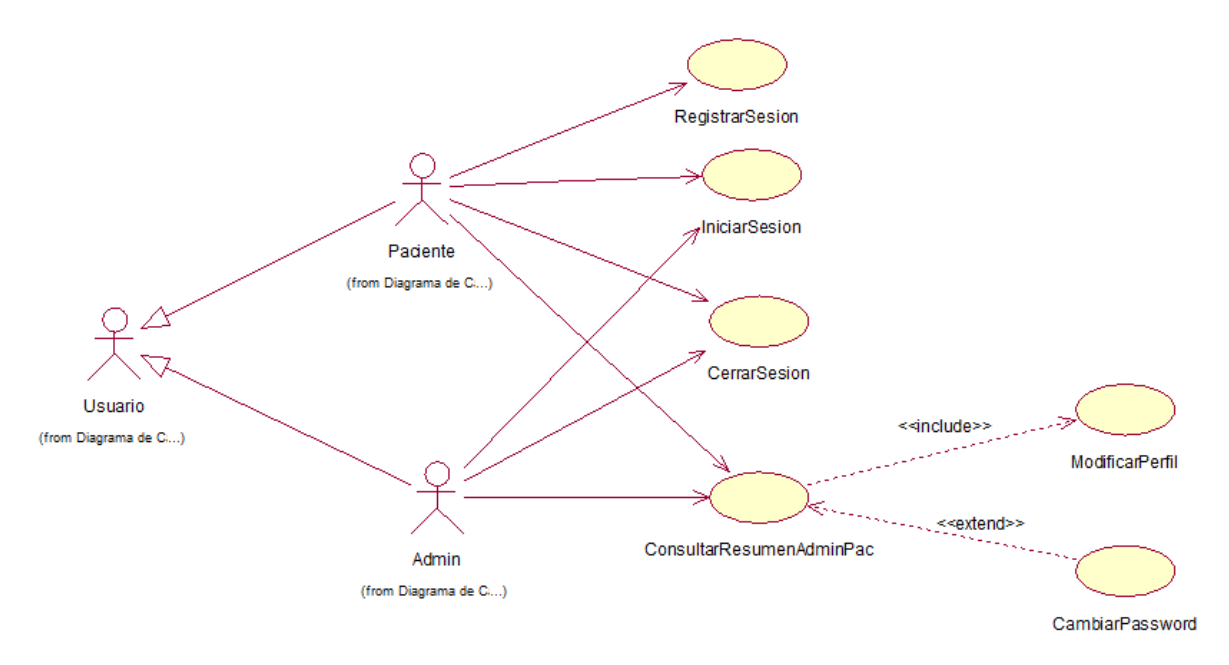

*Figura 5.3.3.2.2.1: Diagrama de Casos de uso – Gestionar Sesión*

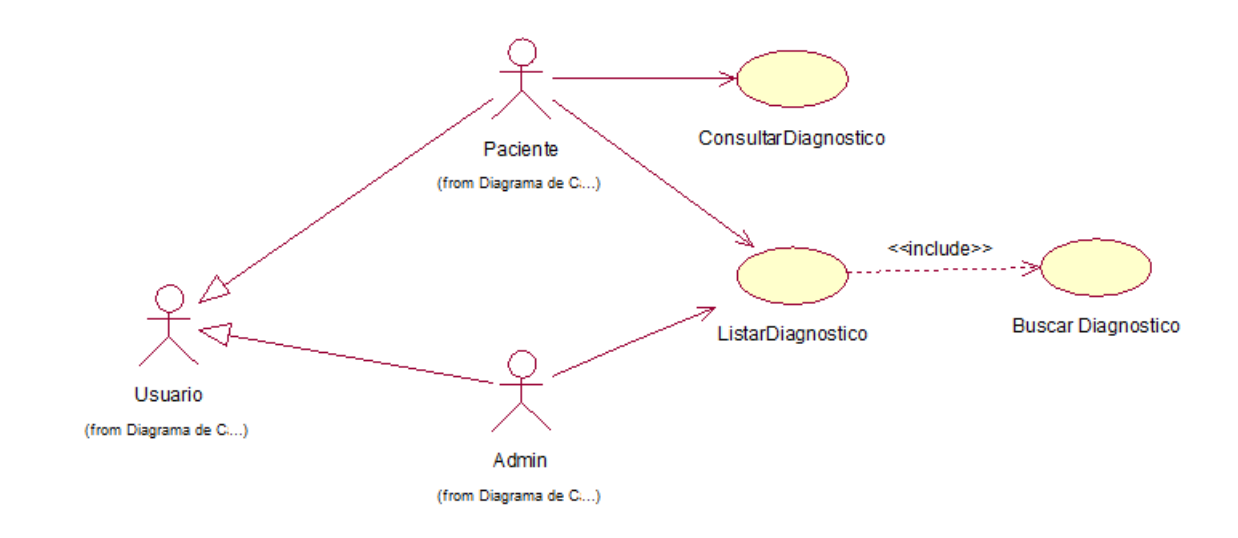

# **5.3.3.2.2.2DCU Gestionar Diagnóstico**

*Figura 5.3.3.2.2.2: Modelo de objetos del negocio – Gestionar Diagnóstico*

### **5.3.3.2.2.3DCU Gestionar Administración**

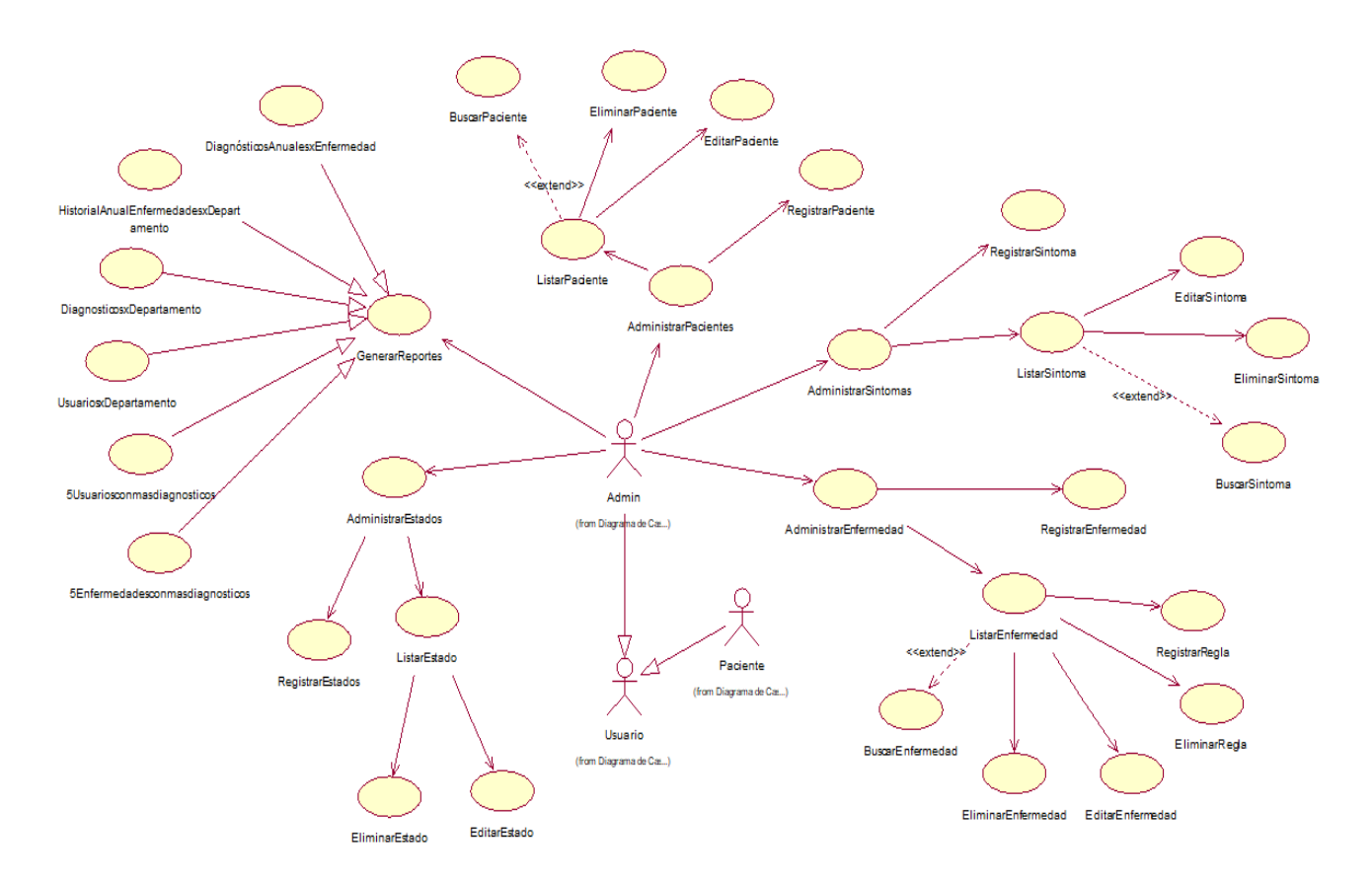

*Figura 5.3.3.2.2.2: Modelo de objetos del negocio – Gestionar Administración*

# **5.3.3.2.3 Especificación de un caso de uso (plantilla)**

# **5.3.3.2.3.1Caso de Uso: Registrar Sesión**

# **Descripción breve**

El caso de uso es iniciado por el usuario cuando desea registrar sus

datos para realizar un diagnóstico.

**Flujo de Eventos (acción que se genera por el usuario o** 

**aplicación)**

#### **Pre-condiciones**

Si el usuario no se encuentra registrado, el sistema le mostrará el formulario a llenar para tener una cuenta.

#### **Flujo Básico**

1. El caso de uso inicia cuando el usuario selecciona la opción "Registrarse" en la interfaz de la "Página principal".

Los campos que estarán presentes serán nombre, correo, contraseña, departamento, género y los botones serán registrarse, acepto los términos.

- 2. El sistema muestra la interfaz con los datos a llenar por el usuario.
- 3. El usuario ingresa nombre, correo, departamento, género.
- 4. El usuario seleccionará el botón Registrarse.
- 5. El sistema registrará los datos del usuario.
- 6. Si el usuario selecciona la opción cerrar sesión, volverá a la página principal.

#### **Post-condiciones**

El sistema actualizará la lista de pacientes registrados.

#### **5.3.3.2.3.2Caso de Uso: Iniciar Sesión**

#### **Descripción Breve**

El caso de uso es iniciado por el usuario cuando solicita entrar a su cuenta.

#### **Flujo de Eventos**

#### **Pre-condiciones**

El usuario debe contar con una cuenta y una contraseña.

#### **Flujo Básico**

- 1. El caso de uso inicia cuando el usuario selecciona la opción "Iniciar Sesión" en la interfaz de la "Página principal".
- 2. El sistema le muestra la interfaz "Mi Medico" y solicita los siguientes campos: correo, contraseña, así como botones de Iniciar Sesión, No recordarme, ¿Olvidaste tu contraseña?
- 3. El usuario ingresa su correo (cuenta) y contraseña y pulsa el botón "Iniciar Sesión".
- 4. El sistema verifica los datos ingresados, si es un paciente registrado.
- 5. El usuario inicia sesión.
- 6. Si el usuario selecciona el botón Cerrar Sesión, volverá a la interfaz "Página principal".

### **5.3.3.2.3.3Caso de Uso: Consultar Resumen Administrador Paciente**

#### **Descripción Breve**

El caso de uso es iniciado por el usuario visualizando la página de

resumen de su cuenta.

#### **Flujo de Eventos**

#### **Pre-condiciones**

El usuario deberá estar logueado.

El sistema verifica si el usuario tiene cuenta de paciente o

administrador.

#### **Flujo Básico**

- 1. El caso de uso inicia cuando el usuario desea visualizar su página de resumen de su cuenta.
- 2. El sistema le muestra la interfaz de la página de resumen, "Inicio" con la siguiente información:

Si es paciente mostrará: Cantidad de enfermedades, Cantidad de síntomas, Mis diagnósticos realizados, Mis últimos diagnósticos

Cantidad de enfermedades, Enfermedad más diagnosticada.

Si es administrador mostrará: Cantidad de diagnósticos, Cantidad de enfermedades, Cantidad de síntomas, Top de las 2 enfermedades más diagnosticadas, Últimos usuarios registrados y Diagnósticos realizados.

Asimismo mostrará las opciones:

- Si el usuario es un paciente el sistema mostrará las opciones Inicio, Nuevo Diagnóstico, Listar Diagnósticos, Síntomas, Enfermedades.
- Si el usuario es el administrador el sistema mostrará las opciones: Inicio, Síntomas, Enfermedades, Diagnósticos, Pacientes, Estados, Reportes.

# **Puntos de Inclusión (include)**

#### **Modificar Perfil.**

1. Si el Usuario desea puede editar su cuenta, desde datos de cuenta hasta sus datos personales.

# **Puntos de Extensión (extend)**

#### **Cambiar Password.**

1. Si el Usuario desea puede cambiar de password para una siguiente sesión.

## **5.3.3.2.3.4Caso de Uso: Cerrar Sesión**

### **Descripción Breve**

El caso de uso es iniciado por el Usuario cuando solicita salir del

sistema.

**Flujo de Eventos** 

### **Pre-condiciones**

El Usuario deberá estar logeado.

### **Flujo Básico**

- 1. El caso de uso inicia cuando el Usuario selecciona "Cerrar Sesión" en la interfaz "Página de resumen".
- 2. El sistema verifica la sesión, actualiza los datos de dicha sesión.
- 3. El sistema confirma la salida y el caso finaliza.

### **Post-condiciones**

El sistema devolverá al usuario a la interfaz de la página principal.

# **5.3.3.2.3.5Caso de Uso: Consultar Diagnóstico**

#### **Descripción Breve**

El caso de uso "Consultar Diagnóstico" permite al paciente realizar un

diagnóstico eligiendo los síntomas que tiene.

# **Flujo de Eventos**

#### **Pre-condiciones**

El Usuario debe estar logueado en el sistema.

#### **Flujo Básico**

1. El caso de uso es iniciado por el paciente cuando desea realizar un "Diagnóstico", el paciente selecciona la opción "Nuevo diagnóstico" en la interfaz de la página de resumen.

- 2. El sistema le muestra la interfaz de elegir síntomas (lista despegable) y el botón continuar.
- 3. El usuario elige sus síntomas y pulsa el botón continuar para cada síntoma elegido.
- 4. El sistema verifica los síntomas elegidos y evalúa a que regla le pertenecen.
- 5. El sistema diagnostica la posible enfermedad del paciente.
- 6. El sistema muestra la interfaz con la enfermedad diagnosticada.

### **Post-condición**

El usuario puede Consultar o realizar un nuevo diagnóstico.

### **5.3.3.2.3.6Caso de Uso: Listar Diagnóstico**

#### **Descripción Breve**

El caso de uso "Listar Diagnóstico" es iniciado por el usuario para tener conocimiento de sus diagnósticos padecidos.

# **Flujo de Eventos**

#### **Pre-condiciones**

El Usuario deberá estar logueado.

El sistema verifica que cuenta solicita este proceso.

# **Flujo Básico**

1. El caso de uso inicia cuando el usuario selecciona la opción "Listar Diagnóstico" en la interfaz de la página de resumen, "Inicio"

1. El sistema verifica que cuenta solicita "Listar diagnósticos".

Si el usuario es un paciente, entonces el sistema mostrará la interfaz de un historial de sus diagnósticos realizados.

Si el usuario es el administrador, entonces el sistema mostrará la interfaz de "Listado de diagnósticos".

# **Post-condiciones**

El usuario puede acceder a cualquier otro proceso.

### **Puntos de Inclusión (include)**

### **Buscar Diagnóstico**

1. Si el administrador desea buscar a los pacientes que padecen cierta enfermedad, puede elegir la opción "buscar" que le permite obtener a los pacientes que coinciden con la misma enfermedad diagnosticada, le permite buscar por paciente y enfermedad diagnosticada.

# **5.3.3.2.3.7Caso de Uso: Administrar Pacientes**

#### **Descripción Breve:**

El caso de uso es iniciado por el Administrador cuando desea

"Administrar Pacientes". Le proporciona la capacidad de Registrar,

Editar, Listar, Eliminar.

#### **Flujo de Eventos:**

### **Pre – Condiciones:**

- 1. El Administrador deberá estar logueado.
- 2. El administrador debe haber seleccionado la opción "Pacientes".

#### **Flujo Básico:**

- 1. El sistema muestra las actividades que se pueden seleccionar: nuevo, guardar, Editar, actualizar, buscar y listar.
- 2. El administrador selecciona la actividad que desea realizar.
- 3. Si la actividad seleccionada es Nuevo, el flujo alternativo A-1: "Nuevo Paciente" es ejecutado.
- 4. Si la actividad seleccionada es Guardar, el flujo alternativo A-2: "Guardar" es ejecutado.
- 5. Si la actividad seleccionada es Editar, el flujo alternativo A-3: "Editar Paciente" es ejecutado.
- 6. Si la actividad seleccionada es Actualizar, el flujo alternativo A-4: "Actualizar" es ejecutado.
- 7. Si la actividad seleccionada es Eliminar, el flujo alternativo A-5: "Eliminar Paciente" es ejecutado.

#### **Sub – Flujos:**

#### **A – 1 Nuevo Paciente:**

- 1. El administrador selecciona la opción Nuevo paciente.
- 2. El sistema solicita los siguientes campos como obligatorios: correo, contraseña y nombre del paciente.
- 3. El sistema solicita los siguientes campos, pero no son obligatorios: apellidos, género (sexo), departamento, fecha de nacimiento, teléfono y celular del paciente.
- 4. El administrador ingresa los datos.
- 5. El sistema muestra los datos por cada línea ingresada.
- 6. El sistema verifica que el nuevo paciente no esté registrado.
- 7. Terminado el ingreso, el administrador elige la actividad "Guardar", se ejecuta el flujo alternativo: A-2: Guardar.
- 8. El sistema Lista los pacientes registrados.
- 9. El caso finaliza.

#### **A-2 Guardar:**

- 1. El sistema valida la información ingresada.
- 2. El sistema guarda la información ingresada.

#### **A-3 Editar Paciente:**

- 1. El administrador selecciona la opción Editar.
- 2. El sistema muestra los datos a modificar: nombre, apellidos, género, departamento, fecha de nacimiento, teléfono y celular.
- 3. El administrador ingresa los datos modificados.
- 4. El sistema muestra los datos por cada línea modificada.
- 5. Terminado el ingreso de datos, el administrador elige la actividad "Actualizar", se ejecuta el flujo alternativo A-4: Actualizar.

#### **A-4 Actualizar:**

- 1. El sistema valida la información ingresada.
- 2. El sistema actualiza la información ingresada.

#### **A-5 Eliminar Paciente:**

- 1. El administrador selecciona la opción Eliminar.
- 2. El sistema muestra el mensaje "¿Realmente desea eliminar el paciente?".
- 3. El administrador elige:
- a. La actividad "Si, eliminar", se eliminará el paciente.
- b. La actividad "Cancelar", el administrador regresa a la interfaz del listado de pacientes.

### **Post Condiciones**

El sistema Registrara al nuevo paciente y sus datos podrán ser solicitados cuando alguien lo necesite y tenga los permisos suficientes para obtenerlos.

# **Puntos de Extensión (extend)**

### **Buscar Paciente**

Si el administrador desea buscar un paciente previamente registrado, puede elegir la opción buscar, que le permite buscar los pacientes por Nombre o Cuenta.

# **5.3.3.2.3.8Caso de Uso: Administrar Síntomas**

# **Descripción Breve:**

El caso de uso es iniciado por el Administrador cuando desea

"Administrar Síntomas". Le proporciona la capacidad de Registrar,

Editar, Listar, Eliminar.

# **Flujo de Eventos:**

# **Pre – Condiciones:**

- 1. El Administrador deberá estar logueado.
- 2. El administrador debe haber seleccionado la opción "Síntomas".

### **Flujo Básico:**

- 1. El sistema muestra las actividades que se pueden seleccionar: nuevo, guardar, Editar, actualizar, buscar y listar.
- 2. El administrador selecciona la actividad que desea realizar.
- 3. Si la actividad seleccionada es Nuevo, el flujo alternativo A-1: "Nuevo Síntoma" es ejecutado.
- 4. Si la actividad seleccionada es Guardar, el flujo alternativo A-2: "Guardar" es ejecutado.
- 5. Si la actividad seleccionada es Editar, el flujo alternativo A-3: "Editar Síntoma" es ejecutado.
- 6. Si la actividad seleccionada es Actualizar, el flujo alternativo A-4: "Actualizar" es ejecutado.
- 7. Si la actividad seleccionada es Eliminar, el flujo alternativo A-5: "Eliminar Síntoma" es ejecutado.

#### **Sub – Flujos:**

#### **A – 1 Nuevo Síntoma:**

- 1. El administrador selecciona la opción Nuevo Síntoma.
- 2. El sistema solicita los siguientes campos: nombre, descripción.
- 3. El administrador ingresa los datos.
- 4. El sistema muestra los datos por cada línea ingresada.
- 5. Terminado el ingreso, el administrador elige la actividad "Guardar", se ejecuta el flujo alternativo: A-2: Guardar.
- 6. El sistema verifica que el nuevo síntoma no esté registrado.
- 7. El sistema lista los Síntomas registrados.

### 8. El caso finaliza.

# **A-2 Guardar:**

- 1. El sistema verifica que el síntoma no esté registrado aún.
- 2. El sistema guarda el nuevo síntoma.

# **A-3 Editar Síntoma:**

- 1. El administrador selecciona la opción Editar.
- 2. El sistema muestra los datos a modificar: nombre, descripción.
- 3. El administrador ingresa los datos modificados.
- 4. El sistema muestra los datos por cada línea modificada.
- 5. Terminado el ingreso de datos, el administrador elige la actividad "Actualizar", se ejecuta el flujo alternativo A-4: Actualizar.

# **A-4 Actualizar:**

- 1. El sistema valida la información ingresada.
- 2. El sistema actualiza la información ingresada.

# **A-5 Eliminar Síntoma:**

- 1. El administrador selecciona la opción Eliminar.
- 2. El sistema muestra el mensaje "¿Realmente desea eliminar el síntoma?".
- 3. El administrador elige:
- a. La actividad "Si, eliminar", se eliminará el síntoma.
- b. La actividad "Cancelar", el administrador regresa a la interfaz del listado de síntomas.

#### **Post Condiciones**

El sistema Registrara al nuevo síntoma y podrá ser usado cuando

alguien lo necesite y tenga los permisos suficientes.

### **Puntos de Extensión (extend)**

### **Buscar Síntoma**

Si el administrador desea buscar un síntoma previamente registrado,

puede elegir la opción buscar, que le permite buscar el síntoma por su nombre.

# **5.3.3.2.3.9Caso de Uso: Administrar Enfermedades**

### **Descripción Breve:**

El caso de uso es iniciado por el Administrador cuando desea

"Administrar Enfermedades". Le proporciona la capacidad de Registrar,

Editar, Listar, Eliminar.

# **Flujo de Eventos:**

# **Pre – Condiciones:**

- 1. El Administrador deberá estar logueado.
- 2. El administrador debe haber seleccionado la opción "Enfermedades".

# **Flujo Básico:**

- 1. El sistema muestra las actividades que se pueden seleccionar: nuevo, guardar, Editar, actualizar, eliminar, buscar y listar.
- 2. El administrador selecciona la actividad que desea realizar.
- 3. Si la actividad seleccionada es Nueva Enfermedad, el flujo alternativo

A-1: "Nueva Enfermedad" es ejecutado.

- 4. Si la actividad seleccionada es Guardar, el flujo alternativo A-2: "Guardar" es ejecutado.
- 5. Si la actividad seleccionada es Agregar Reglas, el flujo alternativo A-3 "Nueva Regla" es ejecutado.
- 6. Si la actividad seleccionada es Registrar Regla, el flujo alternativo A-4: "Registrar Regla" es ejecutado.
- 7. Si la actividad seleccionada es Eliminar Regla, el flujo alternativo A-5: "Eliminar Regla" es ejecutado.
- 8. Si la actividad seleccionada es Editar Enfermedad, el flujo alternativo A-6: "Editar Enfermedad" es ejecutado.
- 9. Si la actividad seleccionada es Actualizar Enfermedad, el flujo alternativo A-7 "Actualizar Enfermedad" es ejecutado.
- 10. Si la actividad seleccionada es Eliminar Enfermedad, el flujo alternativo A-8 "Eliminar Enfermedad" es ejecutado.

#### **Sub – Flujos:**

#### **A-1 Nueva Enfermedad:**

- 1. El administrador selecciona la opción Nueva Enfermedad.
- 2. El sistema solicita los siguientes campos: nombre, nombre científico, descripción.
- 3. El administrador ingresa los datos.
- 4. El sistema muestra los datos por cada línea ingresada.
- 5. Terminado el ingreso, el administrador elige la actividad "Guardar", se ejecuta el flujo alternativo: A-2: Guardar.
- 6. El sistema lista las enfermedades registradas.
- 7. El caso finaliza.

# **A-2 Guardar:**

- 1. El sistema verifica que la enfermedad no esté registrada aún.
- 2. El sistema guarda la nueva enfermedad.

# **A-3 Agregar Reglas**

- 1. El administrador selecciona la opción Agregar Reglas.
- 2. El sistema muestra la lista de síntomas a elegir.
- 3. El administrador elige los síntomas que conforman la regla.
- 4. Terminado el proceso de elección, el administrador elige la actividad "Registrar Regla", se ejecuta el flujo alternativo A-4: Registrar Regla.
- 5. El sistema lista las reglas registradas.

### **A-4 Registrar Regla**

- 1. El sistema verifica que la regla no esté registrada aún.
- 2. El sistema guarda la nueva regla.

#### **A-5 Eliminar Regla**

- 1. El administrador selecciona la opción Eliminar.
- 2. El sistema muestra el mensaje "¿Realmente desea eliminar la regla?".
- 3. El administrador elige:
- a. La actividad "Si, eliminar", se eliminará la regla.
- b. La actividad "Cancelar", el administrador regresa a la interfaz del listado de reglas registradas.

#### **A-6 Editar Enfermedad:**

1. El administrador selecciona la opción Editar.

- 2. El sistema muestra los datos a modificar: nombre, nombre científico, descripción.
- 3. El administrador ingresa los datos modificados.
- 4. El sistema muestra los datos por cada línea modificada.
- 5. Terminado el ingreso de datos, el administrador elige la actividad "Actualizar", se ejecuta el flujo alternativo A-7: Actualizar.

### **A-7 Actualizar:**

- 1. El sistema valida la información ingresada.
- 2. El sistema actualiza la información ingresada.

# **A-8 Eliminar Enfermedad:**

- 1. El administrador selecciona la opción Eliminar.
- 2. El sistema muestra el mensaje "¿Realmente desea eliminar la enfermedad?".
- 3. El administrador elige:
	- a. La actividad "Si, eliminar", se eliminará la enfermedad.
	- b. La actividad "Cancelar", el administrador regresa a la interfaz del listado de enfermedades.

#### **Post Condiciones**

El sistema Registrara la nueva enfermedad.

#### **Puntos de Extensión (extend)**

#### **Buscar Enfermedad**

Si el administrador desea buscar una enfermedad previamente

registrada, puede elegir la opción buscar, que le permite buscar el síntoma por su nombre.

### **5.3.3.2.3.10 Caso de Uso: Administrar Estados**

#### **Descripción Breve:**

El caso de uso es iniciado por el Administrador cuando desea

"Administrar Estados". Le proporciona la capacidad de Registrar, Editar,

Listar, Eliminar.

**Flujo de Eventos:**

### **Pre – Condiciones:**

- 1. El Administrador deberá estar logueado.
- 2. El administrador debe haber seleccionado la opción "Estados".

### **Flujo Básico:**

- 1. El sistema muestra las actividades que se pueden seleccionar: nuevo, guardar, Editar, actualizar, eliminar y listar.
- 2. El administrador selecciona la actividad que desea realizar.
- 3. Si la actividad seleccionada es Nuevo, el flujo alternativo A-1: "Nuevo Estado" es ejecutado.
- 4. Si la actividad seleccionada es Guardar, el flujo alternativo A-2: "Guardar" es ejecutado.
- 5. Si la actividad seleccionada es Editar, el flujo alternativo A-3: "Editar Estado" es ejecutado.
- 6. Si la actividad seleccionada es Actualizar, el flujo alternativo A-4: "Actualizar" es ejecutado

7. Si la actividad seleccionada es Eliminar, el flujo alternativo A-5: "Eliminar Estado" es ejecutado.

#### **Sub – Flujos:**

#### **A – 1 Nuevo Estado:**

- 1. El sistema muestra la opción Nuevo Estado.
- 2. El sistema solicita los siguientes campos: nombre del estado.
- 3. El administrador ingresa el nuevo estado.
- 4. El sistema muestra los datos por cada línea ingresada.
- 5. Terminado el ingreso, el administrador elige la actividad "Guardar", se ejecuta el flujo alternativo: A-2: Guardar.
- 6. El sistema verifica que el nuevo estado no esté registrado.
- 7. El sistema lista los estados registrados.
- 8. El caso finaliza.

### **A-2 Guardar:**

- 1. El sistema valida que el síntoma no esté registrado aún.
- 2. El sistema guarda el nuevo estado.

#### **A-3 Editar Estado:**

- 1. El administrador selecciona la opción Editar.
- 2. El sistema muestra los datos a modificar: nombre.
- 3. El administrador ingresa los datos modificados.
- 4. El sistema muestra los datos por cada línea modificada.
- 5. Terminado el ingreso de datos, el administrador elige la actividad "Actualizar", se ejecuta el flujo alternativo A-4: Actualizar.

# **A-4 Actualizar:**

- 1. El sistema valida la información ingresada.
- 2. El sistema actualiza la información ingresada.

### **A-5 Eliminar Estado:**

- 1. El administrador selecciona la opción Eliminar.
- 2. El sistema muestra el mensaje "¿Realmente desea eliminar el estado?".
- 3. El administrador elige:
	- La actividad "Si, eliminar", se eliminará el estado.
- La actividad "Cancelar", el administrador regresa a la interfaz del listado de estados.

#### **Post Condiciones**

El sistema Registrara al nuevo estado.

#### **5.3.3.2.3.11 Caso de Uso: Generar Reportes**

#### **Descripción Breve:**

El caso de uso es iniciado por el Administrador cuando desea "Generar

Reportes". Le proporciona la capacidad de elegir los reportes a

visualizarse en pantalla.

#### **Flujo de Eventos:**

### **Pre – Condiciones:**

- 1.El Administrador deberá estar logueado.
- 2.El administrador debe haber seleccionado la opción "Reportes".

#### **Flujo Básico:**

- 1. El sistema muestra los reportes que se pueden obtener.
- 2. El administrador selecciona la actividad que desea realizar.
- 3. El administrador desea obtener el reporte: "Diagnósticos Anuales por Enfermedad"
- 4. El sistema muestra opciones de buscar diagnósticos por enfermedad.
- 5. El administrador selecciona una enfermedad.
- 6. El sistema muestra gráfico del reporte Diagnósticos Anuales por enfermedad.
- 7. El administrador desea obtener el reporte: "Historial Anual Enfermedades por Departamento".
- 8. El sistema muestra opciones de buscar enfermedades por departamento.
- 9. El administrador selecciona un estado.
- 10. El sistema muestra gráfico del reporte Historial anual de enfermedades por departamento.
- 11. El administrador visualiza los reportes "Diagnósticos por Departamento", "Usuarios por Departamento", "5 Usuarios con más diagnósticos", "5 Enfermedades con más diagnósticos"

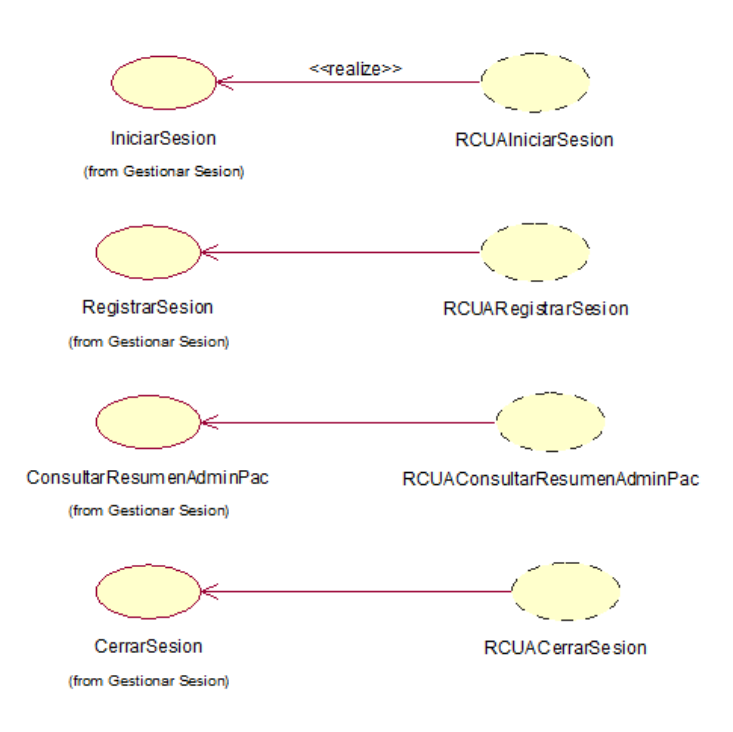

#### **5.3.3.2.4.1RCUA Gestionar Sesión**

*Figura 5.3.3.2.4.1: Realización de casos de uso – Gestionar Sesión*

# **5.3.3.2.4.2RCUA Gestionar Diagnóstico**

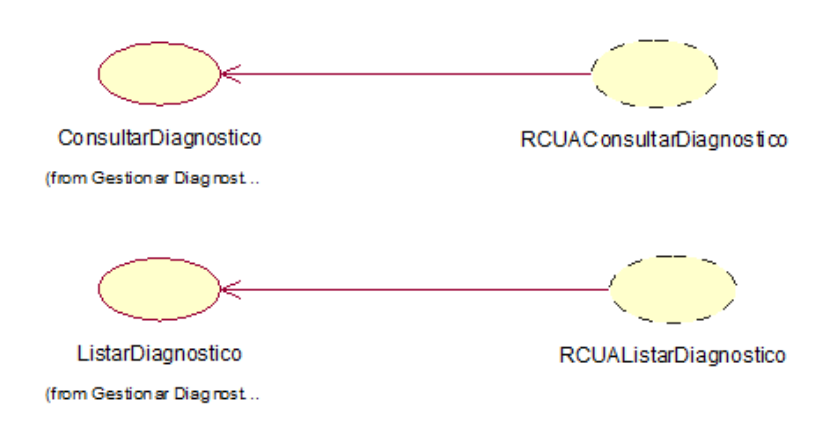

*Figura 5.3.3.2.4.1: Realización de casos de uso – Gestionar Diagnóstico*

## **5.3.3.2.4.3RCUA Gestionar Administración**

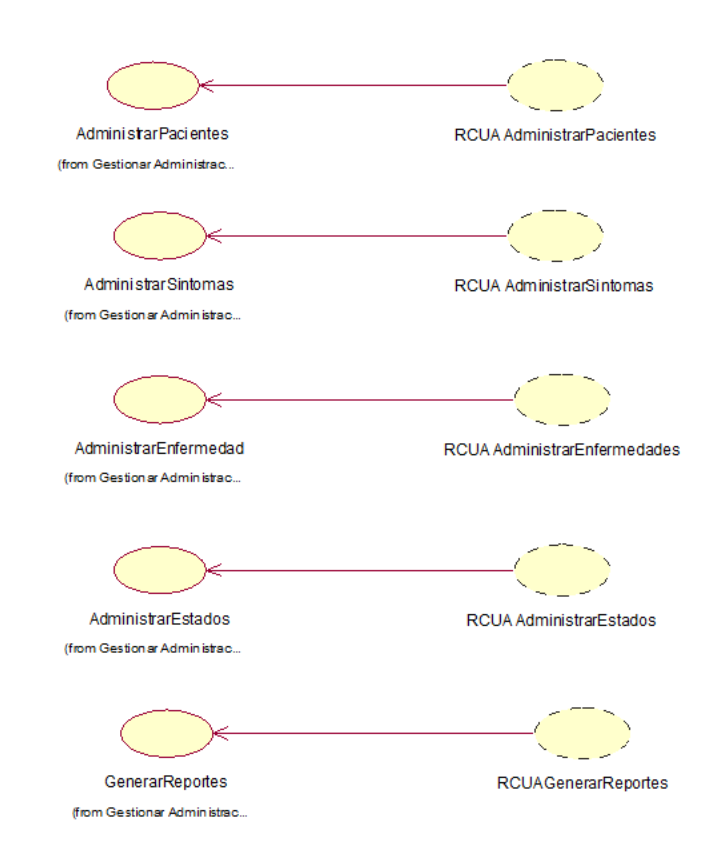

*Figura 5.3.3.2.4.3: Realización de casos de uso – Gestionar Administración*

# **5.3.3.3 Flujo de trabajo: Análisis**

# **5.3.3.3.1 Diagrama Clases de Diseño (DCD):**

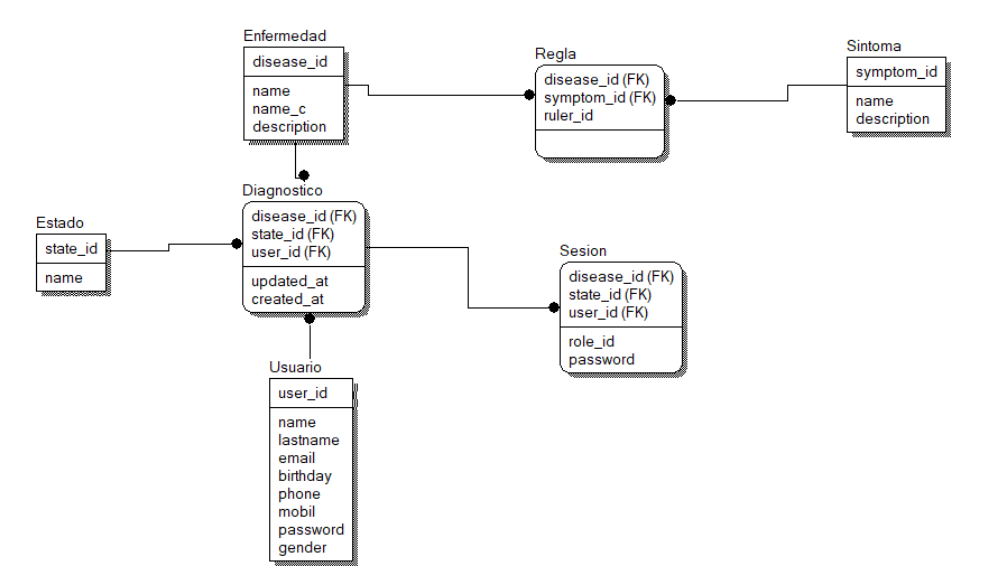

*Figura 5.3.3.2.4.1: Diagrama de Clases de Diseño*

#### **5.3.3.3.2 Diagrama de Interacción:**

### **5.3.3.3.2.1Diagrama de Colaboraciones (DC)**

#### **5.3.3.3.2.1.1.DC Gestionar Sesión**

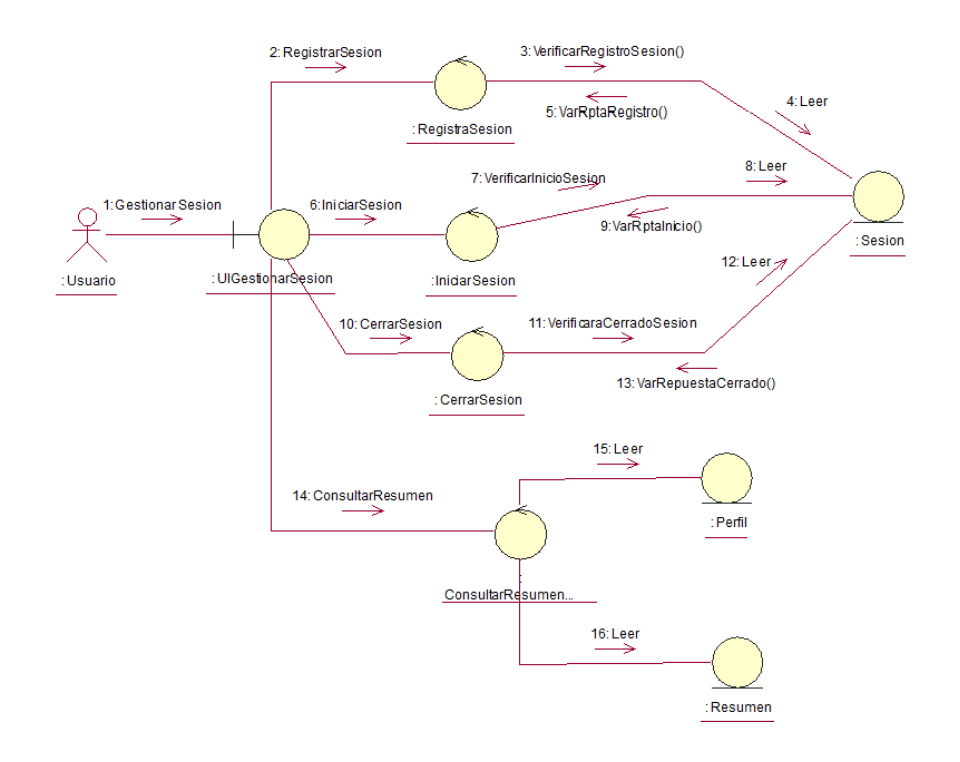

*Figura 5.3.3.3.2.1.1: Diagrama de Colaboraciones – Gestionar Sesión*

#### **5.3.3.3.2.1.2.DC Gestionar Diagnóstico**

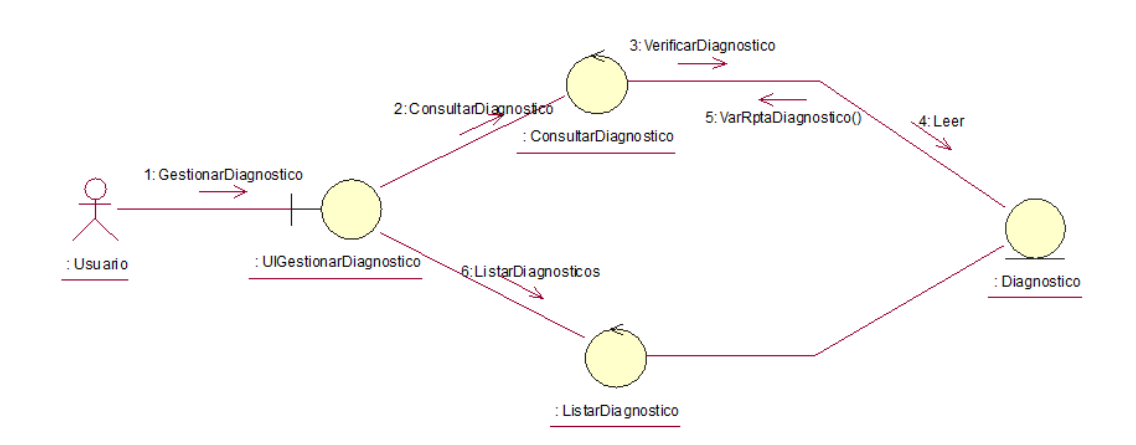

*Figura 5.3.3.3.2.1.2: Diagrama de Clases de Colaboraciones – Gestionar Diagnóstico*

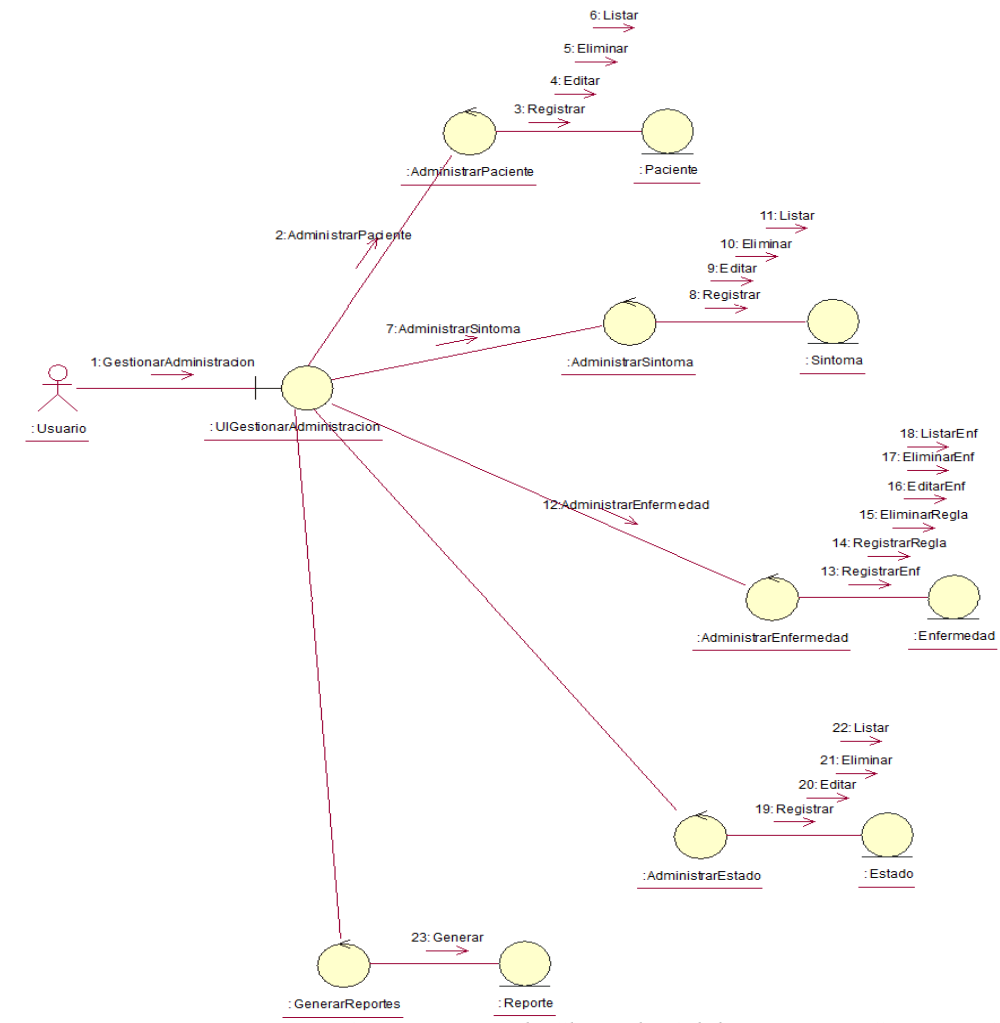

#### **5.3.3.3.2.1.3.DC Gestionar Administración**

*Figura 5.3.3.3.2.1.3: Diagrama de Clases de Colaboraciones – Gestionar Administración*

# **5.3.3.3.2.2Diagrama de Secuencias (DS)**

**5.3.3.3.2.2.1. DS Gestionar Sesión**

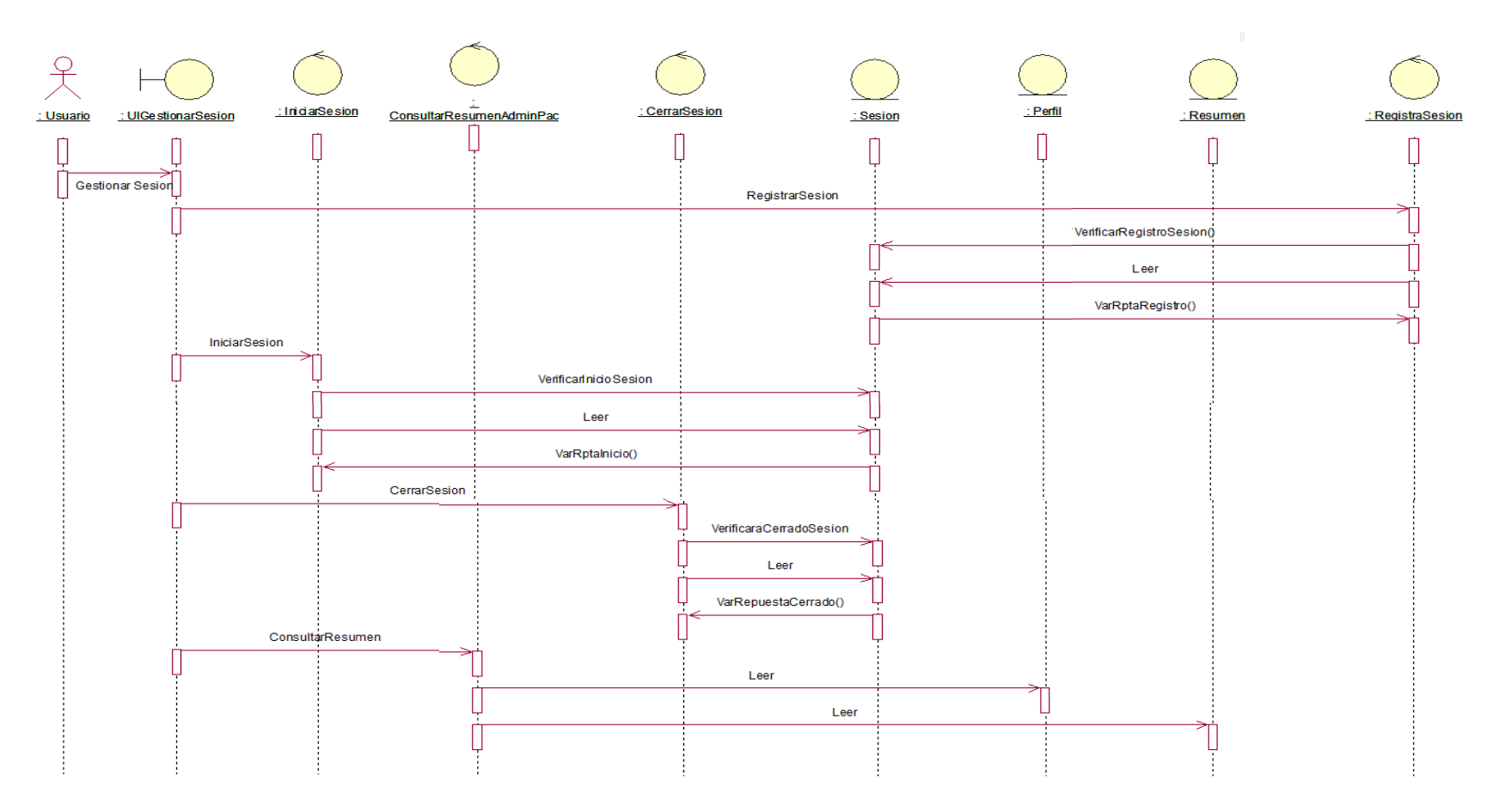

*Figura 5.3.3.3.2.2.1: Diagrama de Secuencias – Gestionar Sesión*

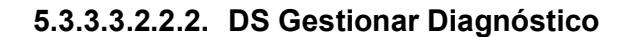

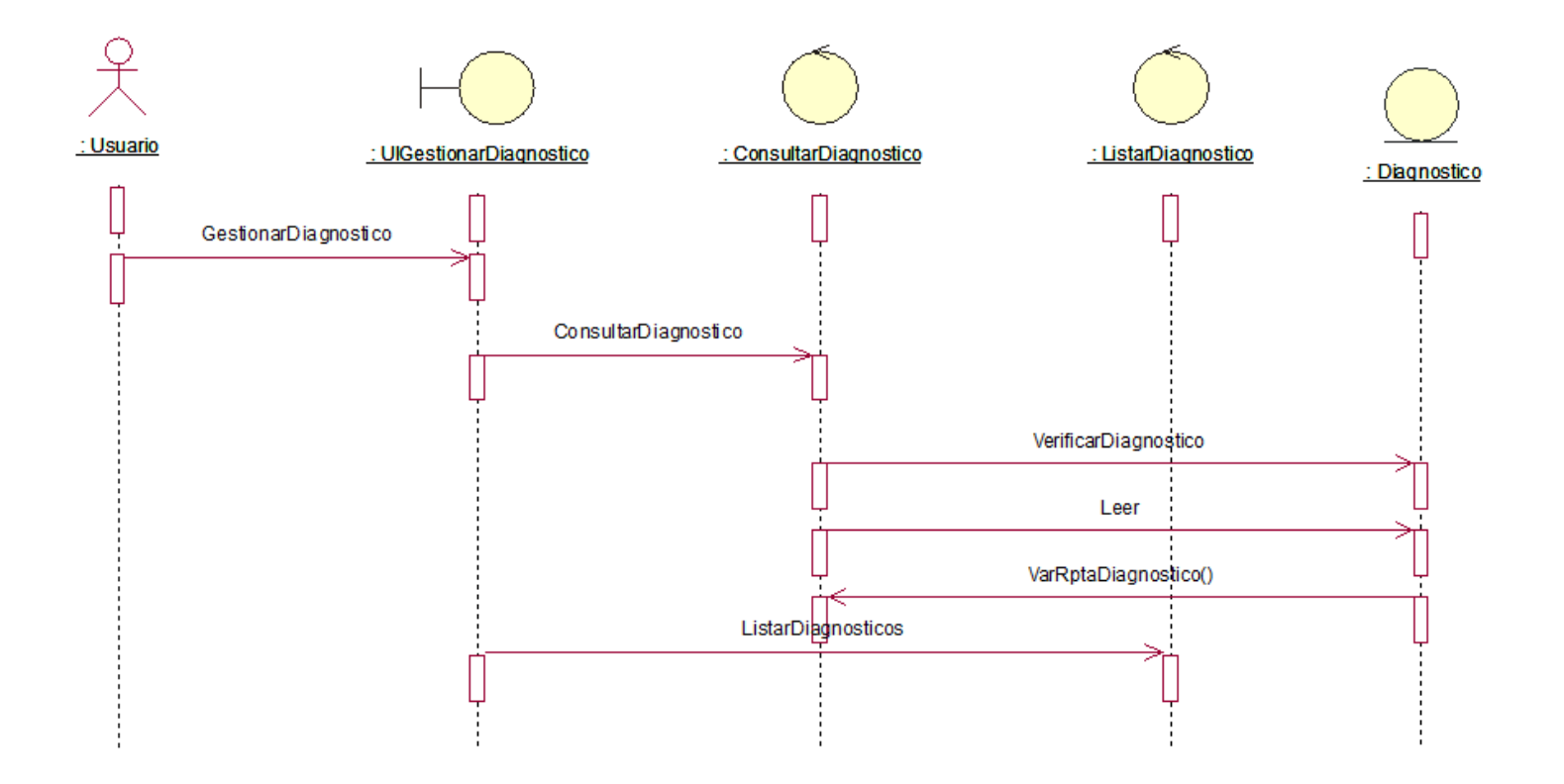

*Figura 5.3.3.3.2.2.2: Diagrama de Secuencias – Gestionar Diagnóstico*

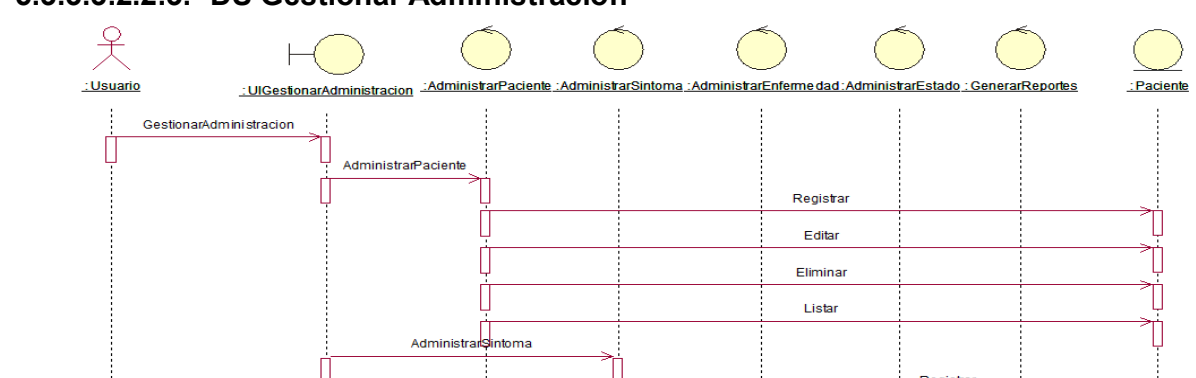

### **5.3.3.3.2.2.3. DS Gestionar Administración**

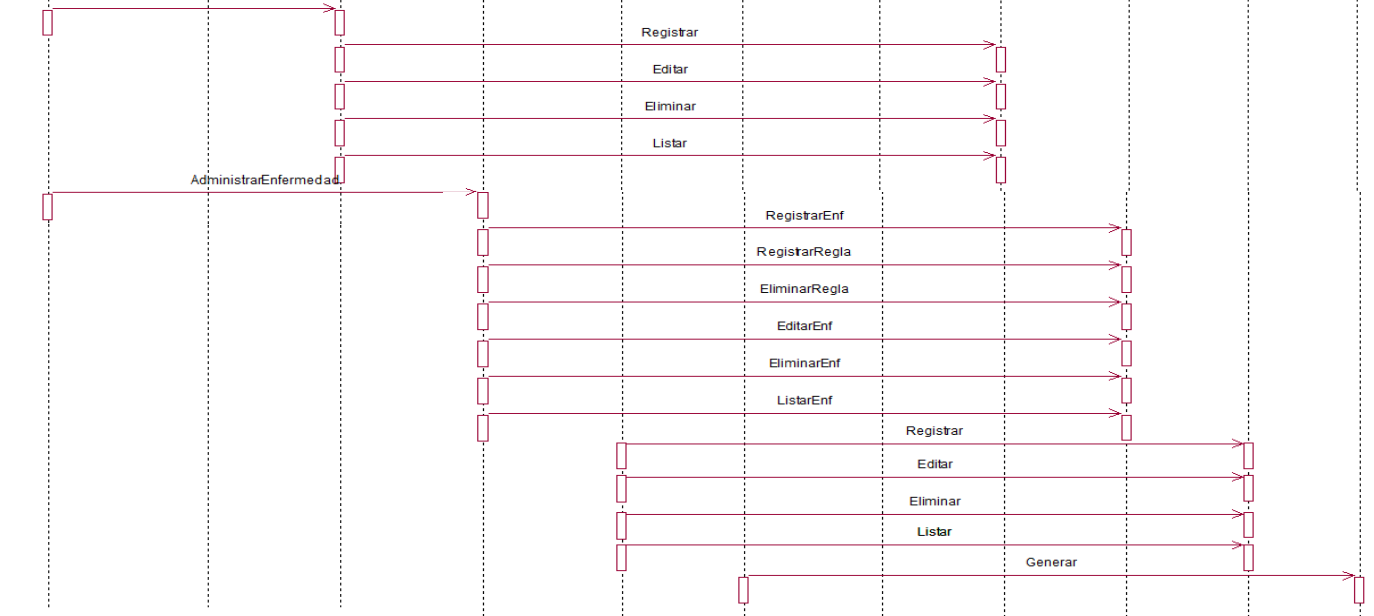

: Sintoma

:Enfermedad

:Estado

:Reporte

*Figura 5.3.3.3.2.2.3: Diagrama de Secuencias – Gestionar Diagnóstico*
## **5.3.3.3.3 Flujo de Eventos (FE)**

**5.3.3.3.3.1Diagrama de Actividades (DA) 5.3.3.3.3.1.1.DA Gestionar Sesión**

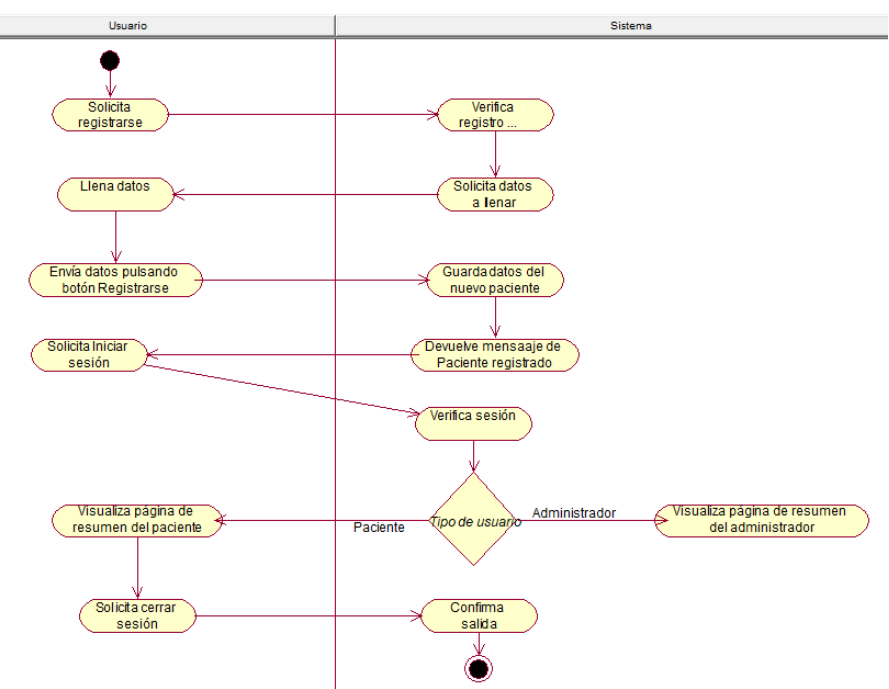

*Figura 5.3.3.3.3.1.1: Diagrama de Actividades – Gestionar Diagnóstico*

## **5.3.3.3.3.1.2.DA Gestionar Diagnóstico**

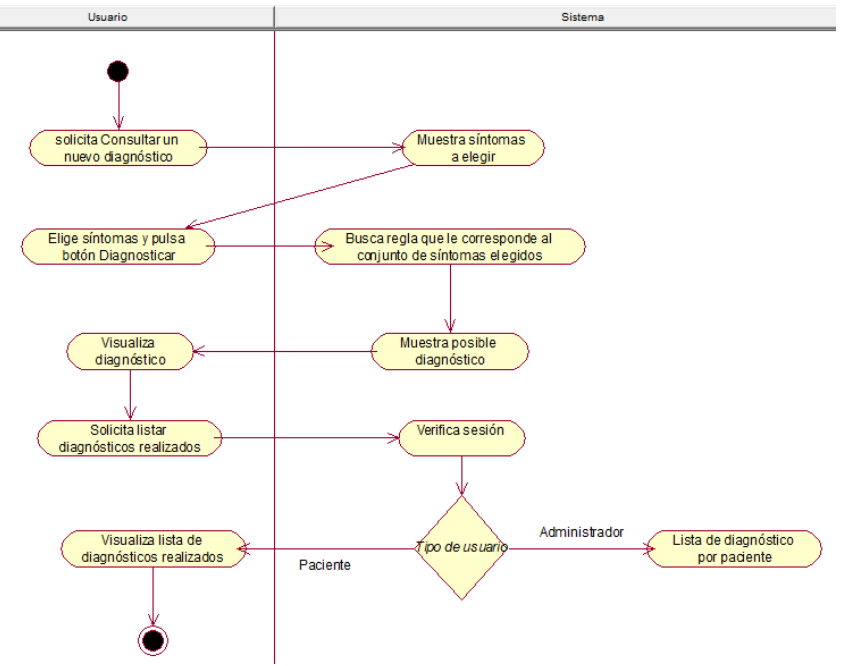

*Figura 5.3.3.3.3.1.1: Diagrama de Actividades – Gestionar Diagnóstico*

#### **5.3.3.3.4 Diagrama de Clases (Dcla)**

{

## **5.3.3.3.4.1Diagrama del Modelo de Datos**

**Modelo de Datos (MD)**

**class HomeController extends** Controller

```
public function home()
   {
      $countDiseases = Disease::count();
      $countSymptom = Symptom::count();
      $countDiagnostic = Diagnostic::count();
      $lastRegistered = User::orderBy('created_at', 'desc')
>take(9)->get();
```

```
 return view('admin.home')
```
**->**with('countDiagnostic', \$countDiagnostic)

**->**with('countSymptom', \$countSymptom)

**->**with('countDiseases', \$countDiseases)

**->**with('lastRegistered', \$lastRegistered);

}

```
public function profile()
```

```
 {
    $states = State::orderBy('name', 'asc')->pluck('name', 
'id')->toArray();
```

```
 return view('admin.profile')->with('states', $states);
       }
 public function profile_update(ProfileRequest $request)
  {
 // Comprobar si el email existe solo si se ha cambiado el email
     if ($request->email != auth()->user()->email) {
       $user = User::whereEmail($request->email)->get();
       if (!empty($user)) {
          alert('El email ingresado ya existe', 'danger');
          return redirect()->back();
       }
     }
     $state = State::findOrFail($request->state);
```

```
 $user = auth()->user();
```

```
 $user->state()->associate($state);
```

```
 $user->update($request->all());
```
alert('Se modificaron los datos con éxito');

```
 return redirect()->back();
```
}

**public function password\_update**(PasswordRequest

\$request)

```
 {
        if (!Hash::check($request->old_password, auth()->user()-
         >password)) {
             alert('La contraseña ingresada no coincide con la 
         actual', 'danger');
             return redirect()->back();
         }
         $user = auth()->user();
         $user->password = bcrypt($request->new_password);
         $user->save();
         alert('Se cambió la contraseña con éxito');
         return redirect()->back();
       }
class UserController extends Controller
```
**use** SearchableTrait, HashTrait;

```
 public function create()
```
}

{

```
 {
    $states = State::pluck('name', 'id')->toArray();
   $usuarios = User::with('state', 'diagnostics')
      ->whereNotIn('id', [1])
      ->orderBy('created_at', 'desc')
```

```
 ->paginate(20);
```

```
 return view('admin.user.index')
   ->with('states', $states)
   ->with('usuarios', $usuarios);
```
}

**public function store**(UserRequest \$request)

```
 {
```
\$form **=** collect\_clean(\$request**->**all());

```
 if ($request->has('birthday')) {
```

```
 $request['birthday'] = Carbon::createFromFormat('d/m/Y',
```

```
$request->birthday)->format('Y-m-d');
```

```
 }
```

```
 User::create($form->toArray());
```

```
 alert('Usuario registrado correctamente');
```

```
 return redirect()->back();
```
}

```
 public function edit($hash_id)
```
{

\$id **=** \$this**->**decode(\$hash\_id);

```
$states = State::pluck('name', 'id')->toArray();
$usuario = User::findOrFail($id);
```

```
return view('admin.user.edit')
  ->with('states', $states)
  ->with('usuario', $usuario);
```
 $\}$ 

 $\{$ 

public function update(\$hash id, UserRequest \$request)

 $$id = $this->decode($hash_id);$ 

\$form = collect clean(\$request->all());

\$usuario = User::findOrFail(\$id);

\$usuario->update(\$form->toArray());

// actualizando departamento

```
if ($request->state != $usuario->state_id) {
```
\$state = State::findOrFail(\$request->state);

\$usuario->state()->associate(\$state);

\$usuario->save();

 $\}$ 

 $\}$ 

```
 alert('Se modificó el usuario correctamente');
   return redirect()->route('admin::usuarios::create');
 }
 public function delete($hash_id)
 {
   $id = $this->decode($hash_id);
   $user = User::findOrFail($id);
   $user->delete();
   alert('Se eliminó el usuario con éxito');
   return redirect()->back();
 }
 public function search(SearchRequest $request)
 {
   if (!$request->has('search')) {
      return redirect()->route('admin::usuarios::create');
   }
   $usuarios = User::search($request->search)->with('state',
```

```
'diagnostics')->get();
```

```
 return view('admin.user.result')->with('usuarios', $usuarios);
 }
```
## **Consulta de Diagnósticos**

}

**class DiagnosticController extends** Controller

```
 public function index()
```

```
 {
```
{

\$diagnostics **=** Diagnostic**::**with('disease', 'user')**-**

**>**orderBy('created\_at', 'desc')**->**paginate(20);

```
 return view('admin.diagnostic.index')->with('diagnostics',
$diagnostics);
```
}

**public function search**(SearchRequest \$request)

{

**if** (**!**\$request**->**has('search')) {

**return** redirect()**->**route('admin::diagnosticos::index');

```
 }
```
\$diagnostics **=** Diagnostic**::**search(\$request**->**search)**-**

```
>with('disease', 'user')->get();
```

```
 return view('admin.diagnostic.result')->with('diagnostics',
$diagnostics);
   }
}
```
#### **Funciones de Enfermedades**

**class DiseaseController extends** Controller

{

**use** HashTrait;

## **public function create**()

{

\$enfermedades **=** Disease**::**with('rules', 'diagnostics')**-**

```
>orderBy('name', 'asc')->paginate(10);
```
**return** view('admin.disease.index')

**->**with('enfermedades', \$enfermedades);

}

{

**public function store**(DiseaseRequest \$request)

\$enfermedad **=** Disease**::**create(\$request**->**all());

alert('Se ingresó la enfermedad correctamente');

```
 return redirect()->back();
```
}

**public function edit**(\$hash\_id)

```
 {
   $id = $this->decode($hash_id);
```

```
 $enfermedad = Disease::findOrFail($id);
```
\$e\_sintomas **=** \$enfermedad**->**rules**->**pluck('id')**->**toArray();

```
 return view('admin.disease.edit')
```
**->**with('e\_sintomas', \$e\_sintomas)

**->**with('enfermedad', \$enfermedad);

}

{

**public function update**(\$hash\_id, DiseaseRequest \$request)

\$id **=** \$this**->**decode(\$hash\_id);

\$enfermedad **=** Disease**::**findOrFail(\$id);

```
 $enfermedad->update($request->all());
```
alert('Se actualizó la enfermedad correctamente');

**return** redirect()**->**route('admin::enfermedades::create');

**public function delete**(\$hash\_id)

\$id **=** \$this**->**decode(\$hash\_id);

```
 $enfermedad = Disease::findOrFail($id);
```
**if** (\$enfermedad**->**diagnostics**->**count() **>** 0) {

alert('No se puede eliminar una enfermedad con diagnósticos',

'danger');

}

{

**return** redirect()**->**back();

}

```
 $rules = Rule::whereDiseaseId($enfermedad->id)-
```

```
>orderBy('number', 'desc')->get();
```

```
 if (!$rules->isEmpty()) {
```
\$rulesForDecrease **=** Rule**::**where('number', '>', \$rules**->**first()**-**

```
>number)->decrement('number');
```

```
 $rules->each(function ($rule) {
```

```
 $rule->delete();
```
});

}

## \$enfermedad**->**delete();

```
 alert('Se eliminó la enfermedad y/o sus reglas correctamente');
 return redirect()->back();
```

```
 }
```
**public function search**(SearchRequest \$request)

```
 {
   if (!$request->has('search')) {
      return redirect()->route('admin::enfermedades::create');
   }
```

```
 $enfermedades = Disease::search($request->search)->get();
```
 **return** view('admin.disease.result')**->**with('enfermedades', \$enfermedades);

# }

**public function add\_rule**(\$hash\_id, Request \$request)

```
 {
```

```
 $enfermedad = Disease::findOrFail($this->decode($hash_id));
```
\$sintomas **=** Symptom**::**orderBy('name', 'asc')**->**pluck('name', 'id')**-**

**>**toArray();

\$reglas **=** Rule**::**with('symptom')

**->**where('disease\_id', \$enfermedad**->**id)

**->**get()

**->**groupBy('number');

```
 if ($request->isMethod('post')) {
```

```
 $this->validate($request, ['sintomas' => 'required']);
```

```
 if ($this->checkIfRuleExists($request->sintomas)) {
```
alert('La regla ya existe, por favor ingrese otros síntomas',

'danger');

**return** redirect()**->**back();

}

```
 $lastRule = Rule::orderBy('id', 'desc')->first();
```

```
if (is null($lastRule)) {
   $numberRule = 1;
```
} **else** {

\$numberRule **=** intval(\$lastRule**->**number) **+** 1;

}

\$symptoms **=** Symptom**::**findOrFail(\$request**->**sintomas);

**foreach** (\$symptoms **as** \$symptom) {

\$rule **= new** Rule;

\$rule**->**number **=** \$numberRule;

```
 $rule->disease()->associate($enfermedad);
   $rule->symptom()->associate($symptom);
   $rule->save();
 }
 alert('Se registró la regla con éxito');
```

```
 return redirect()->back();
```

```
 }
```

```
 return view('admin.disease.add_rule')
   ->with('enfermedad', $enfermedad)
   ->with('reglas', $reglas)
   ->with('sintomas', $sintomas);
```
}

# /\*\*

\* Delete the rule by the number and the rules with a greather number

\* decrease in one their number attribute

\* @param integer \$ruleNumber

\*/

## **public function delete\_rule**(\$ruleNumber)

{

\$rules **=** Rule**::**whereNumber(\$ruleNumber)**->**delete();

```
 $rulesForDecrease = Rule::where('number', '>', $ruleNumber)-
>decrement('number');
```

```
 alert('Se eliminó la regla con éxito');
 return redirect()->back();
```
}

**private function checkIfRuleExists**(\$symptomsArray)

{

 \$rules **=** Rule**::**with('symptom')**->**whereIn('symptom\_id', \$symptomsArray)**->**get()**->**groupBy('number');

**list**(\$rulesKeys) **=** array\_divide(\$rules**->**toArray());

 \$rules **=** Rule**::**with('symptom')**->**whereIn('number', \$rulesKeys)**- >**get()**->**groupBy('number');

 \$rules **=** \$rules**->**map(**function** (\$symptoms, \$key) { **return** \$symptoms**->**groupBy('symptom\_id');

});

 \$rules **=** \$rules**->**filter(**function** (\$rule) **use** (\$symptomsArray) { **list**(\$symptomKeys) **=** array\_divide(\$rule**->**toArray()); \$intersect **=** array\_intersect(\$symptomsArray,

\$symptomKeys);

```
 if (($rule->count() >= count($symptomsArray)) && ($intersect ==
$symptomsArray)) {
```
**return true**;

}

});

\$maxSymptomKey **=** 0;

**foreach** (\$rules **as** \$key **=>** \$ruleNumber) {

**list**(\$symptomKeys) **=** array\_divide(\$ruleNumber**->**toArray());

\$difference **=** array\_diff(\$symptomKeys, \$symptomsArray);

```
 if (empty($difference)) {
      return true;
   } elseif ($symptomKeys == $difference) {
      return false;
   }
 }
```
}

}

#### **Funciones de Síntomas**

```
class SymptomController extends Controller
```

```
 use HashTrait;
```
## **public function create**()

```
 {
```
{

\$sintomas **=** Symptom**::**orderBy('name', 'asc')**->**with('rules')**-**

```
>paginate(10);
```

```
 return view('admin.symptom.index')->with('sintomas', $sintomas);
```

```
 }
```
{

**public function store**(SymptomRequest \$request)

Symptom**::**create(\$request**->**all());

alert('Se registró el síntoma correctamente');

```
 return redirect()->back();
```

```
 }
```
# **public function edit**(\$hash\_id)

```
 {
```
\$id **=** \$this**->**decode(\$hash\_id);

```
 $sintoma = Symptom::findOrFail($id);
```
**return** view('admin.symptom.edit')**->**with('sintoma', \$sintoma);

}

**public function update**(\$hash\_id, SymptomRequest \$request)

```
 {
   $id = $this->decode($hash_id);
```

```
 $sintoma = Symptom::findOrFail($id);
```

```
 $sintoma->update($request->all());
```

```
 alert('Se modificó el síntoma con éxito');
 return redirect()->route('admin::sintomas::create');
```
}

```
 public function delete($hash_id)
```

```
 {
   $id = $this->decode($hash_id);
```

```
 $sintoma = Symptom::findOrFail($id);
```

```
 if ($sintoma->rules->count() > 0) {
```

```
 alert('No se puede eliminar un síntoma con reglas', 'danger');
        return redirect()->back();
     }
      $sintoma->delete();
      alert('Se eliminó el síntoma con éxito');
      return redirect()->route('admin::sintomas::create');
   }
   public function search(SearchRequest $request)
   {
      if (!$request->has('search')) {
        return redirect()->route('admin::sintoma::create');
      }
      $sintomas = Symptom::search($request->search)->get();
      return view('admin.symptom.result')->with('sintomas', $sintomas);
   }
Funciones de Estados
```
**class StateController extends** Controller

}

{

```
 use HashTrait;
```
{

{

```
 public function create()
```

```
 $states = State::with('users')->orderBy('name', 'asc')->get();
```

```
 return view('admin.state.index')->withStates($states);
```

```
 }
```
#### **public function store**(Request \$request)

```
 $this->validate($request, ['name' => 'required|unique:states'], [
   'name.unique' => 'Este nombre de estado ya ha sido registrado',
 ]);
```

```
 $state = State::create($request->only('name'));
```

```
 alert(trans('messages.state.created'));
```

```
 return redirect()->back();
```
}

{

```
 public function edit($id)
```
\$state **=** State**::**findOrFail(\$this**->**decode(\$id));

```
 return view('admin.state.edit')->withState($state);
 }
 public function update($id, Request $request)
 {
   $state = State::findOrFail($this->decode($id));
   $state->update($request->only('name'));
   alert(trans('messages.state.updated'));
   return redirect()->route('admin::states::create');
 }
```
#### **public function delete**(\$id)

```
 {
   $state = State::findOrFail($this->decode($id));
```

```
 if ($state->users->count() > 0) {
   alert(trans('messages.state.not_deleted'), 'danger');
   return redirect()->back();
```

```
 }
```

```
 $state->delete();
```

```
 alert(trans('messages.state.deleted'));
```

```
return redirect()->back();
  \}\}
```
 $\checkmark$  Código SQL – Datos (SQL)

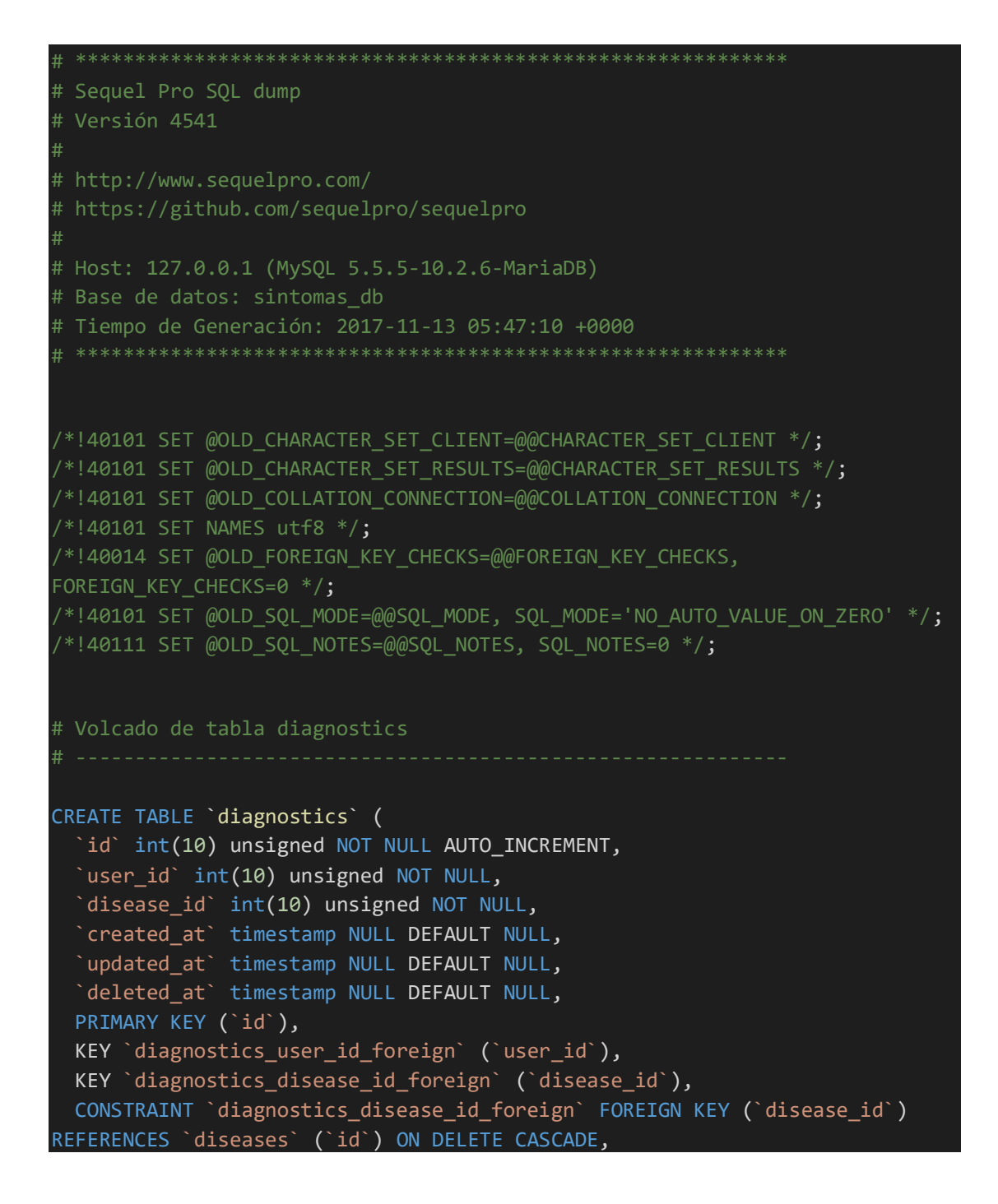

```
 CONSTRAINT `diagnostics_user_id_foreign` FOREIGN KEY (`user_id`) 
REFERENCES `users` (`id`) ON DELETE CASCADE
) ENGINE=InnoDB DEFAULT CHARSET=utf8 COLLATE=utf8_unicode_ci;
# Volcado de tabla diseases
CREATE TABLE `diseases` (
 `id` int(10) unsigned NOT NULL AUTO INCREMENT,
  `name` varchar(255) COLLATE utf8_unicode_ci NOT NULL,
 `name c` varchar(255) COLLATE utf8 unicode ci DEFAULT NULL,
 `description` text COLLATE utf8 unicode ci DEFAULT NULL,
  `created_at` timestamp NULL DEFAULT NULL,
 `updated_at` timestamp NULL DEFAULT NULL,
 `deleted_at` timestamp NULL DEFAULT NULL,
  PRIMARY KEY (`id`)
) ENGINE=InnoDB DEFAULT CHARSET=utf8 COLLATE=utf8_unicode_ci;
# Volcado de tabla migrations
# ------------------------------------------------------------
CREATE TABLE `migrations` (
 `id` int(10) unsigned NOT NULL AUTO_INCREMENT,
  `migration` varchar(255) COLLATE utf8_unicode_ci NOT NULL,
 `batch` int(11) NOT NULL,
  PRIMARY KEY (`id`)
) ENGINE=InnoDB DEFAULT CHARSET=utf8 COLLATE=utf8_unicode_ci;
# Volcado de tabla password_resets
CREATE TABLE `password_resets` (
 `email` varchar(255) COLLATE utf8_unicode_ci NOT NULL,
 `token` varchar(255) COLLATE utf8 unicode ci NOT NULL,
 `created at` timestamp NOT NULL DEFAULT current timestamp() ON UPDATE
current timestamp(),
  KEY `password_resets_email_index` (`email`),
  KEY `password_resets_token_index` (`token`)
) ENGINE=InnoDB DEFAULT CHARSET=utf8 COLLATE=utf8_unicode_ci;
```

```
# Volcado de tabla roles
```

```
CREATE TABLE `roles` (
 `id` int(10) unsigned NOT NULL AUTO_INCREMENT,
 `name` varchar(255) COLLATE utf8 unicode ci NOT NULL,
  `display_name` varchar(255) COLLATE utf8_unicode_ci DEFAULT NULL,
 `description` varchar(512) COLLATE utf8 unicode ci DEFAULT NULL,
  PRIMARY KEY (`id`)
) ENGINE=InnoDB DEFAULT CHARSET=utf8 COLLATE=utf8_unicode_ci;
# Volcado de tabla rules
CREATE TABLE `rules` (
  `id` int(10) unsigned NOT NULL AUTO_INCREMENT,
  `number` int(10) unsigned NOT NULL,
  `disease_id` int(10) unsigned NOT NULL,
  `symptom_id` int(10) unsigned NOT NULL,
 `created at` timestamp NULL DEFAULT NULL,
  `updated_at` timestamp NULL DEFAULT NULL,
  PRIMARY KEY (`id`),
 KEY `rules disease id foreign` (`disease id`),
  KEY `rules_symptom_id_foreign` (`symptom_id`),
  CONSTRAINT `rules_disease_id_foreign` FOREIGN KEY (`disease_id`) 
REFERENCES `diseases` (`id`) ON DELETE CASCADE,
  CONSTRAINT `rules_symptom_id_foreign` FOREIGN KEY (`symptom_id`) 
REFERENCES `symptoms` (`id`) ON DELETE CASCADE
) ENGINE=InnoDB DEFAULT CHARSET=utf8 COLLATE=utf8_unicode_ci;
# Volcado de tabla states
CREATE TABLE `states` (
 `id` int(10) unsigned NOT NULL AUTO INCREMENT,
 `name` varchar(255) COLLATE utf8 unicode ci NOT NULL,
  PRIMARY KEY (`id`)
) ENGINE=InnoDB DEFAULT CHARSET=utf8 COLLATE=utf8_unicode_ci;
# Volcado de tabla symptoms
CREATE TABLE `symptoms` (
 `id` int(10) unsigned NOT NULL AUTO INCREMENT,
```

```
name` varchar(255) COLLATE utf8 unicode ci NOT NULL,
   `description` text COLLATE utf8_unicode_ci DEFAULT NULL,
   `created_at` timestamp NULL DEFAULT NULL,
 `updated_at` timestamp NULL DEFAULT NULL,
 `deleted at` timestamp NULL DEFAULT NULL,
  PRIMARY KEY (`id`)
) ENGINE=InnoDB DEFAULT CHARSET=utf8 COLLATE=utf8_unicode_ci;
# Volcado de tabla users
CREATE TABLE `users` (
  `id` int(10) unsigned NOT NULL AUTO INCREMENT,
 `role id` int(10) unsigned DEFAULT NULL,
  `email` varchar(255) COLLATE utf8_unicode_ci NOT NULL,
  `password` varchar(60) COLLATE utf8 unicode ci NOT NULL,
  `name` varchar(255) COLLATE utf8_unicode_ci NOT NULL,
  `lastname` varchar(255) COLLATE utf8_unicode_ci DEFAULT NULL,
 `gender` tinyint(1) NOT NULL DEFAULT 1,
 `birthday` date DEFAULT NULL,
 `phone` varchar(255) COLLATE utf8_unicode ci DEFAULT NULL,
  `mobil` varchar(255) COLLATE utf8 unicode ci DEFAULT NULL,
 `remember token` varchar(100) COLLATE utf8 unicode ci DEFAULT NULL,
  `created_at` timestamp NULL DEFAULT NULL,
  `updated_at` timestamp NULL DEFAULT NULL,
  `deleted_at` timestamp NULL DEFAULT NULL,
  `state id` int(10) unsigned DEFAULT NULL,
 PRIMARY KEY (`id`),
  UNIQUE KEY `users_email_unique` (`email`),
 KEY `users state id foreign` (`state id`),
  KEY `users_role_id_foreign` (`role_id`),
 CONSTRAINT `users role id foreign` FOREIGN KEY (`role id`) REFERENCES
 `users` (`id`),
 CONSTRAINT `users state id foreign` FOREIGN KEY (`state id`) REFERENCES
`states` (`id`)
) ENGINE=InnoDB DEFAULT CHARSET=utf8 COLLATE=utf8_unicode_ci;
/*!40111 SET SQL_NOTES=@OLD_SQL_NOTES */;
/*!40101 SET SQL MODE=@OLD SQL MODE */;/*!40014 SET FOREIGN KEY CHECKS=@OLD FOREIGN KEY CHECKS */;
/*!40101 SET CHARACTER SET CLIENT=@OLD CHARACTER SET CLIENT */;
/*!40101 SET CHARACTER SET RESULTS=@OLD_CHARACTER_SET_RESULTS */;
/*!40101 SET COLLATION CONNECTION=@OLD COLLATION CONNECTION */;
```
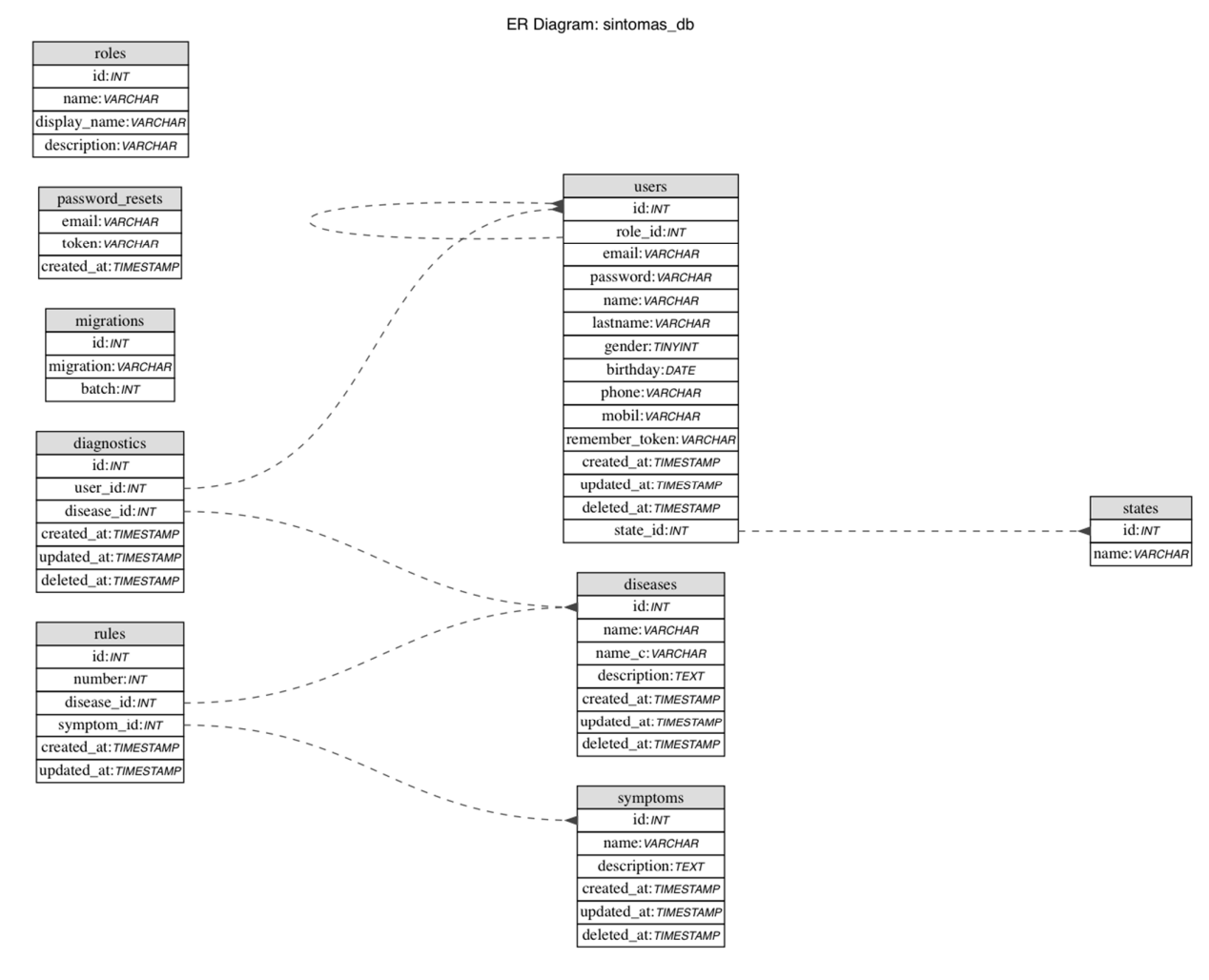

# **5.3.3.3.4.2Modelamiento de la Base de Datos – Modelamiento relacional**

## **5.4 Diagrama Clases del Análisis (DCA)**

## **Modelo de Despliegue**

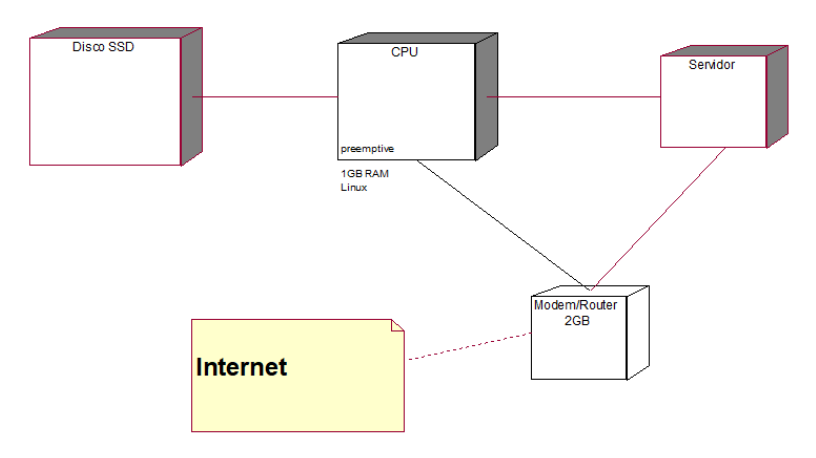

*Figura n° 5.4.1. Modelo de Despliegue*

## **Modelo de Componentes**

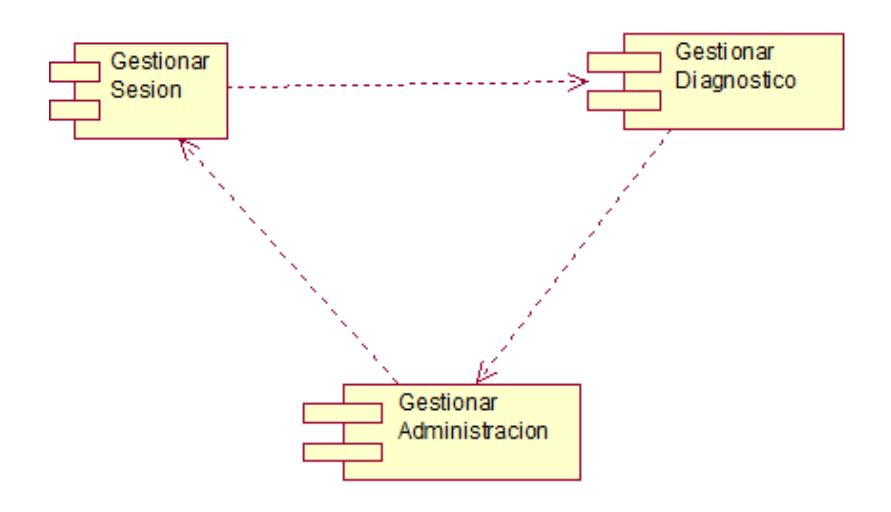

*Figura n° 5.4.2. Modelo de componentes – Sistema Experto*

## **5.5 Reglas**

# **Reglas de Cálculos a la vesícula**

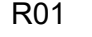

DISPEPSIA BILIAR = 'SI'

Y DOLOR CÓLICO DEBAJO COSTILLA DERECHA = 'SI'

Y FIEBRE = 'SI'

Y NÁUSEAS = 'SI'

CÁLCULOS A LA VESÍCULA = 'SI'

#### R03

ALTERACIONES DIARREA Y ESTREÑIMIENTO = 'NO'

Y DISPEPSIA BILIAR = 'SI'

Y DOLOR CÓLICO DEBAJO COSTILLA DERECHA = 'SI'

Y FIEBRE = 'SI'

Y NÁUSEAS = 'SI'

CÁLCULOS A LA VESÍCULA = 'NO'

#### R02

ACIDEZ = 'NO'

Y DISPEPSIA BILIAR = 'SI'

Y DOLOR CÓLICO DEBAJO COSTILLA DERECHA = 'SI'

Y FIEBRE = 'SI'

Y NÁUSEAS = 'SI'

CÁLCULOS A LA VESÍCULA = 'NO'

#### R04

DEBILIDAD = 'NO'

Y DISPEPSIA BILIAR = 'SI'

Y DOLOR CÓLICO DEBAJO COSTILLA DERECHA = 'SI'

Y FIEBRE = 'SI'

Y NÁUSEAS = 'SI'

#### $R<sub>05</sub>$

DEPOSICIONES CON SANGRE = 'NO'

- Y DISPEPSIA BILIAR = 'SI'
- Y DOLOR CÓLICO DEBAJO COSTILLA DERECHA = 'SI'
- Y FIEBRE = 'SI'
- Y NÁUSEAS = 'SI'

CÁLCULOS A LA VESÍCULA = 'NO'

## **R06**

DEPOSICIONES NEGRAS VISCOSAS Y MALOLIENTES  $= 'NO'$ 

- Y DISPEPSIA BILIAR = 'SI'
- Y DOLOR CÓLICO DEBAJO COSTILLA DERECHA = 'SI'
- $Y$  FIEBRE = 'SI'
- Y NÁUSEAS = 'SI'

CÁLCULOS A LA VESÍCULA = 'NO'

#### **R07**

**DESGARRO ANAL = 'NO'** 

Y DISPEPSIA BILIAR = 'SI'

Y DOLOR CÓLICO DEBAJO COSTILLA DERECHA = 'SI'

Y FIEBRE = 'SI'

Y NÁUSEAS = 'SI'

CÁLCULOS A LA VESÍCULA = 'NO'

#### **R08**

**DIARREA = 'NO'** 

Y DISPEPSIA BILIAR = 'SI'

Y DOLOR CÓLICO DEBAJO COSTILLA DERECHA = 'SI'

Y FIEBRE = 'SI'

Y NÁUSEAS = 'SI'

CÁLCULOS A LA VESÍCULA = 'NO'

## R<sub>9</sub>

DOLOR ABDOMINAL ALTO = 'NO'

Y DISPEPSIA BILIAR = 'SI'

Y DOLOR CÓLICO DEBAJO COSTILLA DERECHA = 'SI'

Y FIEBRE = 'SI'

Y NÁUSEAS = 'SI'

CÁLCULOS A LA VESÍCULA = 'NO'

# $R10$

DOLOR SORDO DEBAJO COSTILLA DERECHA = 'SI'

Y DOLOR CÓLICO DEBAJO COSTILLA DERECHA = 'SI'

Y DOLO SORDO DEBAJO COSTILLA DERECHA = 'NO'

Y FIEBRE = 'SI'

Y NÁUSEAS = 'SI'

#### R<sub>11</sub>

ESTREÑIMIENTO = 'NO'

Y DOLOR CÓLICO DEBAJO COSTILLA DERECHA = 'SI'

Y DOLO SORDO DEBAJO COSTILLA DERECHA = 'NO'

Y FIEBRE = 'SI'

Y NÁUSEAS = 'SI'

CÁLCULOS A LA VESÍCULA = 'NO'

#### $R12$

GASES = 'NO'

Y DOLOR CÓLICO DEBAJO COSTILLA DERECHA = 'SI'

Y DOLO SORDO DEBAJO COSTILLA DERECHA = 'NO'

 $Y$  FIEBRE = 'SI'

Y NÁUSEAS = 'SI'

CÁLCULOS A LA VESÍCULA = 'NO'

## R<sub>13</sub>

HECES BLANQUECINAS Y GELATINOSAS = 'NO'

Y DOLOR CÓLICO DEBAJO COSTILLA DERECHA = 'SI'

Y DOLO SORDO DEBAJO COSTILLA DERECHA = 'NO'

 $Y$  FIEBRE = 'SI'

Y NÁUSEAS = 'SI'

CÁLCULOS A LA VESÍCULA = 'NO'

## R<sub>14</sub>

HEMORROIDES = 'NO'

Y DOLOR CÓLICO DEBAJO COSTILLA DERECHA = 'SI'

Y DOLO SORDO DEBAJO COSTILLA DERECHA = 'NO'

 $Y$  FIEBRE = 'SI'

Y NÁUSEAS = 'SI'

CÁLCULOS A LA VESÍCULA = 'NO'

#### R<sub>15</sub>

HINCHAZÓN DEL ABDOMEN = 'NO'

Y DOLOR CÓLICO DEBAJO COSTILLA DERECHA = 'SI'

Y DOLO SORDO DEBAJO COSTILLA DERECHA = 'NO'

Y FIEBRE = 'SI'

Y NÁUSEAS = 'SI'

CÁLCULOS A LA VESÍCULA = 'NO'

#### R<sub>16</sub>

INTOLERANCIA A LOS ALIMENTOS = 'NO'

Y DOLOR CÓLICO DEBAJO COSTILLA DERECHA = 'SI'

Y DOLO SORDO DEBAJO COSTILLA DERECHA = 'NO'

 $Y$  FIEBRE = 'SI'

Y NÁUSEAS = 'SI'

#### LLENURA = 'NO'

Y DOLOR CÓLICO DEBAJO COSTILLA DERECHA = 'SI'

Y DOLO SORDO DEBAJO COSTILLA DERECHA = 'NO'

 $Y$  FIEBRE = 'SI'

Y NÁUSEAS = 'SI'

CÁLCULOS A LA VESÍCULA = 'NO'

#### R<sub>18</sub>

MAREOS = 'NO'

Y DOLOR CÓLICO DEBAJO COSTILLA DERECHA = 'SI'

Y DOLO SORDO DEBAJO COSTILLA DERECHA = 'NO'

 $Y$  FIEBRE = 'SI'

Y NÁUSEAS = 'SI'

CÁLCULOS A LA VESÍCULA = 'NO'

#### R<sub>19</sub>

MOCO EN LAS HECES = 'NO'

Y DOLOR CÓLICO DEBAJO COSTILLA DERECHA = 'SI'

Y DOLO SORDO DEBAJO COSTILLA DERECHA = 'NO'

Y FIEBRE = 'SI'

Y NÁUSEAS = 'SI'

CÁLCULOS A LA VESÍCULA = 'NO'

## R<sub>20</sub>

NÁUSEAS = 'NO'

Y DOLOR CÓLICO DEBAJO COSTILLA DERECHA = 'SI'

Y DOLO SORDO DEBAJO COSTILLA DERECHA = 'NO'

Y FIEBRE = 'SI'

Y NÁUSEAS = 'SI'

CÁLCULOS A LA VESÍCULA = 'NO'

## R<sub>21</sub>

PALIDEZ = 'NO'

Y DOLOR CÓLICO DEBAJO COSTILLA DERECHA = 'SI'

Y DOLO SORDO DEBAJO COSTILLA DERECHA = 'NO'

Y FIEBRE = 'SI'

Y NÁUSEAS = 'SI'

CÁLCULOS A LA VESÍCULA = 'NO'

## $R<sub>22</sub>$

PÉRDIDA DE PESO = 'NO'

- Y DOLOR CÓLICO DEBAJO COSTILLA DERECHA = 'SI'
- Y DOLO SORDO DEBAJO COSTILLA DERECHA = 'NO'

Y FIEBRE = 'SI'

Y NÁUSEAS = 'SI'

#### R<sub>23</sub>

PÉRDIDA DEL APETITO = 'NO'

Y DOLOR CÓLICO DEBAJO COSTILLA DERECHA = 'SI'

Y DOLO SORDO DEBAJO COSTILLA DERECHA = 'NO'

Y FIEBRE = 'SI'

Y NÁUSEAS = 'SI'

CÁLCULOS A LA VESÍCULA = 'NO'

## R<sub>24</sub>

PESADEZ = 'NO'

Y DOLOR CÓLICO DEBAJO COSTILLA DERECHA = 'SI'

Y DOLO SORDO DEBAJO COSTILLA DERECHA = 'NO'

 $Y$  FIEBRE = 'SI'

Y NÁUSEAS = 'SI'

CÁLCULOS A LA VESÍCULA = 'NO'

# $R25$

PRURITO = 'NO'

Y DOLOR CÓLICO DEBAJO COSTILLA DERECHA = 'SI'

Y DOLO SORDO DEBAJO COSTILLA DERECHA = 'NO'

 $Y$  FIEBRE = 'SI'

Y NÁUSEAS = 'SI'

CÁLCULOS A LA VESÍCULA = 'NO'

## R<sub>26</sub>

SHOCK HIPOVOLÉMICO = 'NO'

Y DOLOR CÓLICO DEBAJO COSTILLA DERECHA = 'SI'

Y DOLO SORDO DEBAJO COSTILLA DERECHA = 'NO'

 $Y$  FIEBRE = 'SI'

Y NÁUSEAS = 'SI'

CÁLCULOS A LA VESÍCULA = 'NO'

## **R27**

VINAGRERAS = 'NO'

Y DOLOR CÓLICO DEBAJO COSTILLA DERECHA = 'SI'

Y DOLO SORDO DEBAJO COSTILLA DERECHA = 'NO'

 $Y$  FIEBRE = 'SI'

Y NÁUSEAS = 'SI'

CÁLCULOS A LA VESÍCULA = 'NO'

## R<sub>28</sub>

VÓMITO CON SANGRE = 'NO'

Y DOLOR CÓLICO DEBAJO COSTILLA DERECHA = 'SI'

Y DOLO SORDO DEBAJO COSTILLA DERECHA = 'NO'

Y FIEBRE = 'SI'

Y NÁUSEAS = 'SI'

VÓMITOS = 'NO'

Y DOLOR CÓLICO DEBAJO COSTILLA DERECHA = 'SI'

Y DOLO SORDO DEBAJO COSTILLA DERECHA = 'NO'

Y FIEBRE = 'SI'

Y NÁUSEAS = 'SI'

CÁLCULOS A LA VESÍCULA = 'NO'

## **R30**

VÓMITOS PERSISTENTES = 'NO'

Y DOLOR CÓLICO DEBAJO COSTILLA DERECHA = 'SI'

Y DOLO SORDO DEBAJO COSTILLA DERECHA = 'NO'

Y FIEBRE = 'SI'

Y NÁUSEAS = 'SI'

CÁLCULOS A LA VESÍCULA = 'NO'

#### R31

GASES = 'NO'

Y DOLOR CÓLICO DEBAJO COSTILLA DERECHA = 'SI'

Y DOLO SORDO DEBAJO COSTILLA DERECHA = 'NO'

Y FIEBRE = 'SI'

Y NÁUSEAS = 'SI'

CÁLCULOS A LA VESÍCULA = 'NO'

# R32

DOLOR CÓLICO DEBAJO COSTILLA DERECHA = 'SI'

Y DISPEPSIA BILIAR = 'SI'

Y VÓMITOS = 'SI'

Y FIEBRE = 'SI'

CÁLCULOS A LA VESÍCULA = 'SI'

#### R33

DOLOR CÓLICO DEBAJO COSTILLA DERECHA = 'SI'

Y DISPEPSIA BILIAR = 'SI'

Y ERUCTO = 'SI'

 $Y$  FIEBRE = 'SI'

CÁLCULOS A LA VESÍCULA = 'SI'

#### R34

DOLOR CÓLICO DEBAJO COSTILLA DERECHA = 'SI'

Y DISPEPSIA BILIAR = 'SI'

Y GASES = 'SI'

Y FIEBRE = 'SI'

CÁLCULOS A LA VESÍCULA = 'SI'

#### **R35**

DOLOR CÓLICO DEBAJO COSTILLA DERECHA = 'SI'

Y DISPEPSIA BILIAR = 'SI'

Y HECES BLANQUECINAS= 'SI'

 $Y$  FIEBRE = 'SI'

CÁLCULOS A LA VESÍCULA = 'SI'

# **R36**

DOLOR CÓLICO DEBAJO COSTILLA DERECHA = 'SI'

Y DISPEPSIA BILIAR = 'SI'

Y NÁUSEAS = 'SI'

Y VÓMITOS = 'SI'

DOLOR CÓLICO DEBAJO COSTILLA DERECHA = 'SI'

Y DISPEPSIA BILIAR = 'SI'

Y NÁUSEAS = 'SI'

Y ERUCTO = 'SI'

CÁLCULOS A LA VESÍCULA = 'SI'

#### R39

DOLOR CÓLICO DEBAJO COSTILLA DERECHA = 'SI'

Y DISPEPSIA BILIAR = 'SI'

Y HECES BLANQUECINAS= 'SI'

Y NÁUSEAS = 'SI'

CÁLCULOS A LA VESÍCULA = 'SI'

## **R38**

DOLOR CÓLICO DEBAJO COSTILLA DERECHA = 'SI'

Y DISPEPSIA BILIAR = 'SI'

Y GASES = 'SI'

Y NÁUSEAS = 'SI'

CÁLCULOS A LA VESÍCULA = 'SI'

# **R40**

DOLOR SORDO DEBAJO COSTILLA DERECHA = 'SI'

Y DISPEPSIA BILIAR = 'SI'

 $Y$  FIEBRE = 'SI'

Y NÁUSEAS = 'SI'

CÁLCULOS A LA VESÍCULA = 'SI'

# R41

DOLOR SORDO DEBAJO COSTILLA DERECHA = 'SI'

Y DISPEPSIA BILIAR = 'SI'

 $Y$  FIEBRE = 'SI'

Y VÓMITOS = 'SI'

CÁLCULOS A LA VESÍCULA = 'SI'

# **R42**

DOLOR SORDO DEBAJO COSTILLA DERECHA = 'SI'

Y DISPEPSIA BILIAR = 'SI'

 $Y$  FIEBRE = 'SI'

Y ERUCTO = 'SI'

CÁLCULOS A LA VESÍCULA = 'SI'

#### R43

DOLOR SORDO DEBAJO COSTILLA DERECHA = 'SI'

Y DISPEPSIA BILIAR = 'SI'

Y FIEBRE = 'SI'

Y GASES = 'SI'

CÁLCULOS A LA VESÍCULA = 'SI'

## **R44**

DOLOR SORDO DEBAJO COSTILLA DERECHA = 'SI'

- Y DISPEPSIA BILIAR = 'SI'
- $Y$  FIEBRE = 'SI'

Y HECES BLANQUECINAS = 'SI'

DOLOR SORDO DEBAJO COSTILLA DERECHA = 'SI'

- Y DISPEPSIA BILIAR = 'SI'
- Y NÁUSEAS = 'SI'
- Y VÓMITOS = 'SI'
- CÁLCULOS A LA VESÍCULA = 'SI'

#### **R47**

DOLOR SORDO DEBAJO COSTILLA DERECHA = 'SI'

Y DISPEPSIA BILIAR = 'SI'

Y NÁUSEAS = 'SI'

Y GASES = 'SI'

CÁLCULOS A LA VESÍCULA = 'SI'

## R46

DOLOR SORDO DEBAJO COSTILLA DERECHA = 'SI'

- Y DISPEPSIA BILIAR = 'SI'
- Y NÁUSEAS = 'SI'

Y ERUCTO = 'SI'

CÁLCULOS A LA VESÍCULA = 'SI'

## **R48**

DOLOR SORDO DEBAJO COSTILLA DERECHA = 'SI'

Y DISPEPSIA BILIAR = 'SI'

Y NÁUSEAS = 'SI'

Y HECES BLANQUECINAS = 'SI'

CÁLCULOS A LA VESÍCULA = 'SI'

# R49

DOLOR CÓLICO DEBAJO COSTILLA DERECHA = 'SI'

Y DISPEPSIA BILIAR = 'SI'

Y VÓMITOS = 'SI'

Y ERUCTO = 'SI'

CÁLCULOS A LA VESÍCULA = 'SI'

#### **R50**

DOLOR CÓLICO DEBAJO COSTILLA DERECHA = 'SI'

Y DISPEPSIA BILIAR = 'SI'

Y GASES = 'SI'

Y VÓMITOS = 'SI'

CÁLCULOS A LA VESÍCULA = 'SI'

#### **R51**

DOLOR CÓLICO DEBAJO COSTILLA DERECHA = 'SI'

Y DISPEPSIA BILIAR = 'SI'

Y VÓMITOS = 'SI'

Y HECES BLANQUECINAS = 'SI'

CÁLCULOS A LA VESÍCULA = 'SI'

# **R52**

DOLOR CÓLICO DEBAJO COSTILLA DERECHA = 'SI'

Y DISPEPSIA BILIAR = 'SI'

Y GASES = 'SI'

Y ERUCTO = 'SI'

DOLOR CÓLICO DEBAJO COSTILLA DERECHA = 'SI'

Y DISPEPSIA BILIAR = 'SI'

Y HECES BLANQUECINAS = 'SI'

Y ERUCTO = 'SI'

CÁLCULOS A LA VESÍCULA = 'SI'

#### R<sub>55</sub>

DOLOR SORDO DEBAJO COSTILLA DERECHA = 'SI'

Y DISPEPSIA BILIAR = 'SI'

Y VÓMITOS = 'SI'

Y GASES = 'SI'

CÁLCULOS A LA VESÍCULA = 'SI'

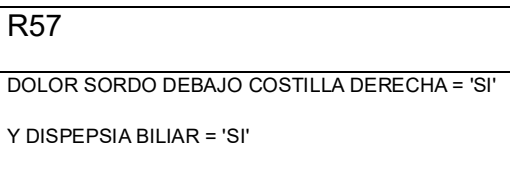

Y GASES = 'SI'

Y ERUCTO = 'SI'

CÁLCULOS A LA VESÍCULA = 'SI'

# R<sub>59</sub>

DOLOR CÓLICO DEBAJO COSTILLA DERECHA = 'SI'

- Y DISPEPSIA BILIAR = 'SI'
- Y HECES BLANQUECINAS = 'SI'

Y ERUCTO = 'SI'

#### CÁLCULOS A LA VESÍCULA = 'SI'

#### $R54$

DOLOR SORDO DEBAJO COSTILLA DERECHA = 'SI'

Y DISPEPSIA BILIAR = 'SI'

Y VÓMITOS = 'SI'

Y ERUCTO = 'SI'

CÁLCULOS A LA VESÍCULA = 'SI'

## **R56**

DOLOR SORDO DEBAJO COSTILLA DERECHA = 'SI'

Y DISPEPSIA BILIAR = 'SI'

Y VÓMITOS = 'SI'

Y HECES BLANQUECINAS = 'SI'

CÁLCULOS A LA VESÍCULA = 'SI'

# **R58**

DOLOR SORDO DEBAJO COSTILLA DERECHA = 'SI'

Y DISPEPSIA BILIAR = 'SI'

Y HECES BLANQUECINAS = 'SI'

Y ERUCTO = 'SI'

CÁLCULOS A LA VESÍCULA = 'SI'

## **R60**

DOLOR CÓLICO DEBAJO COSTILLA DERECHA = 'SI'

Y DISPEPSIA BILIAR = 'SI'

 $Y$  FIEBRE = 'SI'

Y ERUCTO = 'SI'

## R<sub>61</sub>

DOLOR CÓLICO DEBAJO COSTILLA DERECHA = 'SI'

- Y DISPEPSIA BILIAR = 'SI'
- $Y$  GASES = 'SI'
- Y FIEBRE = 'SI'
- Y NÁUSEAS = 'SI'
- CÁLCULOS A LA VESÍCULA = 'SI'

#### R<sub>63</sub>

DOLOR CÓLICO DEBAJO COSTILLA DERECHA = 'SI'

Y DISPEPSIA BILIAR = 'SI'

Y VÓMITO = 'SI'

Y FIEBRE = 'SI'

Y ERUCTO = 'SI'

CÁLCULOS A LA VESÍCULA = 'SI'

#### R<sub>65</sub>

DOLOR CÓLICO DEBAJO COSTILLA DERECHA = 'SI'

Y DISPEPSIA BILIAR = 'SI'

Y VÓMITO = 'SI'

 $Y$  FIEBRE = 'SI'

Y HECES BLANQUCINAS = 'SI'

CÁLCULOS A LA VESÍCULA = 'SI'

#### **R67**

DOLOR CÓLICO DEBAJO COSTILLA DERECHA = 'SI'

- Y DISPEPSIA BILIAR = 'SI'
- Y VÓMITO = 'SI'
- Y NAUSEAS = 'SI'

Y GASES = 'SI'

CÁLCULOS A LA VESÍCULA = 'SI'

## $R62$

DOLOR CÓLICO DEBAJO COSTILLA DERECHA = 'SI'

- Y DISPEPSIA BILIAR = 'SI'
- $Y$  GASES = 'SI'

Y FIEBRE = 'SI'

Y HECES BLANQUECINAS = 'SI'

CÁLCULOS A LA VESÍCULA = 'SI'

# R<sub>64</sub>

DOLOR CÓLICO DEBAJO COSTILLA DERECHA = 'SI'

Y DISPEPSIA BILIAR = 'SI'

Y VÓMITO = 'SI'

Y FIEBRE = 'SI'

Y GASES = 'SI'

CÁLCULOS A LA VESÍCULA = 'SI'

#### R66

DOLOR CÓLICO DEBAJO COSTILLA DERECHA = 'SI'

Y DISPEPSIA BILIAR = 'SI'

Y VÓMITO = 'SI'

Y NAUSEAS = 'SI'

```
Y ERUCTO = 'SI'
```
CÁLCULOS A LA VESÍCULA = 'SI'

#### **R68**

DOLOR CÓLICO DEBAJO COSTILLA DERECHA = 'SI'

Y DISPEPSIA BILIAR = 'SI'

Y VÓMITO = 'SI'

Y NAUSEAS = 'SI'

Y GASES = 'SI'
#### R<sub>69</sub>

DOLOR CÓLICO DEBAJO COSTILLA DERECHA = 'SI'

- Y DISPEPSIA BILIAR = 'SI'
- Y VÓMITO = 'SI'
- Y NAUSEAS = 'SI'
- Y GASES = 'SI'
- CÁLCULOS A LA VESÍCULA = 'SI'

#### **R71**

DOLOR CÓLICO DEBAJO COSTILLA DERECHA = 'SI'

- Y DISPEPSIA BILIAR = 'SI'
- Y GASES = 'SI'
- Y NAUSEAS = 'SI'
- Y ERUCTO= 'SI'
- CÁLCULOS A LA VESÍCULA = 'SI'

# **R70**

DOLOR CÓLICO DEBAJO COSTILLA DERECHA = 'SI'

Y DISPEPSIA BILIAR = 'SI'

Y VÓMITO = 'SI'

Y NAUSEAS = 'SI'

Y HECES BLANQUECINAS = 'SI'

CÁLCULOS A LA VESÍCULA = 'SI'

# $R72$

DOLOR CÓLICO DEBAJO COSTILLA DERECHA = 'SI'

- Y DISPEPSIA BILIAR = 'SI'
- Y HECES BLANQUECINAS = 'SI'
- Y NAUSEAS = 'SI'
- Y ERUCTO= 'SI'

CÁLCULOS A LA VESÍCULA = 'SI'

#### **R73**

DOLOR CÓLICO DEBAJO COSTILLA DERECHA = 'SI'

- Y DISPEPSIA BILIAR = 'SI'
- Y HECES BLANQUECINAS = 'SI'
- Y NAUSEAS = 'SI'
- Y GASES= 'SI'

CÁLCULOS A LA VESÍCULA = 'SI'

#### **R74**

DOLOR CÓLICO DEBAJO COSTILLA DERECHA = 'SI'

- Y DISPEPSIA BILIAR = 'SI'
- Y HECES BLANQUECINAS = 'SI'

Y NAUSEAS = 'SI'

Y GASES='SI'

# $\overline{R75}$

DOLOR CÓLICO DEBAJO COSTILLA DERECHA = 'SI'

- Y DISPEPSIA BILIAR = 'SI'
- Y HECES BLANQUECINAS = 'SI'

Y FIEBRE = 'SI'

Y ERUCTO='SI'

CÁLCULOS A LA VESÍCULA = 'SI'

#### $\overline{R77}$

DOLOR CÓLICO DEBAJO COSTILLA DERECHA = 'SI'

Y DISPEPSIA BILIAR = 'SI'

Y GASES= 'SI'

Y VÓMITOS = 'SI'

Y ERUCTO= 'SI'

CÁLCULOS A LA VESÍCULA = 'SI'

#### R76

DOLOR CÓLICO DEBAJO COSTILLA DERECHA = 'SI'

Y DISPEPSIA BILIAR = 'SI'

Y HECES BLANQUECINAS = 'SI'

Y GASES = 'SI'

Y FIEBRE= 'SI'

CÁLCULOS A LA VESÍCULA = 'SI'

# **R78**

DOLOR CÓLICO DEBAJO COSTILLA DERECHA = 'SI'

Y DISPEPSIA BILIAR = 'SI'

Y NÁUSEAS = 'SI'

Y VÓMITOS = 'SI'

Y ERUCTO='SI'

CÁLCULOS A LA VESÍCULA = 'SI'

R79

DOLOR CÓLICO DEBAJO COSTILLA DERECHA = 'SI'

Y DISPEPSIA BILIAR = 'SI'

Y GASES= 'SI'

Y VÓMITOS = 'SI'

Y NAUSEAS = 'SI'

CÁLCULOS A LA VESÍCULA = 'SI'

# **R80**

DOLOR CÓLICO DEBAJO COSTILLA DERECHA = 'SI'

- Y DISPEPSIA BILIAR = 'SI'
- Y HECES BLANQUCINAS Y GELATINOSAS = 'SI'

Y VÓMITOS = 'SI'

Y NAUSEAS = 'SI'

# R<sub>81</sub>

DOLOR CÓLICO DEBAJO COSTILLA DERECHA = 'SI'

- Y DISPEPSIA BILIAR = 'SI'
- $Y$  GASES = 'SI'
- Y ERUCTOS = 'SI'
- Y NAUSEAS = 'SI'
- CÁLCULOS A LA VESÍCULA = 'SI'

#### R83

DOLOR CÓLICO DEBAJO COSTILLA DERECHA = 'SI'

- Y DISPEPSIA BILIAR = 'SI'
- Y GASES = 'SI'
- Y HECES BLANQUECINAS Y GELATINOSAS = 'SI'
- Y NAUSEAS = 'SI'
- CÁLCULOS A LA VESÍCULA = 'SI'

# R<sub>82</sub>

DOLOR CÓLICO DEBAJO COSTILLA DERECHA = 'SI'

Y DISPEPSIA BILIAR = 'SI'

Y HECES BLANQUECINAS Y GELATINOSAS = 'SI'

Y ERUCTOS = 'SI'

Y NAUSEAS = 'SI'

CÁLCULOS A LA VESÍCULA = 'SI'

# **R84**

DOLOR CÓLICO DEBAJO COSTILLA DERECHA = 'SI'

- Y DISPEPSIA BILIAR = 'SI'
- $Y$  GASES = 'SI'
- Y FIEBRE = 'SI'

```
Y ERUCTO = 'SI'
```
CÁLCULOS A LA VESÍCULA = 'SI'

#### **R85**

DOLOR CÓLICO DEBAJO COSTILLA DERECHA = 'SI'

- Y DISPEPSIA BILIAR = 'SI'
- Y HECES BLANQUCINAS Y GELATINOSAS = 'SI'
- $Y$  FIEBRE = 'SI'
- Y ERUCTO = 'SI'

CÁLCULOS A LA VESÍCULA = 'SI'

# **R86**

DOLOR CÓLICO DEBAJO COSTILLA DERECHA = 'SI'

- Y DISPEPSIA BILIAR = 'SI'
- $Y$  GASES = 'SI'
- $Y$  FIEBRE = 'SI'
- Y HECES BLANQUECINAS Y GELATINOSAS = 'SI'

DOLOR CÓLICO DEBAJO COSTILLA DERECHA = 'SI'

- Y DISPEPSIA BILIAR = 'SI'
- $Y$  GASES = 'SI'
- Y VÓMITOS = 'SI'
- Y ERUCTO = 'SI'
- CÁLCULOS A LA VESÍCULA = 'SI'

#### R<sub>89</sub>

DOLOR CÓLICO DEBAJO COSTILLA DERECHA = 'SI'

Y DISPEPSIA BILIAR = 'SI'

 $Y$  GASES = 'SI'

Y HECES BLANQUECINAS Y GELATINOSAS = 'SI'

Y ERUCTO = 'SI'

CÁLCULOS A LA VESÍCULA = 'SI'

# **R88**

DOLOR CÓLICO DEBAJO COSTILLA DERECHA = 'SI'

Y DISPEPSIA BILIAR = 'SI'

Y VÓMITOS = 'SI'

Y HECES BLANQUECINAS Y GELATINOSAS = 'SI'

Y ERUCTO = 'SI'

CÁLCULOS A LA VESÍCULA = 'SI'

# R90

DOLOR SORDO DEBAJO COSTILLA DERECHA = 'SI'

- Y DISPEPSIA BILIAR = 'SI'
- Y NÁUSEAS = 'SI'
- Y FIEBRE = 'SI'

Y VÓMITOS = 'SI'

CÁLCULOS A LA VESÍCULA = 'SI'

#### R91

DOLOR SORDO DEBAJO COSTILLA DERECHA = 'SI'

Y DISPEPSIA BILIAR = 'SI'

Y NÁUSEAS = 'SI'

 $Y$  FIEBRE = 'SI'

Y ERUCTO = 'SI'

CÁLCULOS A LA VESÍCULA = 'SI'

#### R92

DOLOR SORDO DEBAJO COSTILLA DERECHA = 'SI'

Y DISPEPSIA BILIAR = 'SI'

Y NÁUSEAS = 'SI'

Y FIEBRE = 'SI'

Y GASES = 'SI'

DOLOR SORDO DEBAJO COSTILLA DERECHA = 'SI'

- Y DISPEPSIA BILIAR = 'SI'
- Y NÁUSEAS = 'SI'

 $Y$  FIEBRE = 'SI'

Y HECES BLANQUECINAS Y GELATINOSAS = 'SI'

CÁLCULOS A LA VESÍCULA = 'SI'

# **R94**

DOLOR SORDO DEBAJO COSTILLA DERECHA = 'SI'

Y DISPEPSIA BILIAR = 'SI'

Y ERUCTO = 'SI'

Y FIEBRE = 'SI'

Y VÓMITOS = 'SI'

CÁLCULOS A LA VESÍCULA = 'SI'

#### **R95**

DOLOR SORDO DEBAJO COSTILLA DERECHA = 'SI'

Y DISPEPSIA BILIAR = 'SI'

Y GASES = 'SI'

Y FIEBRE = 'SI'

Y VÓMITOS = 'SI'

CÁLCULOS A LA VESÍCULA = 'SI'

# **R96**

DOLOR SORDO DEBAJO COSTILLA DERECHA = 'SI'

- Y DISPEPSIA BILIAR = 'SI'
- Y HACES BLANQUECINAS Y GELATINOSAS = 'SI'
- $Y$  FIEBRE = 'SI'

Y VÓMITOS = 'SI'

CÁLCULOS A LA VESÍCULA = 'SI'

#### R97

DOLOR SORDO DEBAJO COSTILLA DERECHA = 'SI'

Y DISPEPSIA BILIAR = 'SI'

Y NÁUSEAS = 'SI'

Y ERUCTO = 'SI'

Y VÓMITOS = 'SI'

CÁLCULOS A LA VESÍCULA = 'SI'

#### R<sub>98</sub>

DOLOR SORDO DEBAJO COSTILLA DERECHA = 'SI'

Y DISPEPSIA BILIAR = 'SI'

Y NÁUSEAS = 'SI'

Y GASES = 'SI'

Y VÓMITOS = 'SI'

DOLOR SORDO DEBAJO COSTILLA DERECHA = 'SI'

- Y DISPEPSIA BILIAR = 'SI'
- Y NÁUSEAS = 'SI'
- Y HECES BLANQUECINAS Y GELATINOSAS = 'SI'
- Y VÓMITOS = 'SI'
- CÁLCULOS A LA VESÍCULA = 'SI'

#### R<sub>101</sub>

DOLOR SORDO DEBAJO COSTILLA DERECHA = 'SI'

Y DISPEPSIA BILIAR = 'SI'

Y NÁUSEAS = 'SI'

Y ERUCTO = 'SI'

Y HECES BLANQUECINAS Y GELATINOSAS = 'SI'

CÁLCULOS A LA VESÍCULA = 'SI'

# R<sub>100</sub>

DOLOR SORDO DEBAJO COSTILLA DERECHA = 'SI'

Y DISPEPSIA BILIAR = 'SI'

Y NÁUSEAS = 'SI'

- Y GASES = 'SI'
- Y VÓMITOS = 'SI'

CÁLCULOS A LA VESÍCULA = 'SI'

# R<sub>102</sub>

DOLOR SORDO DEBAJO COSTILLA DERECHA = 'SI'

- Y DISPEPSIA BILIAR = 'SI'
- Y NÁUSEAS = 'SI'
- Y GASES = 'SI'
- Y HECES BLANQUECINAS Y GELATINOSAS = 'SI'

CÁLCULOS A LA VESÍCULA = 'SI'

#### R<sub>103</sub>

DOLOR SORDO DEBAJO COSTILLA DERECHA = 'SI'

Y DISPEPSIA BILIAR = 'SI'

- $Y$  GASES = 'SI'
- Y FIEBRE = 'SI'
- Y ERUCTO = 'SI'

CÁLCULOS A LA VESÍCULA = 'SI'

# R<sub>104</sub>

DOLOR SORDO DEBAJO COSTILLA DERECHA = 'SI'

- Y DISPEPSIA BILIAR = 'SI'
- Y ERUCTO = 'SI'
- $Y$  FIEBRE = 'SI'
- Y HECES BLANQUECINAS Y GELATINOSAS = 'SI'

## R<sub>105</sub>

DOLOR SORDO DEBAJO COSTILLA DERECHA = 'SI'

- Y DISPEPSIA BILIAR = 'SI'
- $Y$  GASES = 'SI'

Y FIEBRE = 'SI'

Y HECES BLANQUECINAS Y GELATINOSAS = 'SI'

CÁLCULOS A LA VESÍCULA = 'SI'

# R<sub>106</sub>

DOLOR SORDO DEBAJO COSTILLA DERECHA = 'SI'

- Y DISPEPSIA BILIAR = 'SI'
- $Y$  GASES = 'SI'

Y ERUCTO = 'SI'

Y VÓMITOS = 'SI'

CÁLCULOS A LA VESÍCULA = 'SI'

# R<sub>107</sub>

DOLOR SORDO DEBAJO COSTILLA DERECHA = 'SI'

Y DISPEPSIA BILIAR = 'SI'

Y ERUCTO = 'SI'

Y HECES BLANQUECINAS Y GELATINOSAS = 'SI'

Y VÓMITOS = 'SI'

CÁLCULOS A LA VESÍCULA = 'SI'

#### R<sub>108</sub>

DOLOR SORDO DEBAJO COSTILLA DERECHA = 'SI'

- Y DISPEPSIA BILIAR = 'SI'
- $Y$  GASES = 'SI'
- Y ERUCTO = 'SI'
- Y HECES BLANQUECINAS Y GELATINOSAS = 'SI'

CÁLCULOS A LA VESÍCULA = 'SI'

#### R<sub>109</sub>

DOLOR CÓLICO DEBAJO COSTILLA DERECHA = 'SI'

- Y DISPEPSIA BILIAR = 'SI'
- Y NÁUSEAS = 'SI'
- Y VÓMITOS = 'SI'
- $Y$  FIEBRE = 'SI'
- Y ERUCTO = 'SI'

CÁLCULOS A LA VESÍCULA = 'SI'

#### R<sub>110</sub>

DOLOR CÓLICO DEBAJO COSTILLA DERECHA = 'SI'

- Y DISPEPSIA BILIAR = 'SI'
- $Y$  GASES = 'SI'
- Y NÁUSEAS = 'SI'
- Y VÓMITOS = 'SI'
- Y FIEBRE = 'SI'

# R<sub>111</sub>

DOLOR CÓLICO DEBAJO COSTILLA DERECHA = 'SI'

- Y DISPEPSIA BILIAR = 'SI'
- Y NÁUSEAS = 'SI'
- Y VÓMITOS = 'SI'
- Y FIEBRE = 'SI'
- Y HECES BLANQUECINAS Y GELATINOSAS = 'SI'

DOLOR CÓLICO DEBAJO COSTILLA DERECHA = 'SI'

Y HECES BLANQUECINAS Y GELATINOSAS = 'SI'

CÁLCULOS A LA VESÍCULA = 'SI'

# R<sub>112</sub>

DOLOR CÓLICO DEBAJO COSTILLA DERECHA = 'SI'

- 
- Y DISPEPSIA BILIAR = 'SI'
- 
- Y NÁUSEAS = 'SI'
- 
- 
- $Y$  GASES = 'SI'
- $Y$  FIEBRE = 'SI'
- Y ERUCTO = 'SI'
- CÁLCULOS A LA VESÍCULA = 'SI'

Y DISPEPSIA BILIAR = 'SI'

CÁLCULOS A LA VESÍCULA = 'SI'

Y NÁUSEAS = 'SI'

Y ERUCTO= 'SI'

Y FIEBRE = 'SI'

R<sub>113</sub>

# R<sub>114</sub>

DOLOR CÓLICO DEBAJO COSTILLA DERECHA = 'SI'

- Y DISPEPSIA BILIAR = 'SI'
- Y NÁUSEAS = 'SI'
- $Y$  GASES = 'SI'
- Y FIEBRE = 'SI'

Y HECES BLANQUECINAS Y GELATINOSAS = 'SI'

CÁLCULOS A LA VESÍCULA = 'SI'

#### R<sub>115</sub>

DOLOR CÓLICO DEBAJO COSTILLA DERECHA = 'SI'

- Y DISPEPSIA BILIAR = 'SI'
- Y NÁUSEAS = 'SI'
- Y VÓMITOS = 'SI'
- Y GASES = 'SI'
- Y ERUCTO = 'SI'

CÁLCULOS A LA VESÍCULA = 'SI'

# R<sub>116</sub>

DOLOR CÓLICO DEBAJO COSTILLA DERECHA = 'SI'

- Y DISPEPSIA BILIAR = 'SI'
- Y NÁUSEAS = 'SI'
- Y VÓMITOS = 'SI'
- Y HECES BLANQUECINAS Y GELATINOSAS = 'SI'
- Y ERUCTO = 'SI'

# R<sub>117</sub>

DOLOR CÓLICO DEBAJO COSTILLA DERECHA = 'SI'

- Y DISPEPSIA BILIAR = 'SI'
- Y HECES BLANQUECINAS Y GELATINOSAS = 'SI'

Y VÓMITOS = 'SI'

Y GASES = 'SI'

Y ERUCTO = 'SI'

CÁLCULOS A LA VESÍCULA = 'SI'

# R119

DOLOR SORDO DEBAJO COSTILLA DERECHA = 'SI'

Y DISPEPSIA BILIAR = 'SI'

Y NÁUSEAS = 'SI'

Y VÓMITOS = 'SI'

Y GASES = 'SI'

Y ERUCTO = 'SI'

CÁLCULOS A LA VESÍCULA = 'SI'

# R<sub>118</sub>

DOLOR CÓLICO DEBAJO COSTILLA DERECHA = 'SI'

Y DISPEPSIA BILIAR = 'SI'

Y NÁUSEAS = 'SI'

Y HECES BLANQUECINAS Y GELATINOSAS = 'SI'

 $Y$  GASES = 'SI'

Y ERUCTO = 'SI'

CÁLCULOS A LA VESÍCULA = 'SI'

#### R<sub>120</sub>

DOLOR SORDO DEBAJO COSTILLA DERECHA = 'SI'

Y DISPEPSIA BILIAR = 'SI'

Y NÁUSEAS = 'SI'

Y VÓMITOS = 'SI'

Y HECES BLANQUECINAS Y GELATINOSAS = 'SI'

Y ERUCTO = 'SI'

CÁLCULOS A LA VESÍCULA = 'SI'

# R<sub>121</sub>

DOLOR SORDO DEBAJO COSTILLA DERECHA = 'SI'

Y DISPEPSIA BILIAR = 'SI'

Y VÓMITOS = 'SI'

Y GASES = 'SI'

Y ERUCTO = 'SI'

Y HECES BLANQUECINAS Y GELATINOSAS = 'SI'

CÁLCULOS A LA VESÍCULA = 'SI'

#### R<sub>122</sub>

DOLOR SORDO DEBAJO COSTILLA DERECHA = 'SI'

Y DISPEPSIA BILIAR = 'SI'

Y NÁUSEAS = 'SI'

Y HECES BLANQUECINAS Y GELATINOSAS = 'SI'

Y GASES = 'SI'

Y ERUCTO = 'SI'

## R<sub>123</sub>

DOLOR CÓLICO DEBAJO COSTILLA DERECHA = 'SI'

- Y DISPEPSIA BILIAR = 'SI'
- Y NÁUSEAS = 'SI'
- Y VÓMITOS = 'SI'
- Y GASES = 'SI'
- $Y$  FIEBRE = 'SI'
- Y ERUCTO = 'SI'
- CÁLCULOS A LA VESÍCULA = 'SI'

# R<sub>124</sub>

DOLOR CÓLICO DEBAJO COSTILLA DERECHA = 'SI'

- Y DISPEPSIA BILIAR = 'SI'
- Y NÁUSEAS = 'SI'
- Y VÓMITOS = 'SI'
- Y HECES BLANQUECINAS Y GELATINOSAS = 'SI'
- Y FIEBRE = 'SI'
- Y ERUCTO = 'SI'
- CÁLCULOS A LA VESÍCULA = 'SI'

# $R125$ DOLOR CÓLICO DEBAJO COSTILLA DERECHA = 'SI' Y DISPEPSIA BILIAR = 'SI' Y NÁUSEAS = 'SI' Y VÓMITOS = 'SI' Y GASES = 'SI'

- $Y$  FIEBRE = 'SI'
- Y HECES BLANQUECINAS Y GELATINOSAS = 'SI'

CÁLCULOS A LA VESÍCULA = 'SI'

# R<sub>126</sub> DOLOR SORDO DEBAJO COSTILLA DERECHA = 'SI' Y DISPEPSIA BILIAR = 'SI' Y NÁUSEAS = 'SI' Y VÓMITOS = 'SI' Y GASES = 'SI'  $Y$  FIEBRE = 'SI' Y ERUCTO = 'SI' CÁLCULOS A LA VESÍCULA = 'SI'

#### R<sub>127</sub>

DOLOR SORDO DEBAJO COSTILLA DERECHA = 'SI'

- Y DISPEPSIA BILIAR = 'SI'
- Y NÁUSEAS = 'SI'
- Y VÓMITOS = 'SI'
- Y HECES BLANQUECINAS Y GELATINOSAS = 'SI'
- $Y$  FIEBRE = 'SI'
- Y ERUCTO = 'SI'

#### CÁLCULOS A LA VESÍCULA = 'SI'

#### R<sub>128</sub>

DOLOR SORDO DEBAJO COSTILLA DERECHA = 'SI'

- Y DISPEPSIA BILIAR = 'SI'
- Y GASES = 'SI'
- Y NÁUSEAS = 'SI'
- Y VÓMITOS = 'SI'
- Y FIEBRE = 'SI'
- Y HECES BLANQUECINAS Y GELATINOSAS = 'SI'

# R<sub>129</sub>

DOLOR CÓLICO DEBAJO COSTILLA DERECHA = 'SI'

Y DISPEPSIA BILIAR = 'SI'

Y GASES = 'SI'

Y VÓMITOS = 'SI'

Y HECES BLANQUECINAS Y GELATINOSAS = 'SI'

 $Y$  FIEBRE = 'SI'

Y ERUCTO = 'SI'

CÁLCULOS A LA VESÍCULA = 'SI'

# R<sub>130</sub>

DOLOR CÓLICO DEBAJO COSTILLA DERECHA = 'SI'

Y DISPEPSIA BILIAR = 'SI'

 $Y$  GASES = 'SI'

Y VÓMITOS = 'SI'

Y HECES BLANQUECINAS Y GELATINOSAS = 'SI'

Y NÁUSEAS = 'SI'

Y ERUCTO = 'SI'

CÁLCULOS A LA VESÍCULA = 'SI'

# R<sub>131</sub>

DOLOR SORDO DEBAJO COSTILLA DERECHA = 'SI'

Y DISPEPSIA BILIAR = 'SI'

 $Y$  GASES = 'SI'

Y VÓMITOS = 'SI'

Y HECES BLANQUECINAS Y GELATINOSAS = 'SI'

 $Y$  FIEBRE = 'SI'

Y ERUCTO = 'SI'

CÁLCULOS A LA VESÍCULA = 'SI'

# R<sub>132</sub>

DOLOR SORDO DEBAJO COSTILLA DERECHA = 'SI'

- Y DISPEPSIA BILIAR = 'SI'
- $Y$  GASES = 'SI'
- Y VÓMITOS = 'SI'
- Y HECES BLANQUECINAS Y GELATINOSAS = 'SI'
- Y NÁUSEAS = 'SI'
- Y ERUCTO = 'SI'

# 5.5.2 Reglas de Cáncer Gástrico

# R<sub>133</sub>

HINCHAZÓN DEL ABDOMEN = 'SI'

Y PÉRDIDA DE PESO

Y PÉRDIDA DEL APETITO= 'SI'

 $Y$ ACIDEZ = 'SI'

Y DEBILIDAD = 'SI'

Y VÓMITOS PERSISTENTES= 'SI'

**CANCER GASTRICO = 'SI'** 

# R<sub>134</sub>

HINCHAZÓN DEL ABDOMEN = 'SI'

Y DEPOSICIONES NEGRAS, VISCOSAS Y MALOLIENTES = 'SI'

Y PERDIDA DE PESO = 'SI'

Y PÉRDIDA DEL APETITO='SI'

 $Y$  ACIDEZ = 'SI'

Y VÓMITOS PERSISTENTES

**CANCER GASTRICO = 'SI'** 

#### R<sub>135</sub>

HINCHAZÓN DEL ABDOMEN = 'SI'

- Y PÉRDIDA DE PESO = 'SI'
- Y PÉRDIDA DEL APETITO= 'SI'

Y ACIDEZ = 'SI'

Y VINAGRERAS = 'SI'

Y VÓMITOS PERSISTENTES= 'SI'

CANCER GASTRICO = 'SI'

#### R<sub>136</sub>

HINCHAZÓN DEL ABDOMEN = 'SI'

Y DEPOSICIONES NEGRAS, VISCOSAS Y MALOLIENTES = 'SI'

- Y PÉRIDA DE PESO = 'SI'
- Y PÉRDIDA DEL APETITO= 'SI"
- Y DEBILIDAD = 'SI'
- Y VÓMITOS PERSISTENTES= 'SI'

**CANCER GASTRICO = 'SI'** 

# R<sub>137</sub>

HINCHAZÓN DEL ABDOMEN = 'SI'

Y PÉRDIDA DE PESO = 'SI'

Y PÉRDIDA DEL APETITO= 'SI'

Y VINAGRERAS = 'SI'

Y DEBILIDAD = 'SI'

Y VÓMITOS PERSISTENTES= 'SI'

CANCER GASTRICO = 'SI'

#### R138

HINCHAZÓN DEL ABDOMEN = 'SI'

Y DEPOSICIONES NEGRAS, VISCOSAS Y MALOLIENTES = 'SI'

- Y PÉRDIDA DE PESO = 'SI'
- Y PÉRDIDA DEL APETITO= 'SI'

Y VINAGRERAS= 'SI'

Y VÓMITOS PERSISTENTES= 'SI'

CANCER GASTRICO = 'SI'

#### R<sub>139</sub>

DEPOSICIONES NEGRAS, VISCOSAS Y MALOLIENTES = 'SI'

- Y PÉRDIDA DE PESO = 'SI'
- Y PÉRDIDA DEL APETITO='SI'
- $Y$  ACIDEZ = 'SI'
- Y DEBILIDAD = 'SI'
- Y VÓMITOS PERSISTENTES= 'SI'
- **CANCER GASTRICO = 'SI'**

#### R<sub>140</sub>

- PÉRDIDA DE PESO = 'SI'
- Y PÉRDIDA DEL APETITO= 'SI'
- Y ACIDEZ = 'SI'
- VINAGRERAS = 'SI'
- Y DEBILIDAD = 'SI'

Y VÓMITOS PERSISTENTES= 'SI'

CANCER GASTRICO = 'SI'

#### R<sub>141</sub>

DEPOSICIONES NEGRAS, VISCOSAS Y MALOLIENTES = 'SI'

- Y PÉRDIDA DE PESO = 'SI'
- Y PÉRDIDA DEL APETITO='SI'
- $Y$  ACIDEZ = 'SI'
- Y DEBILIDAD = 'SI'
- Y VÓMITOS PERSISTENTES= 'SI'
- **CANCER GASTRICO = 'SI'**

#### R<sub>142</sub>

DEPOSICIONES NEGRAS, VISCOSAS Y MALOLIENTES = 'SI'

- Y PÉRDIDA DEL APETITO= 'SI'
- $Y$ ACIDEZ = 'SI'
- Y DEBILIDAD = 'SI'
- Y VÓMITOS PERSISTENTES= 'SI'

**CANCER GASTRICO = 'SI'** 

#### R<sub>143</sub>

HINCHAZÓN DEL ABDOMEN = 'SI'

Y PÉRDIDA DE PESO = 'SI'

Y PÉRDIDA DEL APETITO='SI'

 $Y$  ACIDEZ = 'SI'

Y VÓMITOS PERSISTENTES= 'SI'

#### **CANCER GASTRICO = 'SI'**

#### R<sub>144</sub>

PÉRDIDA DE PESO = 'SI'

- Y PÉRDIDA DEL APETITO='SI'
- $Y$ ACIDEZ = 'SI'
- Y DEBILIDAD = 'SI'
- Y VÓMITOS PERSISTENTES= 'SI'

**CANCER GASTRICO = 'SI'** 

DEPOSICIONES NEGRAS, VISCOSAS Y MALOLIENTES = 'SI'

Y PÉRDIDA DE PESO = 'SI'

Y PÉRDIDA DEL APETITO='SI'

 $Y$  ACIDEZ = 'SI'

Y VÓMITOS PERSISTENTES= 'SI'

**CANCER GASTRICO = 'SI'** 

#### R<sub>146</sub>

PÉRDIDA DE PESO = 'SI'

Y PÉRDIDA DEL APETITO='SI'

 $Y$  ACIDEZ = 'SI'

Y VINAGRERAS = 'SI'

Y VÓMITOS PERSISTENTES= 'SI'

**CANCER GASTRICO = 'SI'** 

#### $\overline{R147}$

HINCHAZÓN DEL ABDOMEN = 'SI'

Y PÉRDIDA DE PESO = 'SI'

Y PÉRDIDA DEL APETITO='SI'

Y DEBILIDAD = 'SI'

Y VÓMITOS PERSISTENTES= 'SI'

**CANCER GASTRICO = 'SI'** 

#### R<sub>148</sub>

HINCHAZÓN DEL ABDOMEN = 'SI'

Y DEPOSICIONES NEGRAS. VISCOSAS Y MALOLIENTES = 'SI'

Y PÉRDIDA DE PESO = 'SI'

Y PÉRDIDA DEL APETITO='SI'

Y VÓMITOS PERSISTENTES= 'SI'

**CANCER GASTRICO = 'SI'** 

#### R<sub>149</sub>

HINCHAZÓN DEL ABDOMEN = 'SI'

Y PÉRDIDA DE PESO = 'SI'

Y PÉRDIDA DEL APETITO='SI'

Y VINAGRERAS = 'SI'

Y VÓMITOS PERSISTENTES= 'SI'

**CANCER GASTRICO = 'SI'** 

#### R<sub>150</sub>

DEPOSICIONES NEGRAS, VISCOSAS Y MALOLIENTES = 'SI'

Y PÉRDIDA DE PESO = 'SI'

Y PÉRDIDA DEL APETITO= 'SI'

Y DEBILIDAD = 'SI'

Y VÓMITOS PERSISTENTES= 'SI'

**CANCER GASTRICO = 'SI'** 

#### R<sub>151</sub>

PÉRDIDA DE PESO = 'SI'

Y PÉRDIDA DEL APETITO='SI'

Y VINAGRERAS = 'SI'

Y DEBILIDAD = 'SI'

Y VÓMITOS PERSISTENTES= 'SI'

**CANCER GASTRICO = 'SI'** 

#### R<sub>152</sub>

DEPOSICIONES NEGRAS, VISCOSAS Y MALOLIENTES = 'SI'

Y PÉRDIDA DE PESO = 'SI'

Y PÉRDIDA DEL APETITO='SI'

Y VÓMITOS PERSISTENTES= 'SI'

**CANCER GASTRICO = 'SI'** 

#### R<sub>153</sub>

HINCHAZÓN DEL ABDOMEN = 'SI'

Y DEPOSICIONES NEGRAS, VISCOSAS Y MALOLIENTES = 'SI'

Y PÉRDIDA DE PESO = 'SI'

Y PÉRDIDA DEL APETITO='SI'

 $Y$  ACIDEZ = 'SI'

Y DEBILIDAD = 'SI'

Y VÓMITOS PERSISTENTES= 'SI'

**CANCER GASTRICO = 'SI'** 

#### R<sub>154</sub>

HINCHAZÓN DEL ABDOMEN = 'SI'

Y PÉRDIDA DE PESO = 'SI'

Y PÉRDIDA DEL APETITO= 'SI'

Y ACIDEZ = 'SI'

Y VINAGRERAS = 'SI'

Y DEBILIDAD = 'SI'

Y VÓMITOS PERSISTENTES= 'SI'

**CANCER GASTRICO = 'SI'** 

# R<sub>155</sub> DEPOSICIONES NEGRAS, VISCOSAS Y MALOLIENTES = 'SI' Y PÉRDIDA DE PESO = 'SI' Y PÉRDIDA DEL APETITO='SI'  $Y$  ACIDEZ = 'SI' Y VINAGRERAS = 'SI' Y DEBILIDAD = 'SI' Y VÓMITOS PERSISTENTES= 'SI' **CANCER GASTRICO = 'SI'**

# R<sub>156</sub>

HINCHAZÓN DEL ABDOMEN = 'SI'

DEPOSICIONES NEGRAS, VISCOSAS Y MALOLIENTES = 'SI'

Y PÉRDIDA DE PESO = 'SI'

Y PÉRDIDA DEL APETITO='SI'

Y VINAGRERAS = 'SI'

Y DEBILIDAD = 'SI'

Y VÓMITOS PERSISTENTES= 'SI'

**CANCER GASTRICO = 'SI'** 

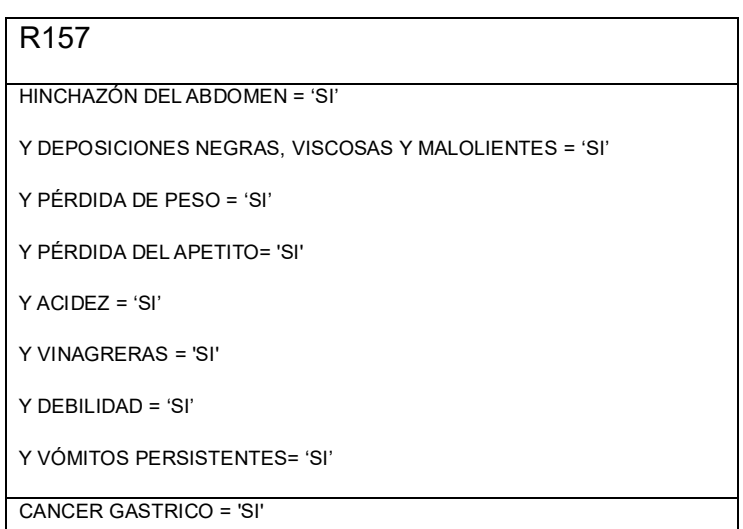

# 5.5.3 Reglas de Gastritis

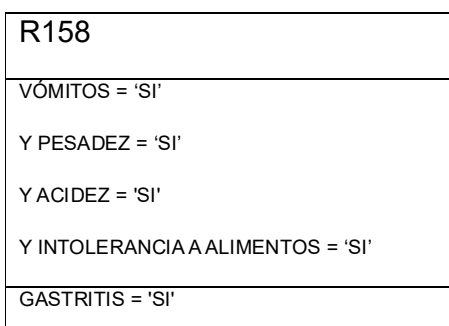

# R<sub>159</sub>

PESADEZ = 'SI'

 $Y$  ACIDEZ = 'SI'

Y INTOLERANCIA A ALIMENTOS = 'SI'

```
Y VINAGRERAS = 'SI'
```
#### R<sub>160</sub>

 $GASES = 'SI'$ 

Y PESADEZ = 'SI'

 $Y$  ACIDEZ = 'SI'

Y INTOLERANCIA A ALIMENTOS = 'SI'

**GASTRITIS = 'SI'** 

R<sub>162</sub>

PESADEZ = 'SI'

Y LLENURA = 'SI'

 $Y$  ACIDEZ = 'SI'

**GASTRITIS = 'SI'** 

Y INTOLERANCIA A ALIMENTOS = 'SI'

R<sub>163</sub>

R<sub>161</sub>

 $Y$  PESADEZ = 'SI'

Y ACIDEZ = 'SI'

**GASTRITIS = 'SI'** 

DOLOR ABDOMINAL ALTO = 'SI'

Y INTOLERANCIA A ALIMENTOS = 'SI'

VÓMITOS = 'SI'

Y PESADEZ = 'SI'

Y INTOLERANCIA A ALIMENTOS = 'SI'

Y VINAGRERAS = 'SI'

**GASTRITIS = 'SI'** 

R<sub>164</sub>

 $GASES = 'SI'$ 

Y VÓMITOS = 'SI'

Y PESADEZ = 'SI'

Y INTOLERANCIA A ALIMENTOS = 'SI'

**GASTRITIS = 'SI'** 

# R<sub>166</sub>

VÓMITOS = 'SI'

Y PESADEZ = 'SI'

Y LLENURA = 'SI'

Y INTOLERANCIA A ALIMENTOS = 'SI'

**GASTRITIS = 'SI'** 

# R<sub>165</sub>

VÓMITOS = 'SI'

Y DOLOR ABDOMINAL ALTO = 'SI'

Y PESADEZ = 'SI'

Y INTOLERANCIA A ALIMENTOS = 'SI'

**GASTRITIS = 'SI'** 

# R<sub>167</sub>

- $GASES = 'SI'$
- Y PESADEZ = 'SI'
- Y INTOLERANCIA A ALIMENTOS = 'SI'
- Y VINAGRERAS = 'SI'
- **GASTRITIS = 'SI'**

#### R<sub>168</sub>

DOLOR ABDOMINAL ALTO = 'SI'

Y PESADEZ = 'SI'

Y INTOLERANCIA A ALIMENTOS = 'SI'

Y VINAGRERAS = 'SI'

**GASTRITIS = 'SI'** 

# R<sub>170</sub>

 $GASES = 'SI'$ 

Y DOLOR ABDOMINAL ALTO = 'SI'

Y PESADEZ = 'SI'

Y INTOLERANCIA A ALIMENTOS = 'SI'

**GASTRITIS = 'SI'** 

#### R<sub>172</sub>

DOLOR ABDOMINAL ALTO = 'SI'

Y PESADEZ = 'SI'

Y LLENURA = 'SI'

Y INTOLERANCIA A ALIMENTOS = 'SI'

R<sub>174</sub>

 $GASES = 'SI'$ 

Y VÓMITOS = 'SI'

Y PESADEZ = 'SI'

 $Y$  ACIDEZ = 'SI'

**GASTRITIS = 'SI'** 

Y INTOLERANCIA A ALIMENTOS = 'SI'

**GASTRITIS = 'SI'** 

R169

PESADEZ = 'SI'

Y VINAGRERAS = 'SI'

Y INTOLERANCIA A ALIMENTOS = 'SI'

Y INTOLERANCIA A ALIMENTOS = 'SI'

Y INTOLERANCIA A ALIMENTOS = 'SI'

Y DOLOR ABDOMINAL ALTO = 'SI'

Y INTOLERANCIA A ALIMENTOS = 'SI'

198

**GASTRITIS = 'SI'** 

R<sub>171</sub>

 $GASES = 'SI'$ 

Y PESADEZ = 'SI'

Y LLENURA = 'SI'

**GASTRITIS = 'SI'** 

R<sub>173</sub>

VÓMITOS = 'SI'

Y ACIDEZ = 'SI'

Y PESADEZ = 'SI'

Y VINAGRERAS = 'SI'

**GASTRITIS = 'SI'** 

VÓMITOS = 'SI'

Y PESADEZ = 'SI'

Y ACIDEZ = 'SI'

**GASTRITIS = 'SI'** 

R<sub>175</sub>

Y LLENURA = 'SI'

# R<sub>176</sub>

VÓMITOS = 'SI'

Y PESADEZ = 'SI'

Y LLENURA = 'SI'

 $Y$  ACIDEZ = 'SI'

Y INTOLERANCIA A ALIMENTOS = 'SI'

**GASTRITIS = 'SI'** 

# R<sub>178</sub>

VÓMITOS = 'SI'

Y PESADEZ = 'SI'

Y LLENURA = 'SI'

Y INTOLERANCIA A ALIMENTOS = 'SI'

Y VINAGRERAS = 'SI'

**GASTRITIS = 'SI'** 

#### R<sub>180</sub>

 $GASES = 'SI'$ 

Y PESADEZ = 'SI'

Y LLENURA = 'SI'

Y INTOLERANCIA A ALIMENTOS = 'SI'

Y VINAGRERAS = 'SI'

**GASTRITIS = 'SI'** 

# R<sub>177</sub>

 $GASES = 'SI'$ 

Y VÓMITOS = 'SI'

Y PESADEZ = 'SI'

Y INTOLERANCIA A ALIMENTOS = 'SI'

Y VINAGRERAS = 'SI'

**GASTRITIS = 'SI'** 

#### R<sub>179</sub>

 $GASES = 'SI'$ 

Y DOLOR ABDOMINAL = 'SI'

 $Y$  PESADEZ = 'SI'

Y INTOLERANCIA A ALIMENTOS = 'SI'

Y VINAGRERAS = 'SI'

**GASTRITIS = 'SI'** 

# R<sub>181</sub>

 $GASES = 'SI'$ 

Y DOLOR ABDOMINAL = 'SI'

Y PESADEZ = 'SI'

Y LLENURA = 'SI'

Y INTOLERANCIA A ALIMENTOS = 'SI'

 $GASES = 'SI'$ 

- Y VÓMITOS = 'SI'
- Y DOLOR ABDOMINAL ALTO = 'SI'

Y PESADEZ = 'SI'

Y INTOLERANCIA A ALIMENTOS = 'SI'

**GASTRITIS = 'SI'** 

#### R<sub>184</sub>

VÓMITOS = 'SI'

Y DOLOR ABDOMINAL = 'SI'

Y PESADEZ = 'SI'

Y LLENURA = 'SI'

Y INTOLERANCIA A ALIMENTOS = 'SI'

**GASTRITIS = 'SI'** 

#### R<sub>186</sub>

DOLOR ABDOMINAL = 'SI'

Y PESADEZ = 'SI'

 $Y$  ACIDEZ = 'SI'

Y INTOLERANCIA A ALIMENTOS = 'SI'

Y VINAGRERAS = 'SI'

**GASTRITIS = 'SI'** 

#### R188

- $GASES = 'SI'$
- Y DOLOR ABDOMINAL = 'SI'

Y PESADEZ = 'SI'

 $Y$  ACIDEZ = 'SI'

Y INTOLERANCIA A ALIMENTOS = 'SI'

**GASTRITIS = 'SI'** 

# R<sub>183</sub>

 $GASES = 'SI'$ 

Y VÓMITOS = 'SI'

Y PESADEZ = 'SI'

Y LLENURA = 'SI'

Y INTOLERANCIA A ALIMENTOS = 'SI'

**GASTRITIS = 'SI'** 

# R<sub>185</sub>  $GASES = 'SI'$ Y PESADEZ = 'SI' Y ACIDEZ = 'SI' Y INTOLERANCIA A ALIMENTOS = 'SI' Y VINAGRERAS = 'SI' **GASTRITIS = 'SI'**

# R<sub>187</sub>

- PESADEZ = 'SI'
- Y LLENURA = 'SI'
- Y ACIDEZ = 'SI'
- Y INTOLERANCIA A ALIMENTOS = 'SI'
- Y VINAGRERAS = 'SI'

#### **GASTRITIS = 'SI'**

## R<sub>189</sub>

- $GASES = 'SI'$
- Y PESADEZ = 'SI'
- Y LLENURA = 'SI'
- $Y$  ACIDEZ = 'SI'
- Y INTOLERANCIA A ALIMENTOS = 'SI'

#### R<sub>190</sub>

DOLOR ABDOMINAL ALTO = 'SI'

Y PESADEZ = 'SI'

Y LLENURA = 'SI'

 $Y$  ACIDEZ = 'SI'

Y INTOLERANCIA A ALIMENTOS = 'SI'

**GASTRITIS = 'SI'** 

# R<sub>192</sub>

VÓMITOS = 'SI'

Y DOLOR ABDOMINAL ALTO = 'SI'

Y PESADEZ = 'SI'

 $Y$  ACIDEZ = 'SI'

Y INTOLERANCIA A ALIMENTOS = 'SI'

Y VINAGRERAS = 'SI'

**GASTRITIS = 'SI'** 

### R<sub>194</sub>

 $GASES = 'SI'$ 

Y DOLOR ABDOMINAL ALTO = 'SI'

Y PESADEZ = 'SI'

 $Y$  ACIDEZ = 'SI'

Y INTOLERANCIA A ALIMENTOS = 'SI'

Y VINAGRERAS = 'SI'

**GASTRITIS = 'SI'** 

#### R<sub>191</sub>

 $GASES = 'SI'$ 

Y VÓMITOS = 'SI'

Y PESADEZ = 'SI'

Y ACIDEZ = 'SI'

Y INTOLERANCIA A ALIMENTOS = 'SI'

Y VINAGRERAS = 'SI'

**GASTRITIS = 'SI'** 

# R<sub>193</sub>

VÓMITOS = 'SI'

Y PESADEZ = 'SI'

Y LLENURA = 'SI'

Y ACIDEZ = 'SI'

Y INTOLERANCIA A ALIMENTOS = 'SI'

Y VINAGRERAS = 'SI'

**GASTRITIS = 'SI'** 

# R<sub>195</sub>

 $GASES = 'SI'$ 

Y PESADEZ = 'SI'

Y LLENURA = 'SI'

 $Y$  ACIDEZ = 'SI'

Y INTOLERANCIA A ALIMENTOS = 'SI'

Y VINAGRERAS = 'SI'

# **Reglas de Hemorragia Digestiva Alta**

#### R196

VÓMITO CON SANGRE = 'SI'

Y PALIDEZ = 'SI'

Y DEBILIDAD = 'SI'

Y MAREOS = 'SI'

HEMORRAGIA DIGESTIVA ALTA = 'SI'

# R198

DOLOR ABDOMINAL ALTO = 'SI'

Y VÓMITO CON SANGRE = 'SI'

Y DEBILIDAD = 'SI'

Y MAREOS = 'SI'

HEMORRAGIA DIGESTIVA ALTA = 'SI'

# R197

DOLOR ABDOMINAL ALTO = 'SI'

Y VÓMITO CON SANGRE = 'SI'

Y PALIDEZ = 'SI'

Y MAREOS = 'SI'

HEMORRAGIA DIGESTIVA ALTA = 'SI'

# R199

VÓMITO CON SANGRE = 'SI'

Y DEPOSICIONES NEGRAS, VISCOSAS Y MALOLIENTES= 'SI'

Y PALIDEZ = 'SI'

Y MAREOS = 'SI'

HEMORRAGIA DIGESTIVA ALTA = 'SI'

## R200

VÓMITO CON SANGRE = 'SI'

Y DEPOSICIONES NEGRAS, VISCOSAS Y MALOLIENTES = 'SI'

Y PALIDEZ = 'SI'

Y DEBILIDAD = 'SI'

HEMORRAGIA DIGESTIVA ALTA = 'SI'

# R201

DOLOR ABDOMINAL ALTO = 'SI'

Y VÓMITO CON SANGRE = 'SI'

Y DEPOSICIONES NEGRAS, VISCOSAS Y MALOLIENTES = 'SI'

Y PALIDEZ = 'SI'

HEMORRAGIA DIGESTIVA ALTA = 'SI'

# R<sub>202</sub>

VÓMITO CON SANGRE = 'SI'

Y DEPOSICIONES NEGRAS, VISCOSAS Y MALOLIENTES = 'SI'

Y DEBILIDAD = 'SI'

 $Y$  MAREOS = 'SI'

HEMORRAGIA DIGESTIVA ALTA = 'SI'

# R203

DOLOR ABDOMINAL ALTO = 'SI'

Y VÓMITO CON SANGRE = 'SI'

Y DEPOSICIONES NEGRAS, VISCOSAS Y MALOLIENTES = 'SI'

Y MAREOS = 'SI'

HEMORRAGIA DIGESTIVA ALTA = 'SI'

#### R<sub>204</sub>

DOLOR ABDOMINAL ALTO = 'SI'

VÓMITO CON SANGRE = 'SI'

Y DEPOSICIONES NEGRAS, VISCOSAS Y MALOLIENTES = 'SI'

Y DEBILIDAD = 'SI"

HEMORRAGIA DIGESTIVA ALTA = 'SI'

#### R205

VÓMITO CON SANGRE = 'SI'

Y PALIDEZ = 'SI'

Y MAREOS = 'SI'

Y DEPOSICIONES CON SANGRE = 'SI'

HEMORRAGIA DIGESTIVA ALTA = 'SI'

#### R206

VÓMITO CON SANGRE = 'SI'

Y PALIDEZ = 'SI'

Y DEBILIDAD = 'SI'

Y DEPOSICIONES CON SANGRE = 'SI'

HEMORRAGIA DIGESTIVA ALTA = 'SI'

# R<sub>20</sub>7

DOLOR ABDOMINAL ALTO = 'SI'

Y VÓMITO CON SANGRE = 'SI'

Y PALIDEZ = 'SI'

Y DEPOSICIONES CON SANGRE = 'SI'

HEMORRAGIA DIGESTIVA ALTA = 'SI'

# R<sub>209</sub>

DOLOR ABDOMINAL ALTO = 'SI'

Y VÓMITO CON SANGRE = 'SI'

Y MAREOS = 'SI'

Y DEPOSICIONES CON SANGRE = 'SI'

HEMORRAGIA DIGESTIVA ALTA = 'SI'

# R<sub>211</sub>

VÓMITO CON SANGRE = 'SI'

Y DEPOSICIONES NEGREAS, VISCOSAS Y MALOLIENTES = 'SI'

Y PALIDEZ = 'SI'

Y DEBILIDAD = 'SI'

 $Y$  MAREOS = 'SI'

HEMORRAGIA DIGESTIVA ALTA = 'SI'

#### R213

**DOLOR ABDOMINAL ALTO = 'SI'** 

Y VÓMITO CON SANGRE = 'SI'

Y DEPOSICIONES NEGRAS, VISCOSAS Y MALOLIENTES = 'SI'

Y PALIDEZ = 'SI'

Y DEBILIDAD = 'SI'

HEMORRAGIA DIGESTIVA ALTA = 'SI'

# R<sub>208</sub>

VÓMITO CON SANGRE = 'SI'

Y DEBILIDAD = 'SI'

Y MAREOS = 'SI'

Y DEPOSICIONES CON SANGRE = 'SI'

HEMORRAGIA DIGESTIVA ALTA = 'SI'

# R210

DOLOR ABDOMINAL ALTO = 'SI'

Y VÓMITO CON SANGRE = 'SI'

Y DEBILIDAD = 'SI'

Y DEPOSICIONES CON SANGRE = 'SI'

HEMORRAGIA DIGESTIVA ALTA = 'SI'

# R212

DOLOR ABDOMINAL ALTO = 'SI'

VÓMITO CON SANGRE = 'SI'

Y DEPOSICIONES NEGRAS, VISCOSAS Y MALOLIENTES = 'SI'

Y PALIDEZ = 'SI'

Y MAREOS = 'SI'

HEMORRAGIA DIGESTIVA ALTA = 'SI'

#### R<sub>2</sub>14

VÓMITO CON SANGRE = 'SI'

Y PALIDEZ = 'SI'

Y DEBILIDAD = 'SI'

Y MAREOS = 'SI'

Y DEPOSICIONES CON SANGRE = 'SI'

HEMORRAGIA DIGESTIVA ALTA = 'SI'

# **Reglas de Hemorragia Digestiva Baja**

# R215

SHOCK HIPOVOLÉMICO = 'SI'

Y DEPOSICIONES CON SANGRE = 'SI'

- Y HEMORROIDES = 'SI'
- Y ESTREÑIMIENTO = 'SI'

HEMORRAGIA DIGESTIVA BAJA = 'SI'

# R216

PRURITO = 'SI'

Y DEPOSICIONES CON SANGRE = 'SI'

Y HEMORROIDES = 'SI'

Y ESTREÑIMIENTO = 'SI'

HEMORRAGIA DIGESTIVA BAJA = 'SI'

#### R217

FIEBRE = 'SI'

Y DEPOSICIONES CON SANGRE = 'SI'

Y HEMORROIDES = 'SI'

Y ESTREÑIMIENTO = 'SI'

HEMORRAGIA DIGESTIVA BAJA = 'SI'

#### R218

DEPOSICIONES NEGRAS, VISCOSAS Y MALOLIENTES = 'SI'

Y SHOCK HIPOVOLÉMICO = 'SI'

Y HEMORROIDES = 'SI'

Y ESTREÑIMIENTO = 'SI'

HEMORRAGIA DIGESTIVA BAJA = 'SI'

#### R219

PRURITO = 'SI'

Y DEPOSICIONES NEGRAS, VISCOSAS Y MALOLIENTES = 'SI'

Y HEMORROIDES = 'SI'

```
Y ESTREÑIMIENTO = 'SI'
```
HEMORRAGIA DIGESTIVA BAJA = 'SI'

#### R220

Y DEPOSICIONES NEGRAS, VISCOSAS Y MALOLIENTES = 'SI'

Y FIEBRE = 'SI'

Y HEMORROIDES = 'SI'

Y ESTREÑIMIENTO = 'SI'

HEMORRAGIA DIGESTIVA BAJA = 'SI'

# R<sub>221</sub>

PRURITO = 'SI'

Y SHOCK HIPOVOLÉMICO = 'SI'

Y HEMORROIDES = 'SI'

Y ESTREÑIMIENTO = 'SI'

HEMORRAGIA DIGESTIVA BAJA = 'SI'

## R<sub>223</sub>

PRURITO = 'SI'

Y FIEBRE = 'SI'

Y HEMORROIDES = 'SI'

Y ESTREÑIMIENTO = 'SI'

HEMORRAGIA DIGESTIVA BAJA = 'SI'

# R225

DIARREA = 'SI'

Y FIEBRE = 'SI'

Y DEPOSICIONES CON SANGRE = 'SI'

Y HEMORROIDES = 'SI'

HEMORRAGIA DIGESTIVA BAJA = 'SI'

#### R227

DIARREA = 'SI'

Y PRURITO = 'SI'

Y DEPOSICIONES NEGRAS, VISCOSAS Y MALOLIENTES = 'SI'

Y HEMORROIDES = 'SI'

HEMORRAGIA DIGESTIVA BAJA = 'SI'

#### R222

FIEBRE = 'SI'

Y SHOCK HIPOVOLÉMICO = 'SI'

Y HEMORROIDES = 'SI'

Y ESTREÑIMIENTO = 'SI'

HEMORRAGIA DIGESTIVA BAJA = 'SI'

## R224

DIARREA = 'SI'

Y SHOCK HIPOVOLÉMICO = 'SI'

Y DEPOSICIONES CON SANGRE = 'SI'

Y HEMORROIDES = 'SI'

HEMORRAGIA DIGESTIVA BAJA = 'SI'

# R226

DIARREA = 'SI'

Y DEPOSICIONES NEGRAS, VISCOSAS Y MALOLIENTES= 'SI'

Y SHOCK HIPOVOLÉMICO = 'SI'

Y HEMORROIDES = 'SI'

HEMORRAGIA DIGESTIVA BAJA = 'SI'

#### R228

DIARREA = 'SI'

Y DEPOSICIONES NEGRAS, VISCOSAS Y MALOLIENETES = 'SI'

 $Y$  FIEBRE = 'SI'

Y HEMORROIDES = 'SI'

HEMORRAGIA DIGESTIVA BAJA = 'SI'

# R<sub>229</sub>

DIARREA = 'SI'

Y PRURITO = 'SI'

Y SHOCK HIPOVOLÉMICO = 'SI'

Y HEMORROIDES = 'SI'

HEMORRAGIA DIGESTIVA BAJA = 'SI'

#### R<sub>230</sub>

DIARREA = 'SI'

 $Y$  FIEBRE = 'SI'

Y SHOCK HIPOVOLÉMICO = 'SI'

Y HEMORROIDES = 'SI'

HEMORRAGIA DIGESTIVA BAJA = 'SI'

# R<sub>231</sub>

 $DIARREA = 'SI'$ 

Y PRURITO = 'SI'

 $Y$  FIEBRE = 'SI'

Y HEMORROIDES = 'SI'

HEMORRAGIA DIGESTIVA BAJA = 'SI'

# R<sub>232</sub> **PRURITO = 'SI'** Y SHOCK HIPOVOLÉMICO = 'SI' Y DEPOSICIONES CON SANGRE = 'SI' Y HEMORROIDES = 'SI' Y ESTREÑIMIENTO = 'SI'

HEMORRAGIA DIGESTIVA BAJA = 'SI'

# R<sub>233</sub>

FIEBRE = 'SI'

Y SHOCK HIPOVOLÉMICO = 'SI'

Y DEPOSICIONES CON SANGRE = 'SI'

Y HEMORROIDES = 'SI'

Y ESTREÑIMIENTO = 'SI'

HEMORRAGIA DIGESTIVA BAJA = 'SI'

#### R<sub>234</sub>

- **PRURITO = 'SI'**
- $Y$  FIEBRE = 'SI'
- Y DEPOSICIONES CON SANGRE = 'SI'
- Y HEMORROIDES = 'SI'
- Y ESTREÑIMIENTO = 'SI'

HEMORRAGIA DIGESTIVA BAJA = 'SI'

# 5.5.6 Reglas de Síndrome de Intestino Irritable

### R<sub>235</sub>

 $GASES = 'SI'$ 

Y HINCHAZÓN DEL ABDOMEN = 'SI'

Y ALTERACIÓN DIARREA Y ESTREÑIMIENTO = 'SI'

Y MOCO EN LAS HECES = 'SI'

SINDROME DE INSTESTINO IRRITABLE = 'SI'

# R<sub>236</sub>

HINCHAZÓN DEL ABDOMEN = 'SI'

Y LLENURA = 'SI'

Y ALTERACIÓN DIARREA Y ESTREÑIMIENTO = 'SI'

Y MOCO EN LAS HECES = 'SI'

SINDROME DE INSTESTINO IRRITABLE = 'SI'

# R237

HINCHAZÓN DEL ABDOMEN = 'SI'

Y VÓMITOS = 'SI'

Y ALTERACIÓN DIARREA Y ESTREÑIMIENTO = 'SI'

Y MOCO EN LAS HECES = 'SI'

SINDROME DE INSTESTINO IRRITABLE = 'SI'

### R238

HINCHAZÓN DEL ABDOMEN = 'SI'

Y NÁUSEAS = 'SI'

Y ALTERACIÓN DIARREA Y ESTREÑIMIENTO = 'SI'

Y MOCO EN LAS HECES = 'SI'

SINDROME DE INSTESTINO IRRITABLE = 'SI'

#### R<sub>239</sub>

 $GASES = 'SI'$ 

Y LLENURA = 'SI'

Y ALTERACIÓN DIARREA Y ESTREÑIMIENTO = 'SI'

Y MOCO EN LAS HECES = 'SI'

SINDROME DE INSTESTINO IRRITABLE = 'SI'

#### R240

 $GASES = 'SI'$ 

Y VÓMITOS = 'SI'

Y ALTERACIÓN DIARREA Y ESTREÑIMIENTO = 'SI'

Y MOCO EN LAS HECES = 'SI'

SINDROME DE INSTESTINO IRRITABLE = 'SI'

#### R241

 $GASES = 'SI'$ 

Y NÁUSEAS = 'SI'

Y ALTERACIÓN DIARREA Y ESTREÑIMIENTO = 'SI'

Y MOCO EN LAS HECES = 'SI'

SINDROME DE INSTESTINO IRRITABLE = 'SI'

# R<sub>242</sub>

VÓMITOS = 'SI'

Y LLENURA = 'SI'

Y ALTERACIÓN DIARREA Y ESTREÑIMIENTO = 'SI'

Y MOCO EN LAS HECES = 'SI'

# R<sub>243</sub>

NÁUSEAS = 'SI'

Y LLENURA = 'SI'

Y ALTERACIÓN DIARREA Y ESTREÑIMIENTO = 'SI'

Y MOCO EN LAS HECES = 'SI'

SINDROME DE INSTESTINO IRRITABLE = 'SI'

# R<sub>244</sub>

NÁUSEAS = 'SI'

Y VÓMITOS = 'SI'

Y ALTERACIÓN DIARREA Y ESTREÑIMIENTO = 'SI'

Y MOCO EN LAS HECES = 'SI'

SINDROME DE INSTESTINO IRRITABLE = 'SI'

#### R<sub>245</sub>

 $GASES = 'SI'$ 

Y HINCHAZÓN DEL ABDOMEN = 'SI'

Y ESTREÑIMIENTO = 'SI'

Y MOCO EN LAS HECES = 'SI'

SINDROME DE INSTESTINO IRRITABLE = 'SI'

# R246

HINCHAZÓN DEL ABDOMEN = 'SI'

- Y LLENURA = 'SI'
- Y ESTREÑIMIENTO = 'SI'
- Y MOCO EN LAS HECES = 'SI'

SINDROME DE INSTESTINO IRRITABLE = 'SI'

#### R247

HINCHAZÓN DEL ABDOMEN = 'SI'

Y VÓMITOS = 'SI'

Y ESTREÑIMIENTO = 'SI'

Y MOCO EN LAS HECES = 'SI'

SINDROME DE INSTESTINO IRRITABLE = 'SI'

#### R249

 $GASES = 'SI'$ 

Y VÓMITOS = 'SI'

Y ESTREÑIMIENTO = 'SI'

Y MOCO EN LAS HECES = 'SI'

SINDROME DE INSTESTINO IRRITABLE = 'SI'

#### R248

HINCHAZÓN DEL ABDOMEN = 'SI'

Y NÁUSEAS = 'SI'

Y ESTREÑIMIENTO = 'SI'

Y MOCO EN LAS HECES = 'SI'

SINDROME DE INSTESTINO IRRITABLE = 'SI'

#### R<sub>250</sub>

 $GASES = 'SI'$ 

Y NÁUSEAS = 'SI'

Y ESTREÑIMIENTO = 'SI'

Y MOCO EN LAS HECES = 'SI'

### R<sub>251</sub>

VÓMITOS = 'SI' Y LLENURA = 'SI'

Y ESTREÑIMIENTO = 'SI'

Y MOCO EN LAS HECES = 'SI'

SINDROME DE INSTESTINO IRRITABLE = 'SI'

# R<sub>253</sub>

NÁUSEAS = 'SI'

Y VÓMITOS = 'SI'

Y ESTREÑIMIENTO = 'SI'

Y MOCO EN LAS HECES = 'SI'

SINDROME DE INSTESTINO IRRITABLE = 'SI'

# R<sub>255</sub>

HINCHAZÓN DEL ABDOMEN = 'SI'

Y DIARREA = 'SI'

Y VÓMITOS = 'SI'

Y MOCO EN LAS HECES = 'SI'

SINDROME DE INSTESTINO IRRITABLE = 'SI'

#### R<sub>257</sub>

 $GASES = 'SI'$ 

Y DIARREA = 'SI'

Y NÁUSEAS = 'SI'

Y MOCO EN LAS HECES = 'SI'

SINDROME DE INSTESTINO IRRITABLE = 'SI'

#### R<sub>252</sub>

NÁUSEAS = 'SI'

Y LLENURA = 'SI'

Y ESTREÑIMIENTO = 'SI'

Y MOCO EN LAS HECES = 'SI'

SINDROME DE INSTESTINO IRRITABLE = 'SI'

# R<sub>254</sub>

 $GASES = 'SI'$ 

Y HINCHAZÓN DEL ABDOMEN = 'SI'

Y DIARREA = 'SI'

Y MOCO EN LAS HECES = 'SI'

SINDROME DE INSTESTINO IRRITABLE = 'SI'

# R<sub>256</sub>

HINCHAZÓN DEL ABDOMEN = 'SI'

Y DIARREA = 'SI'

Y NÁUSEAS = 'SI'

Y MOCO EN LAS HECES = 'SI'

SINDROME DE INSTESTINO IRRITABLE = 'SI'

# R<sub>258</sub>

 $GASES = 'SI'$ 

Y DIARREA = 'SI'

Y VÓMITOS = 'SI'

Y MOCO EN LAS HECES = 'SI'

#### R<sub>259</sub>

 $GASES = 'SI'$ 

Y DIARREA = 'SI'

Y NÁUSEAS = 'SI'

Y MOCO EN LAS HECES = 'SI'

SINDROME DE INSTESTINO IRRITABLE = 'SI'

# R<sub>260</sub>

DIARREA = 'SI'

Y VÓMITOS = 'SI'

Y LLENURA = 'SI'

Y MOCO EN LAS HECES = 'SI'

SINDROME DE INSTESTINO IRRITABLE = 'SI'

#### R261

DIARREA = 'SI'

Y NÁUSEAS = 'SI'

Y LLENURA = 'SI'

Y MOCO EN LAS HECES = 'SI'

SINDROME DE INSTESTINO IRRITABLE = 'SI'

#### R<sub>262</sub>

DIARREA = 'SI'

Y NÁUSEAS = 'SI'

Y VÓMITOS = 'SI'

Y MOCO EN LAS HECES = 'SI'

SINDROME DE INSTESTINO IRRITABLE = 'SI'

#### R<sub>263</sub>

 $GASES = 'SI'$ 

Y HINCHAZÓN DEL ABDOMEN = 'SI'

Y LLENURA = 'SI'

Y ALTERACIÓN DIARREA Y ESTREÑIMIENTO = 'SI'

Y MOCO EN LAS HECES = 'SI'

SINDROME DE INSTESTINO IRRITABLE = 'SI'

#### R<sub>265</sub>

HINCHAZÓN DEL ABDOMEN = 'SI'

- Y VÓMITOS = 'SI'
- Y LLENURA = 'SI'

Y ALTERACIÓN DIARREA Y ESTREÑIMIENTO = 'SI'

Y MOCO EN LAS HECES = 'SI'

SINDROME DE INSTESTINO IRRITABLE = 'SI'

#### R<sub>264</sub>

 $GASES = 'SI'$ 

Y HINCHAZÓN DEL ABDOMEN = 'SI'

Y VÓMITOS = 'SI'

Y MOCO EN LAS HECES = 'SI'

SINDROME DE INSTESTINO IRRITABLE = 'SI'

#### R266

 $GASES = 'SI'$ 

Y HINCHAZÓN DEL ABDOMEN = 'SI'

Y NÁUSEAS = 'SI'

Y MOCO EN LAS HECES = 'SI'

# **CAPITULO VI**

COSTOS Y BENEFICIOS

# **CAPITULO VI: Costos y Beneficios**

# **6.1 Cronograma de actividades**

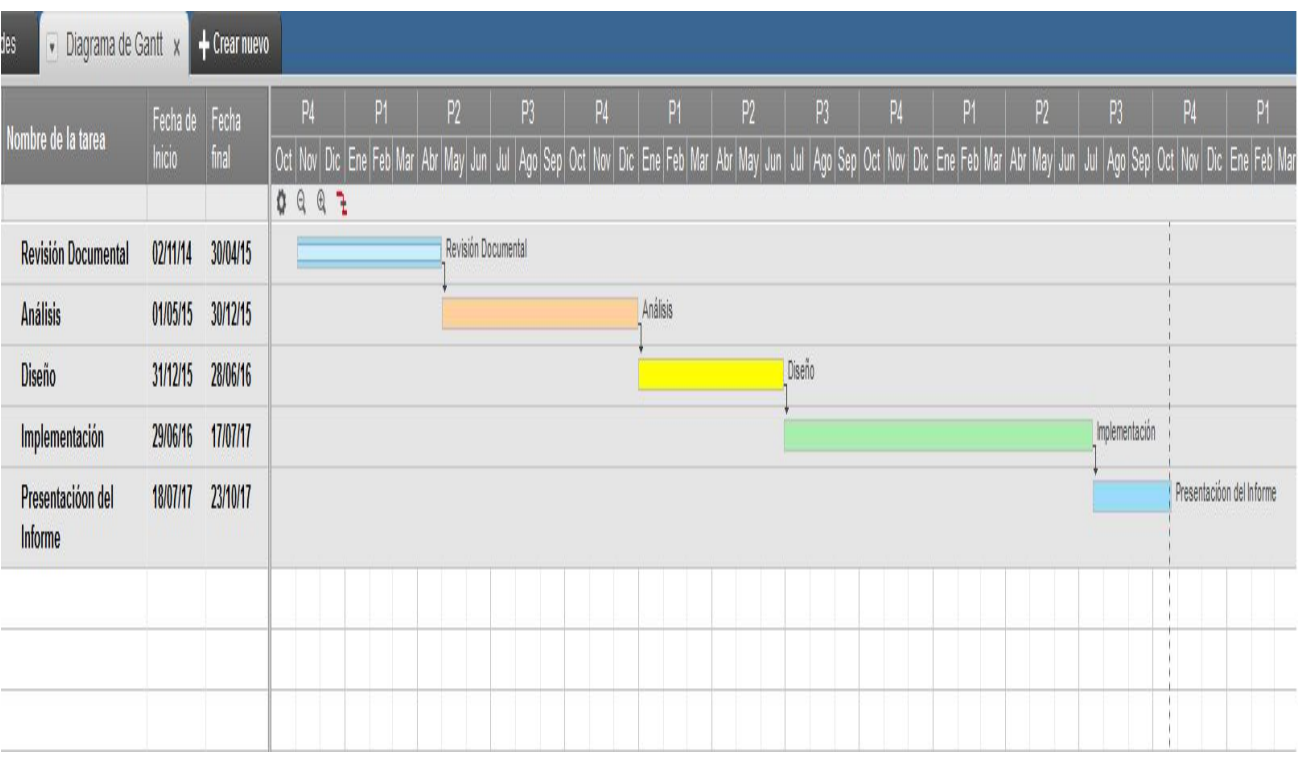

*Figura n° 6.1. Elaboración propia*

# **6.2 Población y muestra de estudio**

**Población Muestral**: Un doctor del área de Neumología del Hospital Provincial Docente Belén.

# **6.3 Técnicas de Muestreo**

Muestreo no Probabilístico con grupos predefinidos

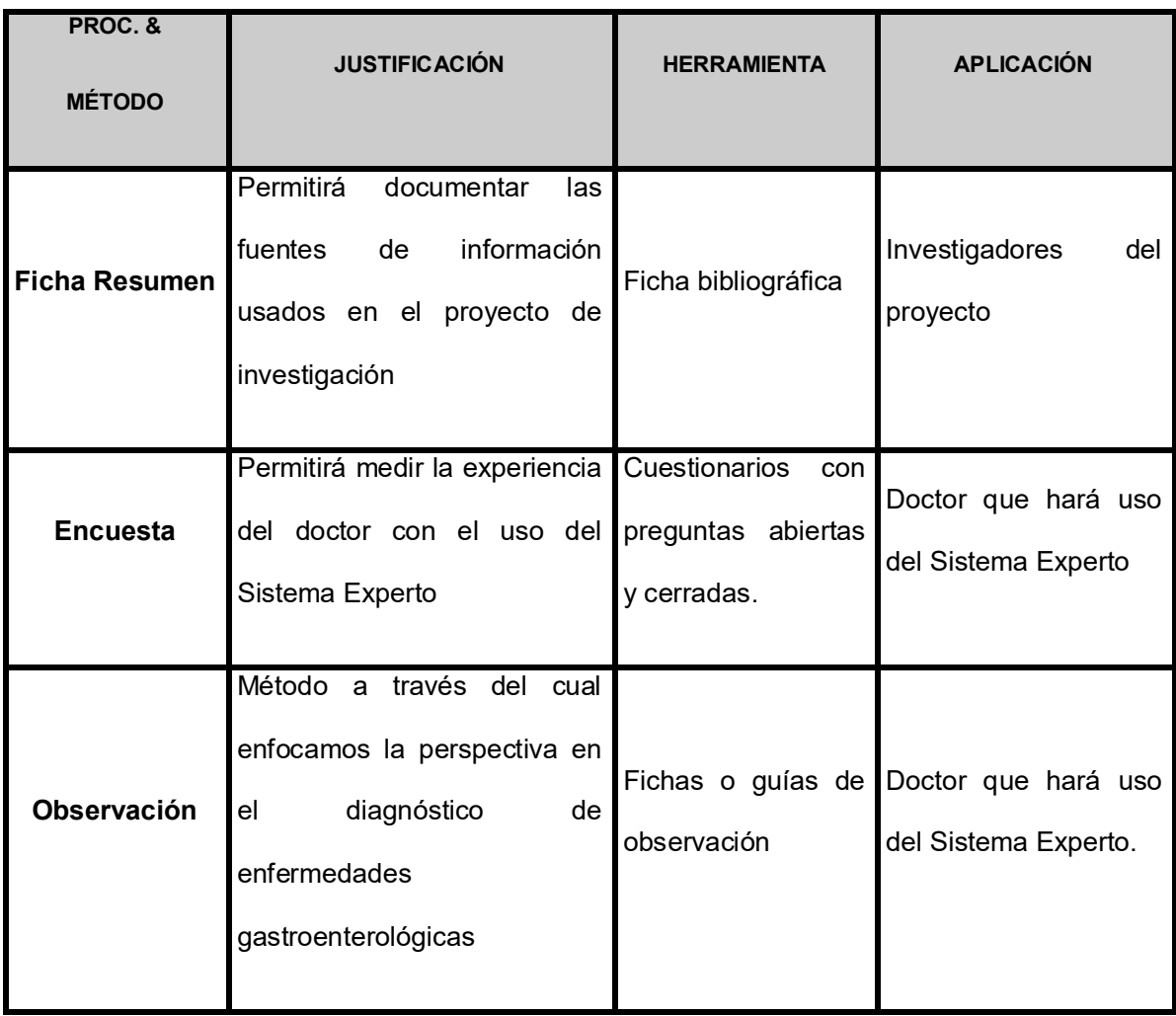

# **6.4 Técnica e instrumentos de recolección de datos**

*Tabla 6.4: Instrumentos de recolección de datos*

La recolección de la información se realizará a través de ciertos instrumentos tales como la Ficha resumen, guía de observación y Encuestas.

# **6.5 Análisis Estadístico de los Datos**

# **Medidas de tendencia central**

 **Media:** En matemáticas y estadística una media o promedio es una medida de tendencia central que según la Real Academia Española (2001), resulta al efectuar una serie determinada de operaciones con un conjunto de números y que, en determinadas condiciones, puede representar por sí solo a todo el conjunto».

- **Mediana:** En el ámbito de la estadística, la mediana representa el valor de la variable de posición central en un conjunto de datos ordenados. Existen dos métodos para el cálculo de la mediana:
	- $\checkmark$  Considerando los datos en forma individual, sin agruparlos.
	- $\checkmark$  Utilizando los datos agrupados en intervalos de clase.
- **Moda:** En estadística, la moda es el valor con una mayor frecuencia en una distribución de datos.

# 6.5.1 Presupuesto

# **6.5.1.1 Remuneraciones**

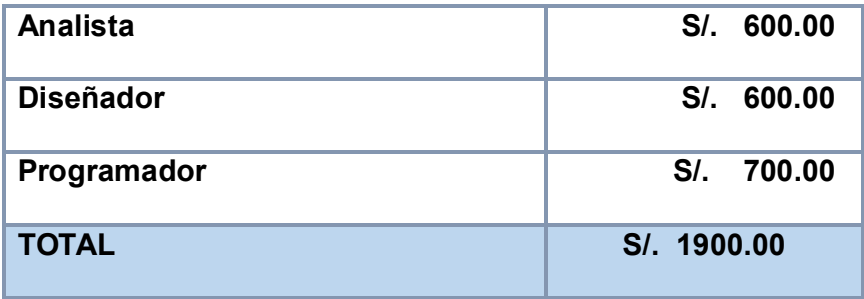

*Tabla n° 6.5.1.1 Remuneraciones, Fuente: Elaboración propia*

# **6.5.1.2 Bienes**

| Papel Bond 75 gr. dos millares        | S/. | 30.00  |
|---------------------------------------|-----|--------|
| Lapiceros, Lápices                    | S/. | 10.00  |
| <b>Copias, Impresiones, Anillados</b> | S/. | 55.00  |
| <b>CD</b>                             | S/. | 15.00  |
| <b>TOTAL</b>                          | SI. | 110.00 |

*Tabla n°6.5.1.2: Bienes, Fuente: Elaboración propia*

# **6.5.1.3 Bienes de Capital**

| 1 PCs (Core i3 3.3Ghz 4GB RAM | S/L<br>3300.00 |
|-------------------------------|----------------|
| 500GB)                        |                |
| Licencia Windows 7            | S/L<br>500.00  |
| <b>TOTAL</b>                  | 3800.00<br>S/L |

*Tabla n°6.5.1.3: Bienes de capital, Fuente: Elaboración propia*

# **6.5.1.4 Servicios**

| Internet 800 kbps Claro    | S/. 200.00    |
|----------------------------|---------------|
| Telefonía Móvil/Fija Claro | S/L<br>100.00 |
| <b>Viáticos</b>            | S/. 200.00    |
| <b>TOTAL</b>               | S/L<br>500.00 |

*Tabla n°6.5.1.4: Servicios, Fuente: Elaboración propia*

# **6.5.1.5 Presupuesto Total**

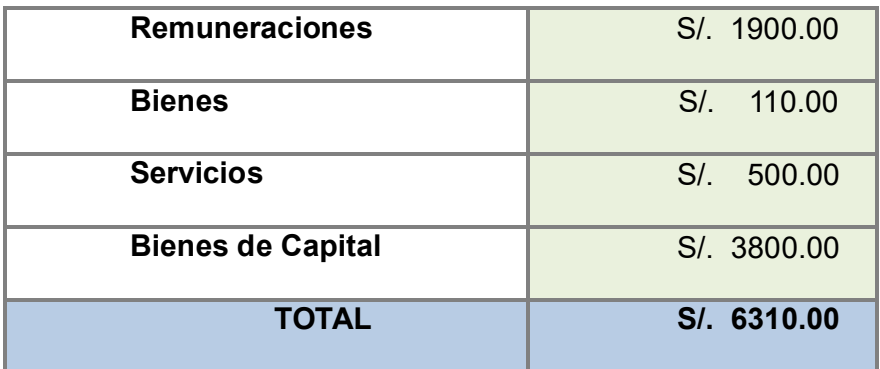

*Tabla n°6.5.1.5: Presupuesto total, Fuente: Elaboración propia*

# **Financiamiento**

Debido a la importancia del Proyecto, este será financiado por los Responsables del Proyecto.
### **Cálculo de recuperación de la inversión**

**VPN =** Valor presente neto

**TIR =** Tiempo de recuperación de la inversión

**VPN:**

**VPN:**  $\sum_{i=0}^{i=n} (Bi - Cj)/(1 + \frac{i}{10})$  $\binom{i=n}{i=0}(Bi-Cj)/(1+\frac{i}{100})^n$ 

**Vida útil del sistema (n) = 5 años** 

**Tasa de interés anual (i) = 12%**

\n
$$
\text{VPN} = \left[ (0 - 6310) / (1 + 1.2/100)^0 \right] + \left[ (1900 - 110) / (1 + 1.2 / 100)^1 \right] + \left[ (1900 - 110) / (1 + 1.2/100)^2 \right] + \left[ (1900 - 110) / (1 + 1.2/100)^3 \right] + \left[ (1900 - 110) / (1 + 1.2/100)^6 \right]
$$
\n

\n\n $1.2/100)^4 + \left[ (1900 - 110) / (1 + 1.2/100)^5 \right] + \left[ (1900 - 110) / (1 + 1.2/100)^6 \right]$ \n

**VPN =** 
$$
(-6310)(1.2)^0 + (1790)(1.2)^1 + (1790)(1.2)^2 + (1790)(1.2)^3 + (1790)(1.2)^4
$$

 $+$  (1790)(1.2)<sup>5</sup> + (1790)(1.2)<sup>6</sup>

**VPN =** -6310 + 2148 + 2577.6 + 3093.1 + 3711.7 + 4454.1 + 5344.9

**VPN =** 15019.4

**VPN > 0 (Factible)**

**TIR:**

**TIR: (Inv. Total)/ (Prom. beneficios netos) TIR =** 6310 / (1900 - 110) **TIR =** 1.39 años

**TIR =** 1 años, 4 meses, 3 días.

# **CAPITULO VII**

*CONCLUSIONES*

## **CAPITULO VII: Conclusiones**

## **7.1 Conclusiones**

- Se realizó en los pacientes concurrentes del Hospital Provincial Docente Belén a través Sistema Experto un primer diagnóstico de manera remota e instantánea de enfermedades gastroenterológicas.
- Se validó las reglas en base a sus conocimientos y experiencias del experto humano, poniendo a prueba el Sistema Experto y corroborar el buen manejo de la información brindada.
- Se desarrolló la base de conocimiento en base a reglas para la plataforma web, volviéndolo completamente administrable y flexible para el doctor y de fácil interacción para el paciente en su diagnóstico de enfermedades.
- Se desplegó el prototipo del Sistema Experto en un Servidor Web VPS asegurando una disponibilidad de 7 días a la semana, 24 horas al día, con una estabilidad del 99.9% libre de caídas.

# **CAPITULO VIII**

*RECOMENDACIONES*

#### **CAPITULO VIII: Recomendaciones**

#### **8.1 Recomendaciones**

- a) Aplicar la nueva tecnología Brench de google, tratando sobre Sistemas Expertos, ya que es software libre para colaborar y utilizar.
- b) Aplicar patrón repositorio.
- c) Crear un formulario para el usuario invitado, es decir un usuario sin registro.
- d) Si se puede costear económicamente, usar los servicios de Machine Learning, que proveen tanto Amazon Web Services (de Amazon) o Azure (de Microsoft), siendo éstas API que ya tienen algoritmos de inteligencia artificial para ser usados de una manera más sencilla.
- e) Proceder a crear una API desde el lado de Backend y desde el lado de Frontend crear una SPA. Al tener un Backend como API, puede ser usado sin muchas complicaciones desde una aplicación móvil que se cree por el siguiente desarrollador.
- f) Crear una suite de pruebas a nivel de código a través de PHPUnit, para que estas pruebas automatizadas se encarguen de corroborar el correcto funcionamiento de la aplicación en caso otro desarrollador se encargue de agregar nuevas características a la plataforma.

**CAPITULO IX**

*REFERENCIAS BIBLIOGRÁFICAS*

#### **CAPITULO IX: Referencias Bibliográficas**

### **9.1 Referencias Bibliográficas**

Anjewierden. (1994).

Arnold, M., & Rodruíguez, D. (1999). *Teoria de Sistemas.* Mexico: Prentice Hall.

Barturen Sanchez, Y. (Octubre de 2012). *Repositorio de la Universidad Santos Toribio de Mogrovejo*. Obtenido de

http://tesis.usat.edu.pe/jspui/bitstream/123456789/69/1/TL\_Barturen\_Sanchez\_Lo urdes.pdf

Carrasco, D. J. (s.f.). Recuperado el 09 de 02 de 2014, de www.medicosecuador.com, Classen. (2010).

Dones Luengo, M. (2005). *Sistema Experto para el Diagnóstico de Trastornos Depresivos.* Madrid, España.

Douglass. (1999). *Analysis and Design using MaSE and agentTool.*

Dr. Ríos, E., Almarsegui, G., & Gálvez, D. (s.f.). Recuperado el 19 de 04 de 2014, de http://www.med.ufro.cl/clases\_apuntes/medicina-

interna/gastroenterologia/docs/05-hemorragia-digestiva-alta.pdf

Española, R. A. (2001).

Feigenbaum, E. (s.f.). *Sistemas Expertos.*

Flores Sosa, & Gómez García. (2004).

Giarratano, J., & Riley, G. (2001). *Sistemas Expertos. Principios y Programación. .* USA: Editorial Thompson.

Gil Rubio, J. (2006). *Creacion de Sitios Web con PHP5.* USA: McGraw Hill Edicion 1.

González Pérez. (1995).

González Pérez, P. (1995).

Hernández bolaños, M. (2009). *Implementación de un Sistema Experto para el apoyo y control del paciente diabético.* México, D.F.

Hernández Bolaños, M. (Marzo de 2009). *Repositorio del Instituto Politecnico Nacional CIDETEC México*. Obtenido de

http://itzamna.bnct.ipn.mx/dspace/bitstream/123456789/7955/1/72.pdf

Johansen, O. (1993). *Teoría General de Sistemas.* chile.

Jova Rodríguez, J. R. (2012). *Metología CommonKADS en el desarrollo de sistemas expertos.* La Habana, Cuba.

Leon Quintanar, T. (Marzo de 2007). *Repositorio de la Universidad Autonoma del Estado de Hidalgo*. Obtenido de

http://www.uaeh.edu.mx/docencia/Tesis/icbi/licenciatura/documentos/Sistemas%2 0expertos%20y%20sus%20aplicaciones.pdf

León Quintanar, T. (2007). *Sistema Experto y sus aplicaiones.* Pachuca de Soto, Estado de Hidalgo.

Marcellin Jacques. (1997).

Maria. (2011). Recuperado el 15 de 05 de 2014, de

http://www.intramed.net/userfiles/2011/file/Maria/guia\_tuberculosis.pdf

Maynar, K. (1999). *Inteligencia Artificial.* Lima: Fondo Editorial Pontificia Universidad Católica del Perú.

Nilsson Nils, J. (2001). *Inteligencia Artificial: Una Nueva Síntesis. .* USA: Mc Graw Hill.

Omeda, R. (19 de 03 de 2012). Recuperado el 01 de 10 de 2014, de Omeda.es para tu salud: http://www.onmeda.es/enfermedades/epoc.html

Omeda, R. (19 de 03 de 2012). Recuperado el 02 de 10 de 2014, de onmeda.es: http://www.onmeda.es/enfermedades/epoc.html

Onmeda, R. (19 de 03 de 2012). Recuperado el 10 de 07 de 2014, de http://www.onmeda.es/enfermedades/neumonia-definicion-3096-2.html

Pajares Martinsanz, & otros. (2006).

Pajares Martinsanz, & Santos Peña. (2006).

Peña Tresancos, J. (2004). *Introducción a la Informática. Iniciación y Referencia.* USA: McGraw Hill.

Ramirez Q, S., Ponce E, C., & Nolivos A, I. (2004). *Sistema Experto para la Deteccion de Cancer a la Glandula Tiroiddes - SIECAT.* Guayaquil - Ecuador.

Ramirez Q., S., Ponce E., C., & Nolivos A., C. (Marzo de 2004). *Repositorio de la Escuela Superior Politecnica del Litoral*. Obtenido de

https://www.dspace.espol.edu.ec/bitstream/123456789/24539/1/Sistema%20exper

to%20para%20la%20deteccion%20de%20cancer%20a%20la%20glandula%20tiro ides-siecat.pdf

Rapoport, A. (1954). *Teoría de los Sistemas.*

Roldán, M. V. (2011). Recuperado el 15 de 03 de 2014, de http://www.scielo.org.pe/pdf/rgp/v31n1/a08v31n1

Romero, L. N., Montes, M. A., Montes, S. V., & Dr. Vizcaíno, A. A. (04 de 2006). *Revista de Postgrado de la VIa Cátedra de Medicina.* Recuperado el 12 de 05 de 2014, de http://med.unne.edu.ar/revista/revista156/5\_156.htm

Russell, S., & Norving, P. (1998). *Inteligencia Artificial. Un Enfoque Moderno.* México: Prentice Hall.

Sánchez Beltrán. (1990).

Sánchez Veltrán. (1990).

Sánchez, B., & Yosli, L. (2012). *Desarrollo de un Sistema Experto sobre web para un diagnóstico temprano de Cáncer Uterino en la Clínica Maternidad Belén.* Perú, Chiclayo.

Schreiber. (1993).

Soto, C. (2005).

Soto, C., & Soto, M. (s.f.). *Sistema Experto de diagnóstico médico del Sindrome de Guillian Barre.*

Tapia Vega, W. M. (04 de octubre de 2005). Chiclayo.

Turban. (1992).

Turban. (1992).

Von Bertalanffy, L. (1968). *Teoría General de los Sistemas.* México.

Wielinga, Schreiber, & Breuker. (1992).

Windows. (s.f.). Recuperado el 11 de 04 de 2014, de

http://windows.microsoft.com/es-419/windows/history#T1=era0

Zapata, R. (1998). Recuperado el 18 de 04 de 2014, de http://www.ciberconta.unizar.es/LECCION/sistexpat/sisexp.htm **Fecha de Presentación: día 25 de Octubre de 2017**

**Firma(s) del Autor(es)**

 **…………………….…… ……………………….……**

Curk

Autor 1 **Autor 2 Autor 2** 

**(info@helmerdavila.com – 998443208) (lnomberto@unprg.edu.pe– 54422198)**

 **…………………………….**

**Firma del Asesor**

**(gisella\_maquen@hotmail.com)**

A PARTS

## **ENCUESTA**

**Buenos días /buenas tardes, estamos realizando una encuesta acerca del uso de un sistema experto para lo cual se le solicita unos minutos de su valioso tiempo. GRACIAS.**

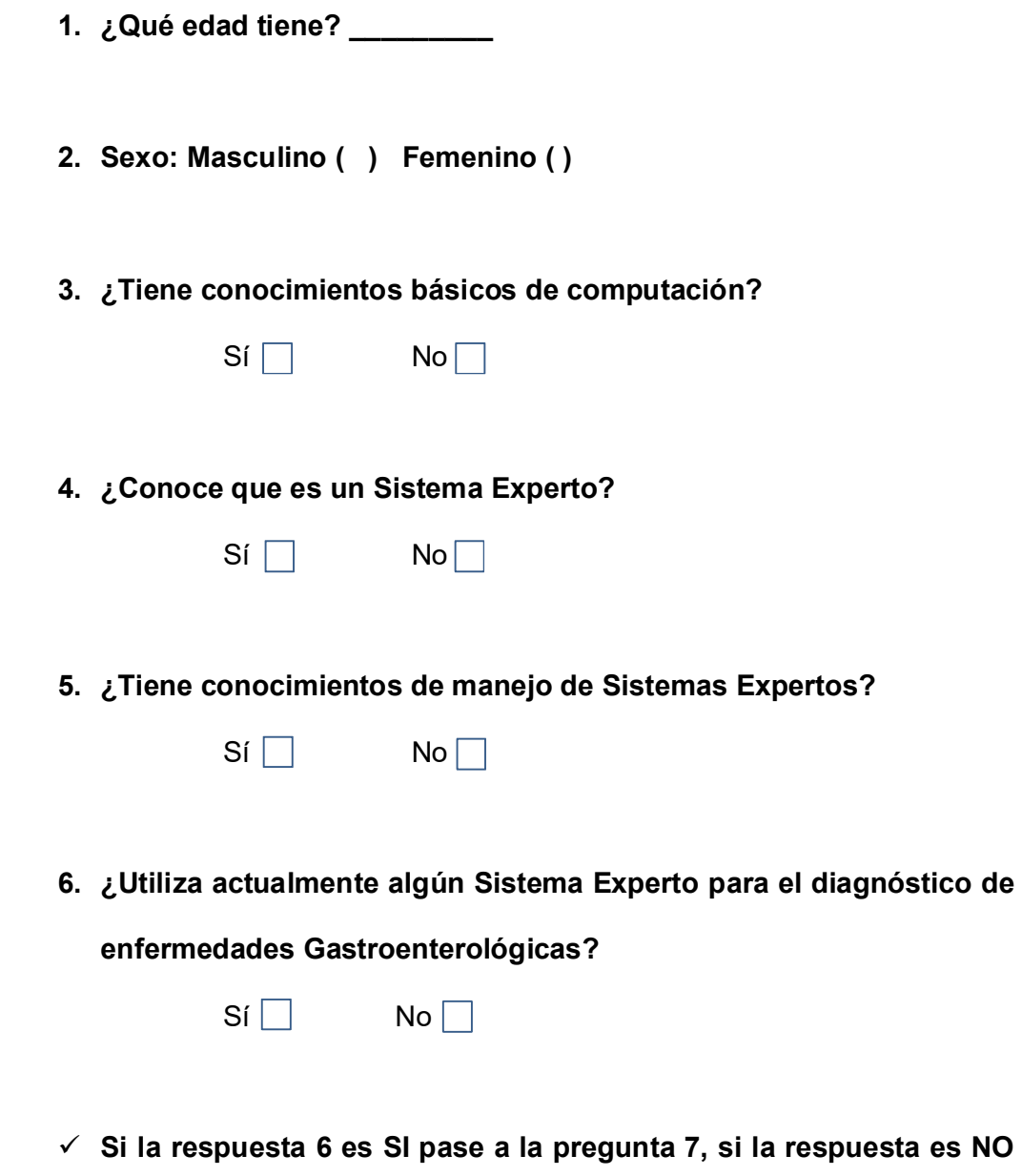

**pase a la pregunta 8**

**7. ¿Con que frecuencia las utiliza?** 

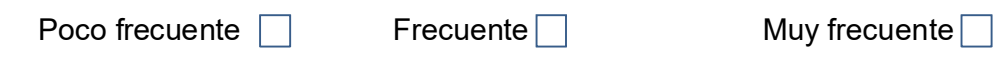

**8. ¿Estaría dispuesto a utilizar un Sistema Experto que le ayude en el** 

**proceso de diagnóstico?**

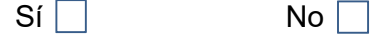

**9. ¿Usted cree que si los pacientes del Hospital Provincial Docente Belén tuvieran acceso a una Sistema Experto podría mejorar su diagnóstico?**

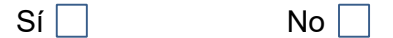

## **MATRIZ DE CONSISTENCIA**

Título: "Diseño e Implementación de un Sistema Experto para el Diagnóstico de Enfermedades Gastroenterológicas en el Hospital

Provincial Docente Belén, Lambayeque 2015"

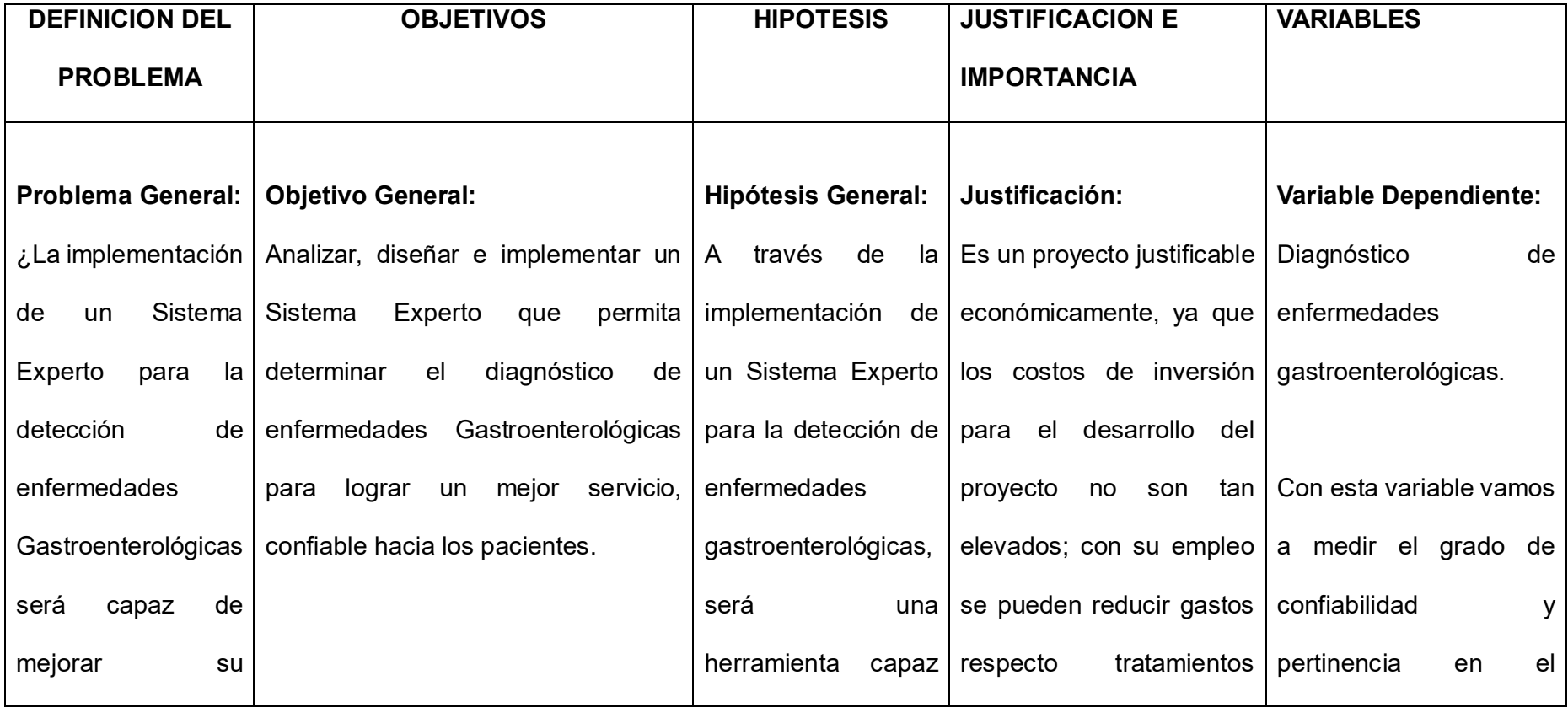

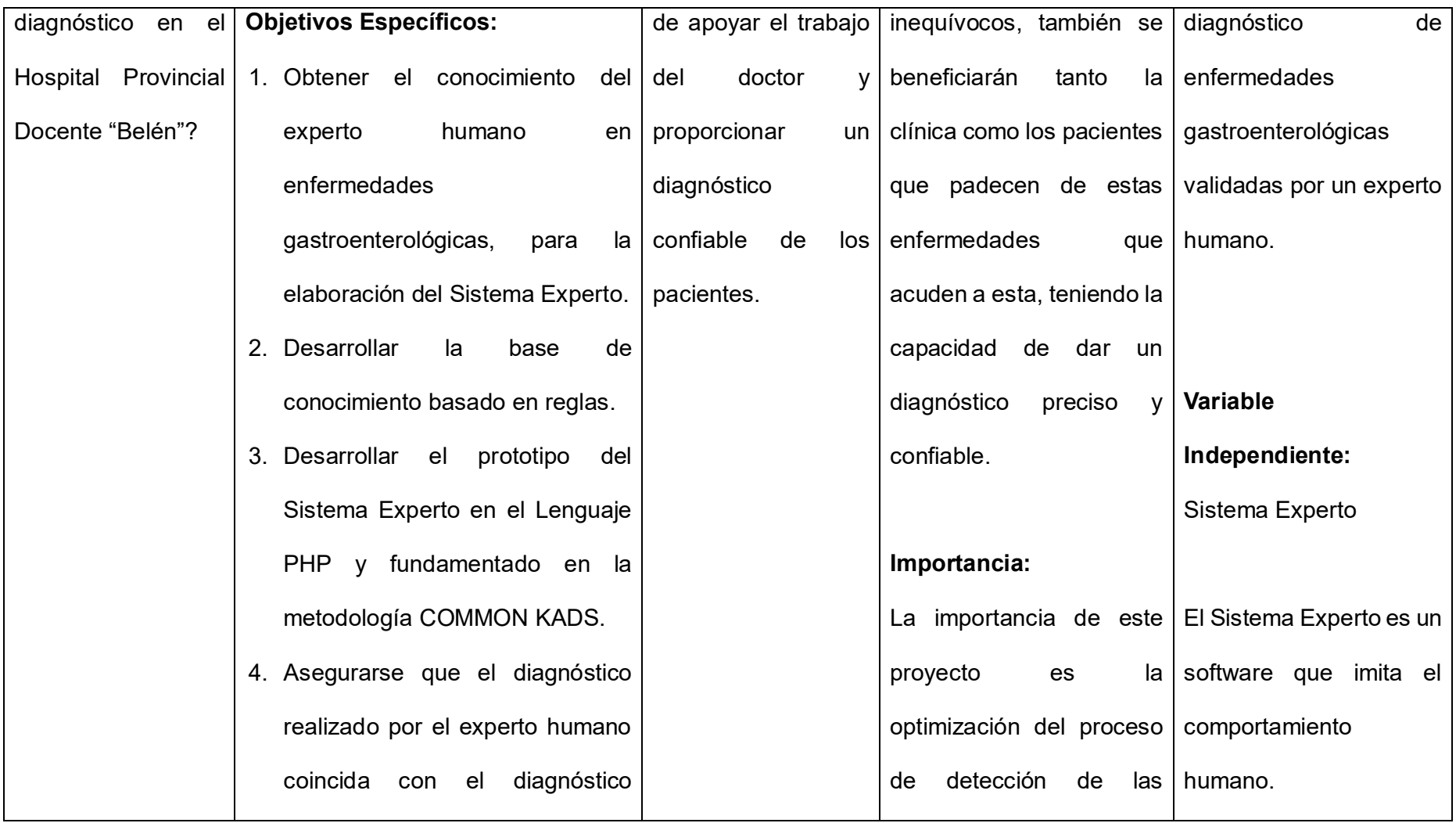

| realizado por el Sistema Experto | enfermedades               |
|----------------------------------|----------------------------|
| corroborando así la eficiencia y | gastroenterológicas para   |
| eficacia de este.                | obtención<br>del<br>la     |
| 5. Lograr que el Sistema Experto | tratamiento<br>de<br>forma |
| modificaciones<br>acepte<br>y.   | rápida y eficaz.           |
| actualizaciones<br>de<br>manera  |                            |
| restringida.                     |                            |
|                                  |                            |

*Tabla n°11: Matriz de Consistencia*